# **ESTUDO TÉCNICO**

# **1. INTRODUÇÃO**

Este projeto básico apresenta o resultado de um estudo desenvolvido junto ao município de Tio Hugo, no que tange aos serviços de Contratação empresa especializada para o fornecimento de licença de uso em caráter não permanente, conversão de dados, instalação, manutenção, treinamento e suporte técnico para sistema informatizado de Gestão Pública, com banco de dados em nuvem e acesso via internet com provimento de serviços/estrutura de Data Center, para atender as necessidades da Administração Direta e Indireta deste Município.

A fim de determinar a composição dos custos, o presente memorial visou contemplar todas as atividades em uso e as novas para uma futura contratação, para fins de elaboração do termo de referência (Projeto Básico) e planilha de custos que darão suporte na elaboração do edital para contratação de empresas responsáveis para a Locação dos serviços junto ao Município de Tio Hugo/RS. Dessa forma, seguem, na sequência, as atividades necessárias e as futuras conforma as necessidades:

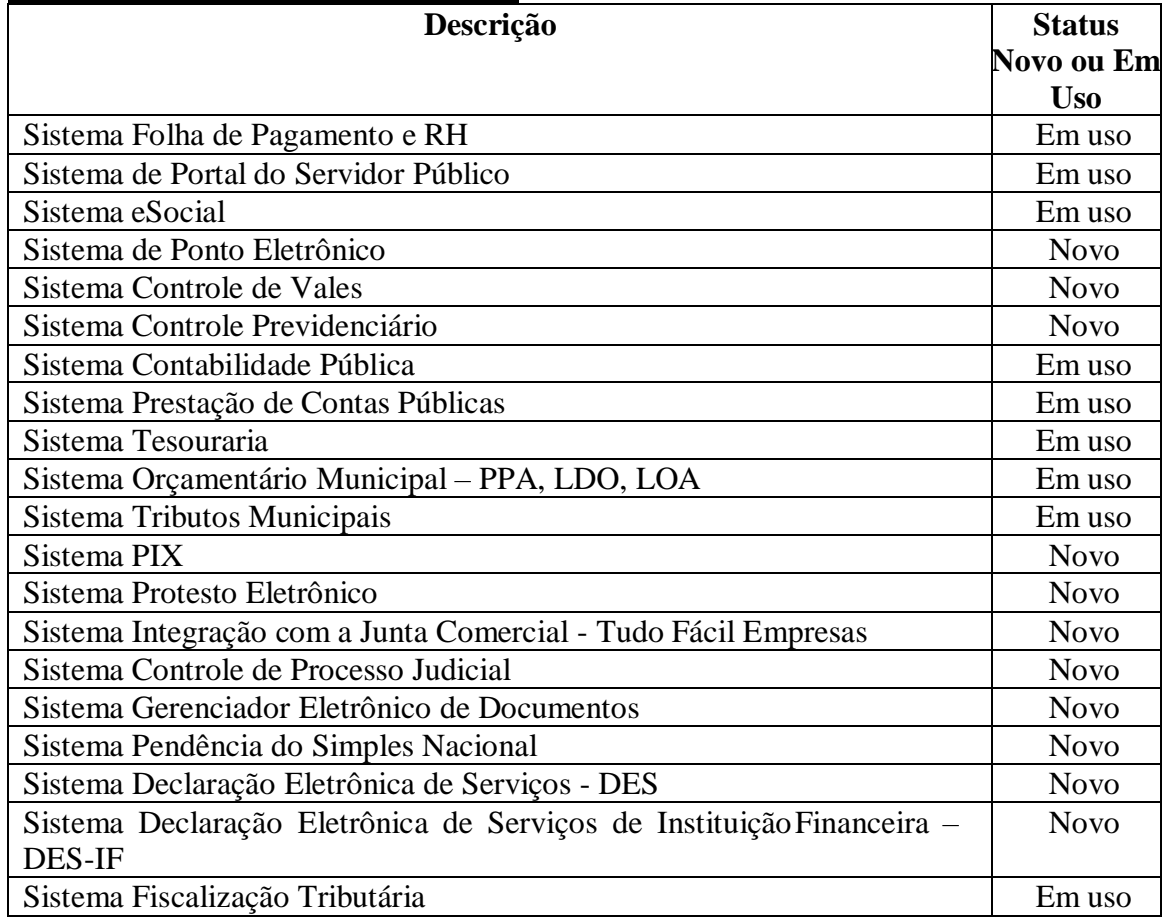

# **PODER EXECUTIVO MUNICIPAL**

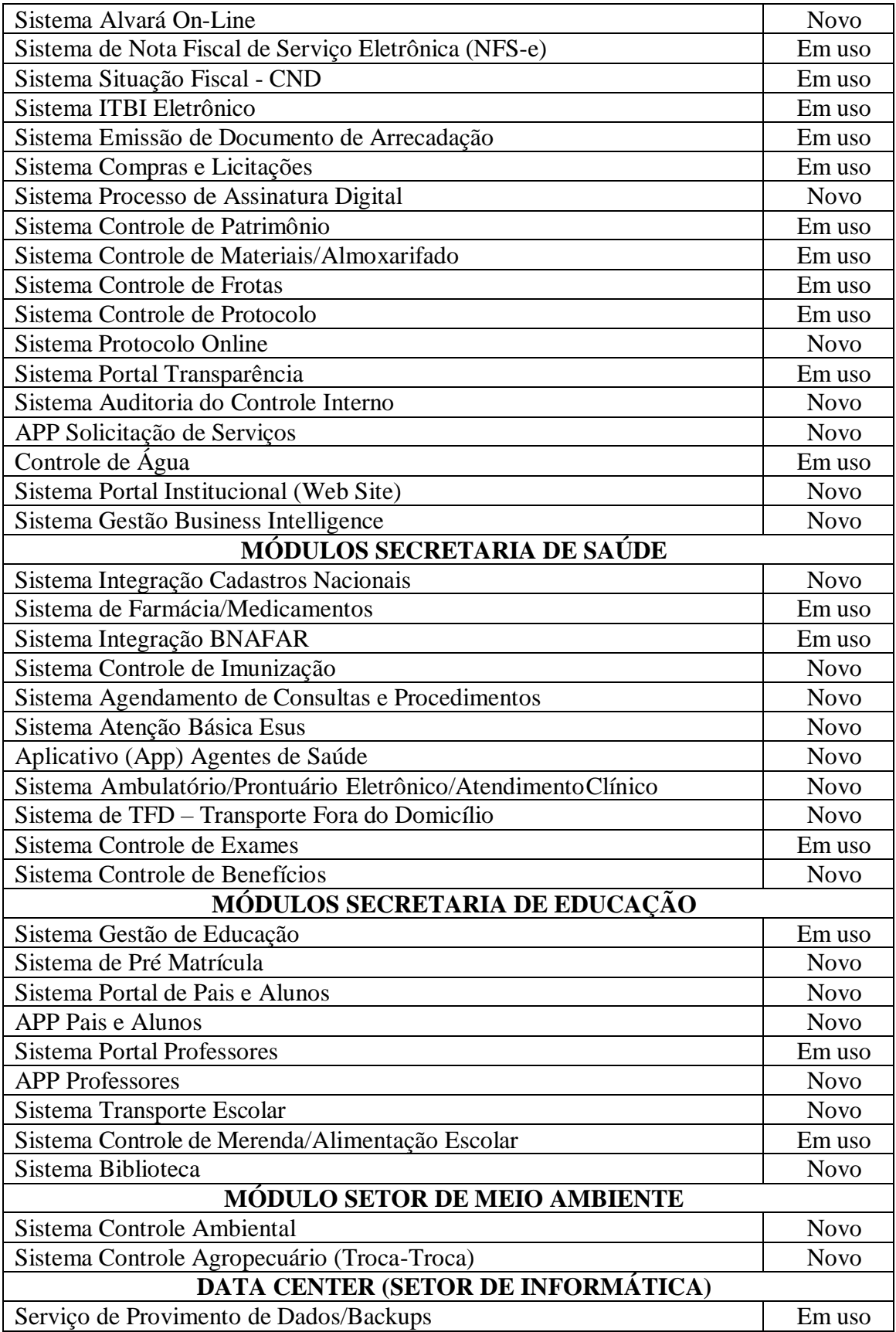

Os sistemas com status atual "**Em uso**" serão contratados de forma imediata e os sistemas com status atual "**Novo**" a empresa licitante deverá tê-los desenvolvidos até a data do certame à fim de demonstrá-los na avaliação técnica e será contratado conforme a necessidade do município.

## **2 – JUSTIFICATIVAS**

A abertura do Processo Licitatório para Sistemas de Gestão Pública justifica-se pela necessidade em dar continuidade organizacional da Administração deste Município, no intuito de proporcionar maior celeridade e integração dos setores aos procedimentos contábeis, financeiros, orçamentários, patrimoniais e gerenciais, bem como da fiscalização das atividades inerentes a estes, cumprindo o propósito para que haja exercício do controle na aplicação dos recursos em conformidade com a legislação vigente, em especial a Lei Federal nº 101/2000 e posteriores alterações, Decreto Federal 10.540/2020 no que se refere ao atendimento dos requisitos mínimos de qualidade do Sistema Único e Integrado (SIAFIC) e sob o ângulo da legalidade, legitimidade, economicidade, publicidade e transparência que norteiam a administração pública.

O Município está avançando no processo de informatização dos setores a fim melhorar os controles, evitando custos desnecessários e retrabalhos dos servidores, além de oferecer novos serviços via internet para empresas e demais contribuintes. Dessa forma busca-se a melhor proposta financeira que atenda de forma satisfatória as exigências, sem limitar a livre concorrência entre empresas interessadas em participar do certame, respeitando o princípio da economicidade zelando pela melhor aplicação dos recursos públicos, além de buscar um padrão de qualidade nos serviços.

A exigência do município para que a empresa licitante não subcontrate parte ou todo o objeto é necessário para evitar transtorno e motivo de rescisão de contrato dispõe a Lei 14.133/2021 e com relação as integrações entre os módulos.

# **3 – FUNDAMENTO LEGAL**

#### **A Modalidade da Licitação**

O procedimento licitatório obedecerá integralmente a Lei 14.133/2021 e demais normas complementares, que disciplinam a licitação em epígrafe e integrarão o ajuste correspondente.

#### **Da justificativa para enquadramento como serviços comuns**

O objeto a ser contratado enquadra-se na categoria de bens\serviços comuns, por possuir padrões de desempenho e qualidade objetivamente definidos, mediante as especificações usuais comuns a todos os municípios, podendo, portanto, ser licitado por meio da modalidade Pregão.

Conforme advoga Marçal Justen Filho, in verbis: "bem ou serviço comum é aquele que se apresenta sob identidade e características padronizadas e que se encontra disponível, a qualquer tempo, num mercado próprio".

Portanto, a definição de "bens e serviços comuns" inclui o simples, o padronizado, o rotineiro e ainda os que possam ser objetivamente descritos, sendo este o entendimento do Tribunal de Contas da União. Podendo, portanto, ser licitado por meio da modalidade Pregão.

A licitação em tela, objeto deste Termo de Referência, será levada a cabo por meio de seleção de propostas pela modalidade de licitação **PREGÃO ELETRÔNICO** e pelo tipo **MENOR PREÇO GLOBAL**, na forma prevista da Lei 14.133/2021.

## **3 - CRONOGRAMA DE ENTREGA:**

## A – CONVERSÃO DA BASE DE DADOS

Os dados que compõem as bases de informações atualmente existentes deverão ser convertidos para a nova estrutura de dados proposta pelo licitante que for vencedor do certame.

A Prefeitura fornecerá o banco de dado a ser convertido e o licitante vencedor deverá realizar a conversão através das informações disponíveis. Esses dados ficarão à disposição imediatamente após a assinatura de contrato e deverão ser convertidos de forma simultânea e no mesmo prazo de 60 (sessenta) dias previsto para as implantações. A conversão/migração e o aproveitamento de todos os dados cadastrais e informações dos sistemas em uso são de responsabilidade da empresa proponente, com disponibilização dos mesmos pelo Município.

Ao final dos serviços de conversão, a Prefeitura Municipal fará testes visando à validação dos dados.

# B – RECEBIMENTO DOS SERVIÇOS

O recebimento dos serviços de conversão e implantação, se dará individualmente para cada base convertida, devendo ser obrigatoriamente ultimado com o acompanhamento do(a) Secretário(a) ou chefe de setor interessado.

# C – IMPLANTAÇÃO

#### PRAZO

A implantação de cada um dos Sistemas, já com as bases contendo os dados convertidos (quando for o caso) e os sistemas de processamento adaptados à legislação do Município, deverá ser no prazo máximo **60 (sessenta) dias**, para os sistemas, cronograma será definido entre o município e a empresa vencedora.

## **ETAPAS**

Para cada um dos sistemas aplicativos, deverão ser cumpridas as seguintes etapas:

- entrega, instalação e configuração do sistema aplicativo;
- customização do sistema aplicativo;
- adequação de relatórios, telas, layout e logotipos;
- parametrização inicial de tabelas e cadastros;
- estruturação dos níveis de acesso e habilitações dos usuários.

- adequação das fórmulas de cálculo para atendimento aos critérios adotados pelo município;

- ajuste nas precedências de cálculo, quando mais de uma fórmula de cálculo é aplicável simultaneamente.

# D – DECISÕES

Todas as decisões e entendimentos havidos entre as partes durante o andamento dos trabalhos e que impliquem em modificações ou implementações nos planos, cronogramas ou atividades pactuados, deverão ser previa e formalmente acordados e documentados entre as partes.

# E- RECEBIMENTO DOS SERVIÇOS DE IMPLANTAÇÃO

O recebimento dos serviços de implantação, se dará mediante aceite formal e individual dos sistemas licitados, devendo ser obrigatoriamente antecedido de procedimentos de validação pelo(a) secretário(a) ou chefe de setor onde o sistema foi implantado, sempre em observância às exigências técnicas do edital.

## F – TREINAMENTO

Simultaneamente à implantação de cada um dos Sistemas, deverá ser fornecido treinamento com número de horas conforme tabela abaixo:

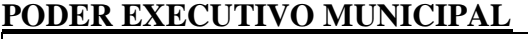

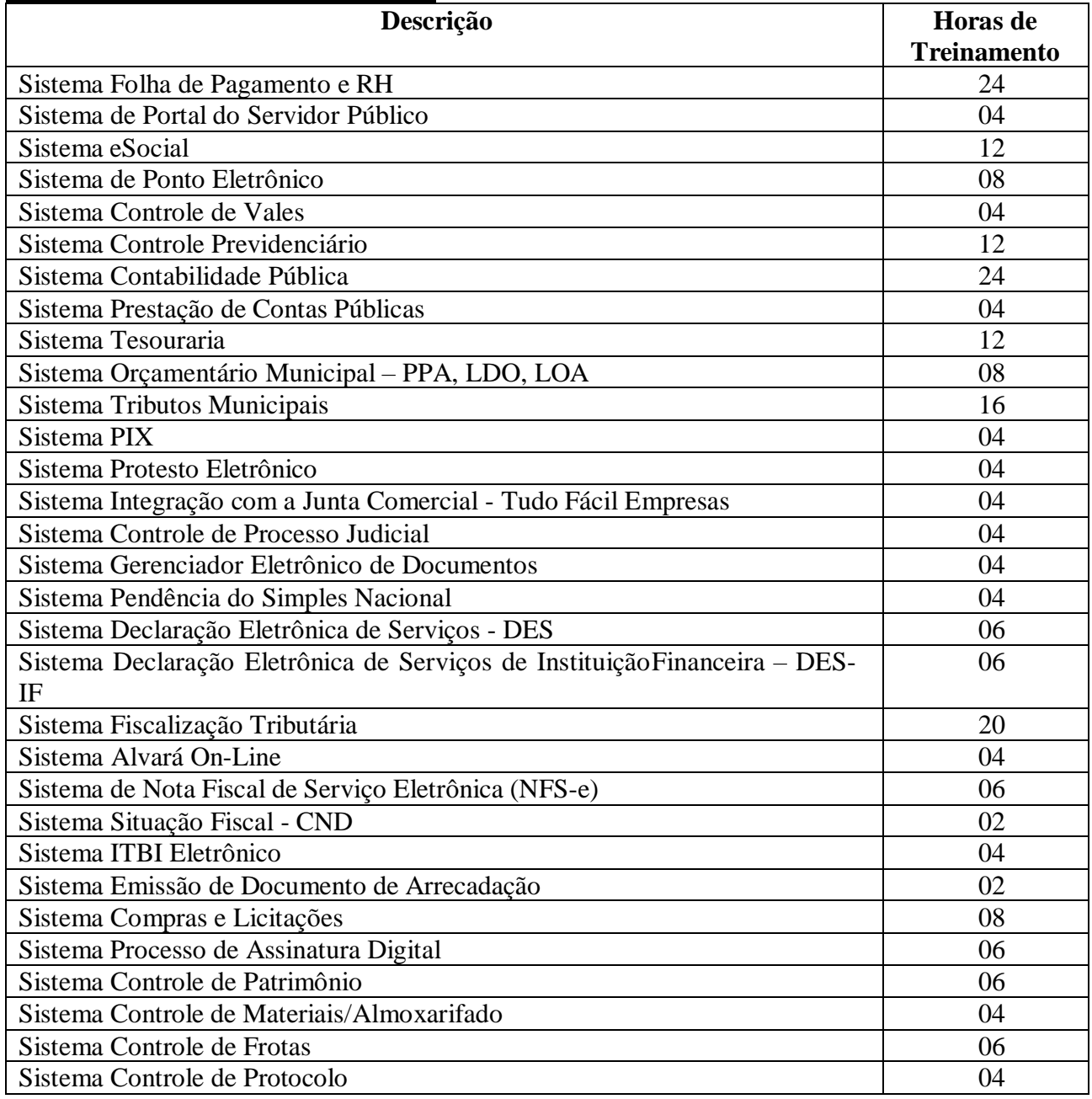

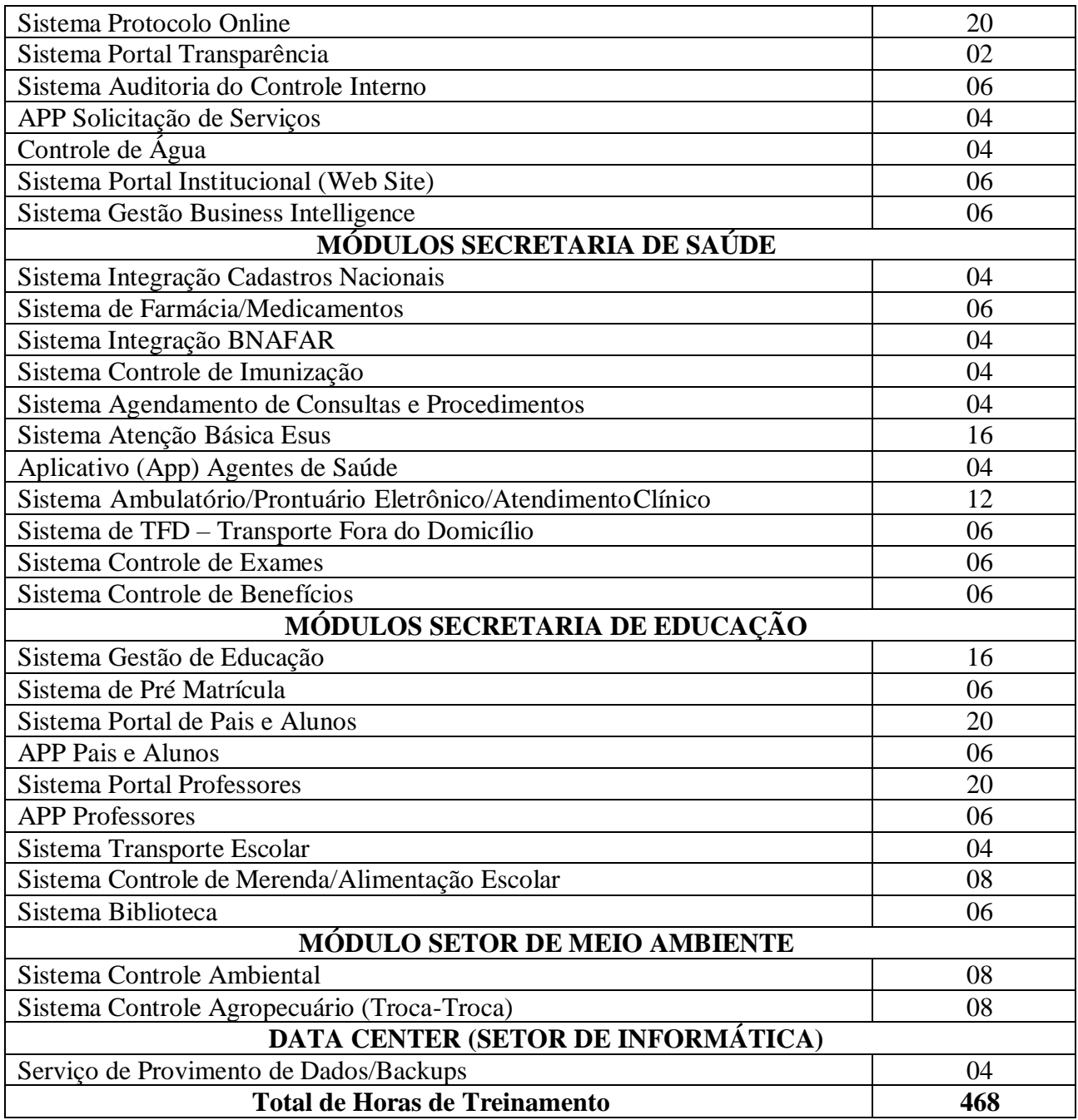

# **OBJETIVO**

O objetivo é executar o programa de treinamento, que será ministrado nas dependências da Prefeitura Municipal, qualificando os usuários para utilização na plenitude das rotinas dos sistemas.

# **CONTEÚDO**

O programa de treinamento deverá contemplar:

- metodologia para a utilização do Sistema;
- conhecimento do uso do sistema operacional residente;

- conhecimento do uso de todas as funções do Sistema aplicativo pertencente a sua área de responsabilidade;

- conhecimento sobre as parametrizações a serem usadas;
- conhecimento do uso das rotinas de segurança, de backup;
- conhecimento do uso de rotinas de simulação e de reprocessamento de dados.

## **5- CARACTERÍSTICAS GERAIS/GLOBAIS DOS SISTEMAS:**

Os sistemas podem ser compostos por um único ou por vários módulos, desde que atendam aos requisitos de funcionalidades solicitados. Os sistemas a serem implantados deverão obrigatoriamente atender os seguintes requisitos técnicos e operacionais:

a) Possuir banco de dados relacional, além de permitir a integração online de todos os sistemas.

b) Possuir menu de busca de janela de forma inteligente.

c) Os sistemas devem estar desenvolvidos em linguagem própria para ambiente gráfico, interface gráfica amigável, com operação via mouse, e na dispensa deste poder utilizar teclas de funções que se configurem como atalhos.

d) Os sistemas deverão ter controle de acesso por senha, por usuário, podendo ser configuradas as rotinas permitidas para cada usuário, de tal forma que próprio Município poderá configurar quais rotinas cada usuário terá acesso.

e) Os sistemas deverão dispor de arquivo de LOG para identificar todos os acessos dos usuários, permitindo auditoria completa das rotinas de alteração e exclusão.

f) Os sistemas deverão possibilitar a execução de outras rotinas sem sair da rotina atual, fazendo com que os trabalhos dos usuários sejam agilizados.

g) Os sistemas deverão gerar relatórios para visualização em vídeo e com possibilidade de gerar, no mínimo, os mesmos em arquivos do tipo TXT, BMP, HTML, PDF, RTF, XLS.

h) Os sistemas deverão funcionar compartilhando informações de uso comum, atualizados em tempo real, não sendo necessário a manutenção de informações similares em diferentes arquivos, mesmo que estes arquivos sejam usados por setores diferentes, especialmente no que se refere aos cadastros de: a) pessoas; b) bairros; c) logradouros; d) contas contábeis; e) órgãos e unidades; f) produtos; g) bens patrimoniais; h) bancos; i) tributos; j) atividades mercantis; l) dotações orçamentárias, podendo também se estender a outros cadastros multifinalitários.

i) Todos os sistemas deverão atender a legislação municipal, estadual e federal em vigor na data do contrato e serem adequados às novas legislações em prazo suficiente para que o Município cumpra as exigências estabelecidas.

# **6 – INTEGRAÇÕES MINIMAS ENTRE OS SISTEMAS:**

Os sistemas deverão contemplar a integração de dados, automaticamente em tempo real, em especial:

a) Tributos Municipais com os sistemas de Tesouraria e Contabilidade Pública de forma on-line;

b) Folha de Pagamento com o sistema de Contabilidade Pública, para empenhamento automático da folha e registro das provisões de 13° salário e férias após o encerramento de cada competência;

c) Orçamentário Municipal (PPA, LDO e LOA) com o Sistema de Contabilidade Pública;

d) Tesouraria com o Sistema de Contabilidade Pública de forma online sem a necessidade

de importação da movimentação diária;

e) Compras e Licitações com os sistemas de Controle de Materiais/Almoxarifado e Controle de Frotas para solicitação de produtos e utilização dos cadastros de produtos;

f) Controle Ambiental integrado com o sistema Tributos Municipais permitindo a inclusão de débitos de multas ambientais, e emissão de documentos de arrecadação de recolhimento de taxas, conforme o tipo de licença;

g) Patrimônio com a Contabilidade Pública, para registro da movimentação patrimonial; h) Controle de Materiais/Almoxarifado com a Contabilidade Pública, para registro da movimentação contábil de estoques de forma automática;

i) Controle de Farmácia/Medicamentos com a Contabilidade Pública, para registro da movimentação contábil de estoques de forma automática.

#### **7 - ESPECIFICAÇÕES TÉCNICAS INDIVIDUAIS DOS SISTEMAS:**

A descrição dos módulos apresentada a seguir diz respeito a características funcionais requeridas para os sistemas pretendidos. O que se pretende é que os sistemas propostos desempenhem as funcionalidades requeridas independente de sua lógica construtiva, devendo a proponente atender 90% das funcionalidades descritas por módulo.

#### **1. Sistema de Folha de Pagamento e RH:**

● Permitir ao Administrador configurar permissões de acesso a menus e permissões referente à inserção, alteração e exclusão diferenciada para grupos de usuários ou usuário individual.

● Permitir integração com a Contabilidade Pública, para o empenhamento automático da folha de pagamento e envio de informações para registro das provisões de 13° salário, férias e provisões de avanços, após o encerramento do mês.

● Possuir integração automática com o Portal do Servidor Público para publicação de informações salariais, ficha funcional e grade de tempo de serviços de forma automática.

● Possuir integração com o sistema de Ponto Eletrônico, para importação das informações de horas extras.

● Permitir o cadastramento das contas bancárias da pessoa localizadas no Cadastro de Funcionários para o depósito de salário.

- Possuir validação de inscrições do PIS/PASEP e CPF no Cadastro de Funcionários.
- Possibilitar calcular o INSS do funcionário, já incluindo os valores que o funcionário percebe em outras empresas.
- Permitir calcular o INSS da empresa incluindo descontos para compensação.
- Permitir registro de casos de moléstias graves com o tipo de moléstia e data inicial. Estas informações servem de base para isenção do IRRF por moléstia grave.

● Possuir controle dos dependentes com datas de vencimento do salário-família, da relação de dependência para o IRRF.

- Permitir mais de um vínculo empregatício para a pessoa e configurar a estes contratos.
- Controlar o local de trabalho dos servidores.
- Registrar automaticamente na Ficha Funcional a movimentação de pessoal referente à admissão do funcionário, através da informação do ato.

● Possuir cadastro de servidores com todos os campos exigidos pelo Ministério do Trabalho e Emprego.

● Permitir que o usuário controle mais de uma previdência e assistência para um mesmo servidor automaticamente, sem a necessidade de manutenção todo mês.

● Controlar informações referentes aos estagiários, bem como sua escolaridade e outros aspectos para acompanhamento do andamento do estágio.

● Possuir cadastro de autônomos que prestam serviços à entidade, permitindo registrar a data e o valor de cada serviço prestado e permitir que transportadores autônomos sejam cadastrados e informados na SEFIP com percentual diferenciado.

● Possuir controle dos períodos aquisitivos de férias, controle dos lançamentos e suspensões por funcionário.

● Permitir alteração dos períodos aquisitivos em relação ao período aquisitivo cadastrado.

- Permitir registro de previdências dos funcionários, matrículas e período de permanência.
- Permitir cálculo dos afastamentos dos funcionários.
- Possuir cadastro de órgão, unidade e centro de custos.
- Registrar locais de trabalho, onde efetivamente os funcionários desempenham suas atividades laborais.
- Possuir cadastro de Cargos.
- Permitir configuração de funcionários que terão direito a 13º salário.
- Permitir controle de vagas do cargo e relacionar com os níveis salariais.
- Permitir informar o nível de escolaridade mínimo exigido para o cargo, informando ao usuário se for cadastrar algum servidor que não tenha o nível mínimo exigido.

● Permitir controle de níveis salariais do cargo, como as variações de classes e referências, formando um plano de carreira do servidor com a finalidade de nivelar os salários de certos grupos.

● Permitir para os níveis salariais no campo Classe e para o campo Níveis inserir várias configurações.

● Possuir processo de progressão salarial automatizado.

● Manter informações de progressão salariais na Ficha Funcional do servidor, com os atos publicados para cada servidor ao longo de sua carreira.

● Calcular automaticamente os valores referentes às pensões, cancelando automaticamente este cálculo quando informada a data de encerramento da pensão.

● Permitir configuração das tabelas mensais de cálculo, podendo o usuário incluir novas tabelas, definir a quantidade de faixas e ainda nomear essas tabelas de acordo com sua necessidade (INSS, IRRF, salário família, sindicatos).

● Permitir configuração dos eventos em conformidade com o estatuto dos servidores municipais.

● Permitir configuração dos tipos de bases de cálculo utilizados;

● Permitir inclusão e configuração de motivos de rescisão e respectivas verbas rescisórias, assim como respectivos códigos a serem gerados para RAIS, CAGED, SEFIP e saque do FGTS.

- Possuir rotina para processamento de cálculo mensal e adiantamento.
- Possuir rotina para processamento de cálculo complementar.
- Possuir rotina para processamento de 13º salário adiantado e integral.
- Possuir rotina de cálculo automático de rescisão para funcionários.
- Possuir rotina para processamento de cálculos de férias individuais e férias coletivas.
- Permitir desconto de faltas no pagamento das férias.

● Permitir simulações parciais ou totais da folha de pagamento mensal, 13º salário integral, férias e rescisórias, para a competência atual ou para competência futura.

● Registrar automaticamente a movimentação de pessoal referente aos afastamentos do funcionário, através da informação do ato na Ficha Funcional.

● Calcular alterações salariais de modo coletivo ou para níveis salariais do plano de cargos.

● Permitir lançamento manual dos eventos que compõe a folha de pagamento do funcionário para serem calculados, podem ser lançados em uma competência ou em várias parcelas do período.

● Permitir lançamento manual dos eventos que compõe a folha de pagamento de vários funcionários em um único lançamento, selecionando os funcionários. Pode ser lançado o evento para uma ou mais competências.

● Permite salvamento de relatórios emitidos no formato "xls" (excel), mantendo a mesma formatação visualizada no sistema.

● Emitir relatórios da folha de pagamento, como valores líquidos, movimento, férias, rescisões, entre outros.

● Possuir Relatório Resumo da Folha de Pagamento onde são apresentados os dados do período selecionado com a opção para apresentar o total dos valores dos encargos no final do relatório nas quebras.

● Emitir relatório com os empenhos, guias e ordens a serem importados no sistema de Contabilidade Pública, possibilitando assim a conferência dos valores de empenhos da folha de pagamento e seus respectivos encargos patronais.

● Possuir relatório com todos os valores relativos ao servidor e à contribuição patronal referentes ao INSS e FGTS, discriminando as possíveis deduções.

● Possuir relatório com todos os valores relativos ao servidor, referente ao IRRF.

● Emitir relatórios cadastrais em geral.

● Emitir relatórios com as informações cadastrais dos funcionários, como data de admissão, data de nascimento, telefone e e-mail, habilitação, categorias para GFIP entre outros.

● Emitir relatório no qual serão emitidos todos os funcionários que estão atualmente em cargo comissionado, e possuem cargo efetivo em aberto.

● Emitir relatório de férias dos funcionários, exibindo todos os períodos de aquisição de férias, períodos de gozo, dias de abono e forma de pagamento.

● Gerar a relação de todos os servidores admitidos e demitidos no mês (CAGED).

● Emitir informações dos relatórios anuais necessários, como comprovante de rendimentos e ficha financeira.

● Gerar arquivos da RAIS e da DIRF, assim como o informe do comprovante de rendimentos.

● Gerar informações da folha de pagamento em arquivo para crédito em conta no banco de interesse da entidade.

● Permitir no cadastro do desconto de empréstimo informar o n° de parcelas e o sistema controlar automaticamente o término do desconto.

● Permitir consulta individual de cada parcela paga relacionada a cada empréstimo. Consultar os cálculos efetuados no sistema de acordo com a competência informada e o processamento dela para cada funcionário.

● Permitir consulta dos proventos e descontos percebidos pelo servidor, em um período determinado pelo usuário.

● Possuir campo de ajuda, possibilitando pesquisas referentes ao sistema e suas funcionalidades.

● Permitir a emissão de Portarias e demais documentos através do sistema.

## **2. Sistema de Portal do Servidor Público:**

● Permitir que o servidor faça a solicitação de acesso de forma on-line, podendo a confirmação da autorização ser automática ou passar pelo crivo do responsável pelo setor de pessoal.

● Permitir ao servidor público realizar via internet, mediante as parametrizações de permissões pré-definidas, a consulta às suas informações e aos seus dados cadastrais;

● Permitir ao servidor público solicitar via internet alterações cadastrais referente a endereço;

● Permitir ao servidor público a emissão do contracheque (recibo de pagamento) via internet;

● Permitir ao servidor público a emissão da sua ficha financeira via internet;

- Permitir ao servidor público a emissão do comprovante de rendimentos via internet;
- Permitir consultar da grade de tempo de serviço;
- Permitir a emissão do extrato de contribuições para previdência.

#### **3. Sistema eSocial:**

● Permitir no cadastro da empresa informar os dados do município, alíquotas e demais dados necessários ao preenchimento e validação do eSocial, possibilitando inclusive a apuração das contribuições previdenciárias devidas ao RGPS e para a contribuição do FGTS.

● Permitir cadastrar os estabelecimentos, detalhando as informações (matriz e filiais) do empregador/contribuinte/órgão público, informações relativas ao CNAE Preponderante e Fator Acidentário de Prevenção - FAP.

● Permitir informar no cadastro dos eventos utilizados para pagamento o detalhamento das informações das rubricas constantes da folha de pagamento do município, possibilitando a correlação destas de acordo com as exigidas pelo eSocial.

● Possuir cadastro de lotações tributárias, permitindo informar no cadastro a classificação da atividade, para fins de atribuição do código FPAS.

● Permitir o cadastro dos cargos/empregos públicos conforme lei do município.

● Permitir cadastrar as informações relativas às carreiras públicas em que os servidores públicos estatutários enquadram-se, independentemente do tipo de regime previdenciário (RGPS ou RPPS).

● Permitir cadastrar as informações de identificação da função, possibilitando a alteração e exclusão de registros quando necessário.

● Possibilitar o cadastro das informações de identificação do horário e turnos contratual detalhando quando necessário, os horários de início e término do intervalo para a jornada de trabalho.

● Possibilitar o cadastro das informações de Condições Ambientais do Trabalho permitindo informar na tabela os ambientes de trabalho da empresa e os respectivos fatores de risco neles existentes.

● Permitir cadastrar processos administrativos e judiciais do município que tenham influência no cálculo das contribuições, dos impostos ou do FGTS, e de outras empresas, quando influenciem no cumprimento das obrigações principais e acessórias.

● Permitir informar no cadastro de funcionários os dados pessoais e contratuais exigidos pelo eSocial, abaixo informações necessárias:

**Dados Pessoais**: possibilitar informar o grau de escolaridade conforme as opções do eSocial, endereço completo no Brasil ou no Exterior, nome social, dados de deficiência física, visual, auditiva, mental ou intelectual. Documentos pessoais tais como RIC - Registro de Identificação Civil ou documentos profissionais como Registro de órgão em Classe.

Informações de trabalhador estrangeiro, etc.

**Dados Contratuais**: possibilitar informar a Categoria do Funcionário conforme as categorias exigidas pelo eSocial, tais como:

a) Estagiário;

b) Aprendiz;

c) Trabalhador cedido;

d) Trabalhador Temporário;

e) Servidor Público Titular de Cargo Efetivo, Magistrado, Ministro de Tribunal; de Contas, Conselheiro de Tribunal de Contas e Membro do Ministério Público;

f) Servidor Público Ocupante de Cargo exclusivo em comissão;

g) Agente Político;

h) Servidor Público Temporário, sujeito a regime administrativo especial definido em lei própria;

i) Contribuinte individual - Autônomo em geral;

j) Médico Resident;

l) Contribuinte individual;

m) Membro de conselho tutelar, entre muitos outros.

● Possuir cadastro de comunicação de acidente de trabalho possibilitando cadastrar os dados de comunicação de acidente do trabalho do funcionário, permitindo o detalhamento das ocorrências de acordo com os dados exigidos pelo leiaute do eSocial.

● Possuir cadastro de monitoramento da saúde do trabalhador, possibilitando cadastrar as informações relativas ao monitoramento da saúde do trabalhador, durante todo o vínculo laboral com o município, por trabalhador, no curso do vínculo ou do estágio, bem como os exames complementares aos quais o trabalhador foi submetido.

● Permitir o cadastro de condições ambientais do trabalho - fatores de risco, possibilitando registrar as condições ambientais de trabalho.

● Possuir cadastro de afastamento temporário permitindo cadastrar os afastamentos temporários dos empregados/servidores e trabalhadores avulsos, conforme os motivos de afastamentos exigidos pelo eSocial, bem como eventuais alterações e prorrogações.

● Possuir cadastro de insalubridade/periculosidade/aposentadoria especial possibilitando registrar os fatores de riscos do ambiente de trabalho exigidos pelo eSocial. ● Possuir cadastro de aviso prévio, para registrar a comunicação e o possível cancelamento do aviso prévio de iniciativa do empregador ou do empregado.

● Permitir a geração do arquivo para qualificação cadastral, onde o sistema deve gerar um arquivo .TXT para importação no site do eSocial onde será feita a validação cadastral.

● Possuir rotina para geração e envio dos dados através do eSocial.

#### **4. Sistema de Ponto Eletrônico:**

● Possuir integração automática com a folha de pagamento para utilização dos cadastros de funcionários e demais cadastros.

● Atender à legislação atual referente ao eSocial (envio das jornadas e total de horas).

● Permitir a geração de arquivos fiscais para apresentação no Ministério do Trabalho (ACJEF / AFDT).

- Possuir controle de feriados/pontos facultativos.
- Possuir controle de Faltas Absenteísmo.
- Possibilitar a importação de dados (marcações) realizadas em qualquer relógio de ponto ou REP (Cnf. Portaria MTE).
- Possibilitar o acompanhamento de funcionários em trabalho.
- Permitir a geração de banco de horas.
- Permitir o lançamento automático de eventos no sistema Folha de Pagamento.

#### **5. Sistema Controle de Vales:**

● Deve ser integrado ao sistema de Folha de Pagamento, para utilização dos cadastros de funcionários e inclusão dos eventos de descontos.

● Permitir o controle da concessão de V.A. - Vales Alimentação, V.T. - Vale Transporte, Vale Gás e/ou Cestas Básicas aos funcionários.

● Conceder os vales de acordo com o período de utilização, verificando os dias úteis em cada mês do período de concessão.

● Gerar de forma automática a planilha do V.A com a relação de funcionários e valores que cada um terá direito de receber no mês com modelo definido, para envio ao Banrisul Serviços, à fim de efetivar o crédito.

● Disponibilizar relatórios, para consulta em vídeo ou emissão na impressora, contendo os dados dos vales concedidos para análise gerencial pela administração, planilha para controle da entrega de cestas básicas, vale gás, V.T. e/ou V.R., relações para compra de vales junto as empresas fornecedoras.

● Permitir a geração automática dos valores do V.T. para desconto em folha de pagamento dos funcionários beneficiados, observando a legislação vigente.

● Possuir relatório com as informações dos valores gerados por funcionário.

● O sistema deve permitir navegação entre as rotinas sem ter que fechar a atual.

● Todos os relatórios devem permitir visualização antes da emissão, podendo imprimir somente a(s) página(s) desejada(s).

#### **6. Sistema Controle Previdenciário**

 Permitir importar automaticamente os dados da folha de pagamento, isto é, do cadastro e das contribuições patronais e funcionais de cada funcionário que realiza a contribuição para o RPPS – Regime Próprio de Previdência Social.

 Possibilitar alteração de dados cadastrais e de valores importados do sistema de folha de pagamento, de acordo com a necessidade.

 Possibilitar exportação de dados conforme leiaute disponibilizado, para geração do cálculo atuarial.

 Possibilitar emissão de relatórios para acompanhamento das contribuições patronais e dos servidores mensais.

 Permitir controlar os afastamentos dos funcionários ao trabalho para fins de cálculo do tempo trabalhado utilizado no cálculo da aposentadoria.

Possibilitar a emissão da Certidão do Tempo de Contribuição do servidor ao RPPS.

 Realizar a integração dos dados da folha de pagamento da Prefeitura municipal e do RPPS, possibilitando emissão de empenhos da parte patronal (encargos) e descontos

extraorçamentários para emissão de relatórios e arquivos para outros órgãos.

 Disponibilizar relatórios para os órgãos fiscalizadores (TCE/RS, SPREV, Receita Federal do Brasil) e disponibilizar extensões, se for o caso, para preenchimento de relatórios.

#### **7. Sistema de Contabilidade Pública:**

● O Sistema de Contabilidade Pública deverá registrar todos os fatos contábeis ocorridos e possibilitar o atendimento à legislação vigente, a análise da situação da administração pública e a obtenção de informações contábeis e gerenciais necessárias à tomada de decisões.

● Efetuar a escrituração contábil nos sistemas Financeiro, Patrimonial e de Compensação em partidas dobradas e no Sistema Orçamentário em partidas simples, de conformidade com os artigos 83 a 106 da Lei 4.320/64, inclusive com registro em livro Diário.

● Possibilitar a integração com o Sistema de Compras e Licitações.

● Possibilitar a integração com os sistemas de tributos municipais, controle de estoques, controle de medicamentos, controle de merenda e controle de patrimônio, para envio automático das informações de reconhecimento de débitos, geração da dívida ativa, movimentação de estoques, movimentações patrimoniais.

● Possibilitar a integração com o sistema de Folha de Pagamento, para empenhamento automático da Folha e envio automático das informações das provisões de 13° Salário, Férias e Avanços.

● Gerar relatórios gerenciais de Receita, Despesa, Restos a Pagar, Depósitos de Diversas Origens, Bancos e outros, de acordo com o interesse do Tribunal de Contas, bem como Boletim Financeiro Diário.

● Elaborar os anexos e demonstrativos do balancete mensal e do balanco anual, na forma da Lei 4.320/64, Lei Complementar 101/00 - LRF e Resolução do Tribunal de Contas.

● Gerar as razões analíticos de todas as contas integrantes dos Sistemas Financeiro, Patrimonial e de Compensação.

- Permitir informar documentos fiscais na Ordem de Pagamento.
- Possibilitar a consulta ao sistema, sem alterar o cadastro original.
- Possibilitar o registro de empenhos por Estimativa, Global e Ordinário.
- Possibilitar o registro de Sub-empenhos sobre o empenho Global.

● Possibilitar a anulação dos empenhos por estimativa no final do exercício, visando a não inscrição em Restos a Pagar.

● Possibilitar a anulação total e parcial do empenho e o cancelamento da anulação.

● Possibilitar inscrever automaticamente no Sistema de Compensação dos empenhos de Adiantamentos, quando da sua concessão e o lançamento de baixa respectivo, quando da prestação de contas.

● Possibilitar o registro do pagamento total ou parcial da despesa e a anulação do registro de pagamento, fazendo os lançamentos necessários.

● Possibilitar a inclusão de vários descontos, tanto no fluxo extra-orçamentário como no orçamentário, com registros automáticos nos sistemas orçamentário e financeiro.

● Fazer os lançamentos de receita e despesa automaticamente nos Sistemas Financeiro, Orçamentário, Patrimonial e de compensação, conforme o caso.

● Possibilitar o controle de Restos a Pagar em contas separadas por exercício, para fins de cancelamento, quando for o caso.

● Executar o encerramento do exercício, com todos os lançamentos automáticos e com a apuração do resultado.

● Emitir ordens de Pagamento de Restos a Pagar, Despesa Extra e de Empenho.

● Possibilitar a consolidação dos balancetes financeiros das autarquias juntamente com o balancete financeiro da prefeitura.

● Possibilitar o controle de despesa por tipo relacionado ao elemento de despesa.

● Cadastrar e controlar as dotações constantes do Orçamento do Município e das decorrentes de créditos adicionais especiais e extraordinários.

● Registrar bloqueio e desbloqueio de dotações.

● Controlar as dotações orçamentárias, impossibilitando a utilização de dotações com saldo insuficiente para comportar a despesa.

● Gerar relatórios gerenciais de execução da despesa, por credores, por classificação, por período de tempo e outros de interesse do Município.

● Gerar relatórios de saldos disponíveis de dotações, de saldos de empenhos globais e outros de interesse do Município.

● Possibilitar iniciar os movimentos contábeis no novo exercício mesmo que o anterior ainda não esteja encerrado, possibilitando a atualização automática dos saldos contábeis no exercício já iniciado.

● Possibilitar o registro de contratos e convênios, efetuando o controle da baixa dos valores ao cadastrar o empenho veiculando o contrato ou convênio registrado.

#### **8. Sistema de Prestação de Contas Públicas:**

● Permitir a emissão de todos os anexos da STN tais como: RGF, RREO e SISTN;

● Permitir a emissão dos relatórios do TCE/RS todos os modelos de executivo e legislativo;

● Permitir a emissão de relatórios e geração de arquivos para preenchimento das planilhas do SIOPS;

● Permitir a emissão de relatórios e geração de arquivos para o SIOPE;

● Permitir a emissão dos relatórios de Anexos de Balanço;

● Possuir relatórios Gerenciais da execução do orçamento em Educação, Despesa com Pessoal, Saúde e demais comparativos;

- Permitir a emissão de relatórios para audiências públicas;
- Permitir a emissão de gráficos demonstrando a receita e despesa previstas e realizadas;
- Permitir a publicação dos anexos obrigatórios, diretamente no portal da transparência após visualizá-los;

● Permitir cadastro de secretarias e horários de atendimentos para publicação no portal da transparência;

● Permitir a configuração de contas que farão a composição da receita corrente líquida e a despesa com pessoal;

● Permitir o cadastro de repasses efetuados e recebidos pelo município.

● Permitir a geração dos arquivos para o SICONFI, de acordo com o layout da STN e modelos de anexos.

● Permitir a configuração, pelo usuário, dos relatórios RGF, RREO e TCE, possibilitando a inclusão de informações orçamentárias e patrimoniais de forma conjunta, podendo o usuário indicar o plano, a conta, a coluna a que se refere (saldo anterior, débitos do período, créditos do período, saldo final, despesa empenhada, liquidada, paga – no

período e até o período -, receita prevista e receita arrecadada – no período e até o período – e a função (soma ou subtrai) de cada grupo de informação de cada demonstrativo.

#### **9. Sistema de Tesouraria:**

● Todos os lançamentos contábeis originados pelas autenticações dos documentos devem ser registrados de forma instantânea (online) na contabilidade, sem a necessidade de execução de rotinas específicas de forma manual.

● Registrar os lançamentos de débito/crédito, de transferências bancárias.

● Possuir relatórios dos pagamentos efetuados por Banco/Cheque.

● Permitir gerar os arquivos relativos às ordens bancárias para pagamentos dos fornecedores com crédito em conta bancária.

● Controlar a movimentação de pagamentos (nas dotações orçamentárias, extraorçamentárias e restos a pagar) registrando todos os pagamentos efetuados contra caixa ou bancos, gerando recibos, permitindo estornos, efetuando os lançamentos automaticamente nas respectivas Contas Contábeis (analíticas e sintéticas), permitindo consultas e emitindo relatórios (auxiliares) em diversas classificações.

● Na Conciliação bancária, deverá permitir as necessárias comparações com os lançamentos de Pagamentos e de Recebimentos no período selecionado com os lançamentos dos extratos bancários, além de emitir o demonstrativo de conciliação do saldo bancário.

● Emitir todos os relatórios diários necessários ao controle da Tesouraria, classificados em suas respectivas dotações/contas.

● Possibilitar a demonstração diária de receitas arrecadadas (orçamentárias e extraorçamentárias).

● Possibilitar a demonstração diária de despesas realizadas (orçamentárias e extraorçamentárias).

● Possibilitar a demonstração de saldos bancários, possuindo boletim diário de bancos, livro do movimento do caixa, boletim diário da tesouraria e demonstrativo financeiro de caixa.

● Possibilitar a configuração e utilização de diversos pontos de caixa, com arrecadação e pagamentos totalmente integrados, com geração automática de lançamentos na contabilidade.

● Possibilitar baixar automaticamente os pagamentos de documentos na emissão de cheques e ordens de pagamento.

● Permitir o registro da arrecadação com baixa automática dos débitos correspondentes no sistema de Tributos Municipais, agindo de forma integrada.

● Permitir o estorno de recebimentos de tributos municipais.

● Possibilitar a configuração dos usuários com permissão para acesso e permissão para movimentar os caixas diários.

● Possibilitar integração com o sistema tributário apresentando mensagem de que o credor possuí débito no momento do pagamento.

● Permitir a configuração de assinaturas por relatório, informando o nome do cargo e da pessoa que o ocupa.

● Permitir descontos extras e orçamentários na liquidação de empenho efetuando automaticamente os lançamentos nas contas orçamentárias, financeiras e de compensação.

● Permitir o pagamento de diversos documentos simultaneamente.

● Permitir o cadastro e emissão de documentos de ordens de pagamento, guias de receitas e de estorno de lançamentos.

## **10. Sistema Orçamentário Municipal– PPA, LDO, LOA:**

● Este sistema deverá permitir a elaboração da proposta para o Plano Plurianual, para a Lei de Diretrizes Orçamentárias e para a Lei Orçamentária Anual, possibilitando a consolidação dos dados dos órgãos da Administração Direta e Indireta, devendo:

**a)** Permitir cadastrar as orientações do governo para elaboração do plano plurianual

**b)** Permitir a configuração da máscara das fontes de recursos, grupo e especificação.

**c)** Permitir a configuração das assinaturas nos relatórios.

**d)** Permitir cadastrar e configurar informações adicionais para atender necessidade específica em alguns cadastros.

**e)** Permitir gerar arquivos para prestação de contas para o Tribunal de Contas do estado.

**f)** Possibilitar a configuração de seleção para emissão dos relatórios.

#### **Plano Plurianual (PPA):**

● Permitir a definição de macro-objetivos a serem utilizados nos programas do Plano Plurianual.

● Possibilitar o cadastro de programas, com as seguintes informações: origem (novo, substituto ou continuação), tipo do Programa, macro objetivo, horizonte temporal e denominação.

● Permitir estabelecer vínculo do programa de governo com: indicadores e índices esperados, órgão e gerente responsável, público alvo.

● Possibilitar o cadastro das ações para o atendimento dos programas, com as seguintes informações: tipo da ação (projeto/atividade/operações especiais), tipo do orçamento (fiscal/seguridade social/investimentos de estatais), unidade de medida, quando necessário, produto, quando necessário, título e finalidade.

● Permitir registrar as audiências públicas realizadas para elaboração do PPA, LDO e LOA, bem como as sugestões da sociedade obtidas nas audiências públicas.

● Possibilitar a avaliação da sugestão e a análise da viabilidade das sugestões obtidas nas audiências públicas.

● Cadastrar Cenários macroeconômicos, com o objetivo de estimar a disponibilidade dos recursos do orçamento e orientações no que diz respeito ao ambiente macroeconômico esperado no período de implementação do Plano Plurianual.

● Cadastrar metodologias de cálculo para serem utilizadas para obter a previsão do total a ser arrecadado, e as medidas a serem tomadas para realizar a arrecadação.

● Cadastrar metodologias de cálculo para serem utilizadas para obter a previsão do total a ser gasto, e as medidas a serem tomadas para realizar o gasto.

● Permitir a aplicação das metodologias cadastradas para as receitas e despesas.

● Cadastrar a programação da receita possibilitando a identificação de cada fonte de destino.

● Permitir efetuar o planejamento das despesas possibilitando: identificar o programa e ação, informar as metas financeiras com a indicação da fonte de recursos, informar as metas físicas a serem alcançadas durante a execução do programa.

● Permitir distribuir as metas financeiras para os exercícios pertencentes ao Plano Plurianual.

● Cadastrar as restrições e providências relativas à avaliação dos Planejamentos de Despesas.

- Possuir relatórios de avaliação do plano plurianual.
- Permitir a emissão do projeto de lei do plano plurianual.
- Possuir anexos e planilhas para envio ao Legislativo.
- Possuir relatórios de acompanhamento e comparação da execução financeira
- Possuir relatórios de avaliação do plano plurianual
- Possibilitar a cópia dos dados de outros Planos Plurianuais.

#### **Lei de Diretrizes Orçamentária (LDO):**

● Possuir a integração com o PPA para importação da receita, despesa e programas e ações.

● Permitir cadastrar as prioridades da LDO identificando o localizador de gasto, definindo as metas físicas e as metas financeiras com identificação da fonte de recurso.

● Registrar a receita prevista para o exercício da LDO e para os dois exercícios seguintes.

● Cadastrar metodologias de cálculo para serem utilizadas para obter a previsão do total a ser gasto, e as medidas a serem tomadas para realizar o gasto

● Cadastrar metodologias de cálculo para serem utilizadas para obter a previsão do total a ser arrecadado, e as medidas a serem tomadas para realizar a arrecadação.

● Possuir cadastro de renúncia da receita, identificando o tipo e as formas de compensação da renúncia.

● Permitir registrar as expansões da despesa e as suas respectivas compensações.

● Permitir informar os riscos fiscais, identificando o tipo e a providência a ser tomada para o risco.

● Permitir informar as projeções para o resultado nominal e o detalhamento mensal destas projeções.

● Possuir relatórios gerenciais da previsão da receita e da despesa com possibilidade de agrupamento por fonte de recurso.

● Possuir relatórios gerenciais de transferências financeiras, com opção de seleção pelo tipo da transferência.

- Emitir os anexos nos moldes da Lei 4.320/64:
- **a)** Anexo 1 Demonstrativo da Receita e Despesa segundo Categorias Econômicas.
- **b)** Anexo 2 Receita por Categoria Econômica.
- **c)** Anexo 2 Natureza da Despesa por Categorias Econômicas.
- **d)** Anexo 5 Funções e Subfunções de Governo.
- **e)** Anexo 6 Programa de Trabalho do Governo.

**f)** Anexo 7 – Programa de Trabalho do Governo (Consolidação).

**g)** Anexo 8 – Demonstrativo da Despesa por Funções, Subfunções e Programas conforme Vínculo.

**h)** Anexo 9 – Demonstrativo da Despesa por Órgãos e Funções, Demonstrativo da Evolução da Receita e Demonstrativo da Evolução da Despesa.

● Permitir a emissão do projeto da Lei de Diretrizes Orçamentárias.

● Emitir demonstrativo das receitas e despesas com manutenção e desenvolvimento do ensino – MDE.

- Emitir demonstrativo das receitas e despesas próprias com a saúde.
- Emitir demonstrativos baseados na Lei 101/2000 (LRF):
- **a)** Demonstrativo I Metas Anuais.

**b)** Demonstrativo II - Avaliação do Cumprimento das Metas Fiscais do Exercício Anterior.

**c)** Demonstrativo III - Das Metas Fiscais Atuais Comparadas com as Fixadas nos 03 (três) Exercícios Anteriores.

**d)** Demonstrativo IV - Evolução do Patrimônio Líquido.

**e)** Demonstrativo V - Origem e Aplicação dos Recursos Obtidos com a Alienação de Ativos.

**f)** Demonstrativo VII - Estimativa e Compensação da Renúncia de Receita.

**g)** Demonstrativo VIII - Margem de Expansão das Despesas Obrigatórias de Caráter Continuado.

**h)** Anexo I - Metodologia e Memória de Cálculo das Metas Anuais para as Receitas - Total das Receitas.

**i)** Anexo I.A - Metodologia e Memória de Cálculo das Principais Fontes de Receitas. Anexo II - Metodologia e Memória de Cálculo das Metas Anuais para as Despesas - Total das Despesas.

**j)** Anexo II - Metodologia e Memória de Cálculo das Principais Despesas.

**k)** Anexo III - Metodologia e Memória de Cálculo das Metas Anuais para o Resultado Primário.

**l)** Anexo IV - Metodologia e Memória de Cálculo das Metas Anuais para o Resultado Nominal.

**m)** Anexo V - Metodologia e Memória de Cálculo das Metas Anuais para o Montante da Dívida.

**n)** Anexo VI - Demonstrativo da Receita Corrente Líquida.

**o)** Anexo VII - Demonstrativo de Riscos Fiscais e Providências.

● Permitir copiar dados de outras LDO's possibilitando escolher: Despesas (Prioridades), Receitas, Transferências Financeiras, Renúncias e Compensação das Receitas, Expansão e Compensação das Despesas, Metodologias de cálculo, Resultado Nominal, Riscos Fiscais, e Projeções Atuariais.

● Permitir copiar as receitas e despesas definidas no PPA, com a opção de efetuar o detalhamento das Contas de receita e de despesa, Fontes de recursos e Definição dos valores para as metas financeiras e físicas.

#### **Lei Orçamentária Anual (LOA)**

● Permitir o cadastro da previsão da receita com informação da unidade orçamentária responsável pela arrecadação.

● Possuir cadastro de projetos e atividades, possibilitando a identificação da ação que pertence a cada projeto/atividade, mesmo que a ação possua codificação diferente.

● Permitir o cadastro das despesas que compõe o orçamento, com identificação do localizador de gastos, contas da despesa fontes de recurso e valores.

● Possuir cadastro de transferências financeiras entre todos órgãos da Administração Direta e/ou Indireta, identificando o tipo da transferência (Concedida/Recebida).

● Possuir relatórios de comparação da receita e despesa com opção de agrupamento por fonte de recurso.

● Possuir planilha de identificação das despesas, possibilitando a seleção por: Despesa, Órgão, Unidade e Programa.

● Possuir relatórios gerenciais da previsão da receita, despesa e transferências financeiras.

● Emitir demonstrativos baseados na Lei 101/00 (LRF):

**a)** Anexo 1 – Demonstrativo da Receita e Despesa segundo Categorias Econômicas.

**b)** Anexo 2 – Receita por Categoria Econômica.

**c)** Anexo 2 – Natureza da Despesa por Categorias Econômicas.

**d)** Anexo 5 – Funções e Sub-funções de Governo.

**e)** Anexo 6 – Programa de Trabalho do Governo.

**f)** Anexo 7 – Programa de Trabalho do Governo (Consolidação).

**g)** Anexo 8 – Demonstrativo da Despesa por Funções, Sub-funções e Programas conforme Vínculo.

**h)** Anexo 9 – Demonstrativo da Despesa por Órgãos e Funções - Demonstrativo da Evolução da Receita - Demonstrativo da Evolução da Despesa.

● Permitir copiar dados de outras Leis Orçamentárias Anuais.

● Permitir copiar as receitas e prioridades definidas na LDO, possibilitando o detalhamento de pelo menos, contas de receita, contas de despesa, fontes de recursos e valores para as metas financeiras.

● Possibilitar a emissão de relatórios complementares, como: Demonstrativo das Receitas e Despesas com Manutenção e Desenvolvimento do Ensino – MDE, Demonstrativo das Receitas de Impostos e das Despesas Próprias com Saúde e Demonstrativo da Despesa com Pessoal.

● Possuir relatório para emissão do Projeto da Lei Orçamentária Anual.

## **11. Sistema de Tributos Municipais:**

● O sistema de Tributação Pública deverá possuir cadastros de ruas, bairros e distritos para utilização no cadastramento dos contribuintes e imóveis.

- Possuir cadastro de bancos e agências.
- Possuir cadastro de atividades econômicas.
- Possuir cadastro de planta de valores.
- Possuir cadastro de assinantes.
- Possuir cadastro único de contribuintes.

● Possuir cadastro de cartórios para possibilitar o relacionamento com o ITBI-Imposto sobre Transmissão de Bens Imóveis.

● Permitir que a Planta de Valores seja configurável conforme boletim cadastral e a localização do imóvel.

- Ter configuração para mensagens de carnê.
- Possuir cadastro de imóvel urbano e rural.
- Possuir Certidão de averbação de Imóvel.
- Possuir cadastro de Construção vinculado ao imóvel e que controle os dados da edificação, obra e vistoria.

● Ter controle sobre as notificações de lançamentos emitidas/enviadas, anuladas e devolvidas.

● Possibilitar integração com o sistema de Contabilidade Pública, permitindo o lançamento automático dos pagamentos efetuados nas devidas contas contábeis.

● Manter histórico dos valores calculados de cada exercício.

● Possibilitar consulta de lançamentos (dados financeiros), através: do nome, parte do nome ou CNPJ/CPF.

● Emitir extrato da movimentação financeira do contribuinte (tributos pagos, em aberto, Baixados ou Excluídos).

● Controlar emissão e pagamento do ITBI, bloqueando a transferência de imóveis quando este possui débitos em aberto ou está em dívida ativa.

● Possuir cadastro de feriados para fins de cálculo de juro/multa.

● Possuir rotinas de gerenciamento de dívida ativa.

● Possuir relatórios gerenciais, estatísticos e financeiros.

● Emitir notificação de cobrança administrativa para o contribuinte devedor.

● Emitir documento de petição inicial para ajuizamento da dívida ativa.

● Possibilitar emissão da Certidão de Divida Ativa com o ajuizamento automático dos débitos selecionados.

● Permitir baixas dos débitos automaticamente através de arquivos de arrecadação fornecidos pelos Bancos.

● Ter consulta geral unificada da situação do contribuinte (dívida ativa, débitos correntes de todas as receitas) com valores atualizados.

● Possuir cadastro de cadastro de juros de financiamentos para refinanciamento de débitos correntes e dívida ativa, vencidos ou a vencer.

● Possuir rotina configurável de Parcelamento de Dívida Ativa, podendo parcelar várias receitas, dividas executadas, conceder descontos legais, determinar valor mínimo por parcela, bem como permitir a cobrança de taxas de parcelamento;

● Gerar auto de infrações e notificações aos contribuintes.

● Permitir que sejam parametrizados todos os tributos conforme a legislação municipal, quanto à multa, correção e índices, moedas, etc.

● Permitir controle de isenção/imunidade definido no cadastro do imóvel ou controle de isenção por ano;

● Possuir rotina de inscrição em dívida com emissão do livro de dívida ativa, gerando informações sobre o ato da inscrição (livro, folha, data e número da inscrição).

● Possibilitar que seja feito cálculo simulado baseado nos exercícios anteriores, dados cadastrais do exercício atual, considerando os parâmetros de cálculo do exercício solicitado.

● Possibilitar a integração com o sistema de Tesouraria, efetuando baixa de pagamento de débitos, dividas, dívidas parceladas e parcelas do "Refis", automaticamente;

● Poder emitir parcela unificada para pagamento, relacionando todos os débitos correntes, dívidas ativas e parcelas de dívidas que o contribuinte estiver devendo;

● Controlar a emissão de documentos impressos, permitindo o controle da tramitação da emissão, entrega ou devolução;

● Dispor de rotinas que permitem o controle de acesso aos usuários aos módulos e funções com a área de atuação de cada usuário dentro do sistema;

● Possibilitar cadastramento único de contribuintes, o qual poderá ser utilizado em todo o sistema facilitando as consultas e emissão de Certidão Negativa de Débito;

● Permitir várias receitas referentes a Imóveis, Estabelecimentos, Contribuição de Melhorias, Troca-Troca, Financiamentos ou Outras Receitas;

● Possuir opção para verificar os históricos das alterações cadastrais (cadastro de contribuintes, cadastro imobiliário e cadastro de Estabelecimentos.

● Poder emitir uma prévia do ITBI para apreciação do contribuinte, sem necessariamente que o ITBI seja confirmado;

● Possuir controle das ME e EPPs optantes pelo Simples Nacional, conforme Lei Complementar 123/2006;

● Emitir Gráficos para análise de lançamentos de Receitas Lançadas x Arrecadadas.

● Conter rotina configurável para a lei do parcelamento de dívida ativa onde possam ser parcelados todos os débitos e dívidas ativas, vencida ou a vencer;

● Controlar execução de dívidas;

● Possibilitar a emissão de relatório para a verificação da movimentação das dívidas ativas dentro de um período informado;

● Possibilitar emissão de relatório demonstrando os valores concedidos de descontos de multa e juros.

● Possibilitar emissão do documento do Habite-se.

● Possibilitar que o abatimento realizado na composição dos parcelamentos possa ser parametrizado para baixas os débitos/dívidas de forma proporcional ou quitando primeiramente os débitos/dívidas mais antigos.

● Permitir envio automático para a integração com a contabilidade, contendo todas as informações dos lançamentos das receitas mensais. Deve lançar o reconhecimento da receita na contabilidade quando do lançamento do débito e a efetuar a baixa quando do pagamento pelo retorno bancário, baixa de débito ou exclusão;

● Possuir o controle de financiamentos habitacional pela tabela SAC – Sistema de Amortização Constante;

● Possuir cadastro de casas populares com controle de vencimentos das parcelas, informando os dados cadastrais como: valor do contrato, valor da parcela fixa, número do contrato e referências do imóvel;

● Possuir o Cadastro de imóvel urbano e rural separados, ou seja, independentes;

● Permitir lançamento de taxas variáveis com cancelamento automático no caso de não pagamento.

#### **12. Sistema PIX**

 Deverá permitir o recebimento de valores de Imposto, Taxas, Parcelamentos, Contribuição de Melhoria, prestação de serviços (água, hora máquina etc.), por meio de PIX (QRCode), atrelado ao código de barras no DAM – Documento de Arrecadação Municipal), possibilitando realizar o pagamento deste, de aplicativo de qualquer banco.

 OS DAM's, seguem contendo o código de barras, possibilitando que o contribuinte opte a melhor forma de realizar o pagamento do débito.

 Será recebido o valor pago, através de arquivo de retorno, onde será lido na Tesouraria e realizado o pagamento do débito no Sistema Tributo.

# **13. Sistema Protesto Eletrônico**

 Permitir protestar débitos vencidos, enviando remessa de arquivo para o CRA/IEPRO, através de webservice, a CDA - Certidão de Dívida Ativa que o fiscal deseja enviar em protesto para os cartórios.

 Permitir Emitir CDA - Certidão de Dívida Ativa de Protesto, possibilitando incluir Co-responsável pelo débito.

Possibilitar cancelar ou desistir do protesto, após este ser protocolado no CRA.

- Permitir Anular CDA emitida.
- Permitir Emitir Carta de Anuência.

 Permitir consultar retorno da CDA protestada, trazendo informações sobre o andamento do protesto.

 Permitir consultar CDA protestada, através de filtragens como CDA/Ano, Envio Inicial e Final, contribuinte, pagos, cancelado, enviado, protestado, outros.

- Permitir anexar guia junto a CDA emitida para realizar o protesto.
- Permitir emitir CDA para protesto, de débito Ajuizado e Parcelado.
- Possibilitar remover guia anexada erroneamente no sistema junto a CDA.

 Permitir parametrizar o vencimento da guia para a mesma data da emissão, último dia do mês da CDA ou manualmente informando o número de dias a partir da CDA.

#### **14. Sistema Integração com a Junta Comercial - Tudo Fácil Empresas**

 Deverá permitir ao Município realizar integração com a Junta Comercial (JUCIRS), para abertura de empresa pelo TUDO FÁCIL EMPRESAS, quando estas for com CNAE classificado de baixo risco.

 Deverá receber as informações das empresas abertas pelo Portal Tudo Fácil, através de webservice da Junta Comercial e criar, de forma automatizada, os Cadastros de Empresas no Sistema Tributos.

 Deverá conter um monitor de consulta de empresas criadas pelo Tudo Fácil, possibilitando emitir relatório com dados de quantas empresas foram criadas através desta integração, por período.

 Após criar o cadastro de empresa automatizado no Sistema, deverá retornar para Junta Comercial o número da inscrição municipal desta empresa.

#### **15. Sistema Controle de Processo Judicial Digital**

 Deverá ser possível emitir CDA pelo Sistema, possibilitando criar mais de um modelo de documento, bem como, podendo o usuário editar quando bem achar necessário.

Deve ser possível assinar digitalmente o documento, no momento de sua geração.

 Deverá possibilitar emitir CDA de forma individual: um débito por documento ou agrupado: mais de um débito do mesmo contribuinte na mesma CDA.

- Deverá ser possível emitir CDA para Parcelamento de Dívida Ativa.
- Deverá ser possível emitir Petição pelo Sistema, podendo criar mais de um modelo de documento e o possibilitando que o usuário edite o modelo quando achar necessário.
- Deverá ser possível assinar digitalmente a Petição, no momento de sua emissão.

 Deverá ser possível emitir Certidão de Extinção pelo Sistema, podendo criar mais de um modelo de documento e possibilitando que o usuário edite o modelo quando achar necessário.

 Deverá conter um monitor de controle de processo digital, onde terá que ficar armazenado os documentos emitidos, tais como CDA, Petição Inicial e Certidão de Extinção.

 Este monitor deverá ter a possibilidade de assinar digitalmente os documentos, de forma individual ou em lote (todos os documentos do mesmo contribuinte de uma única vez).

 Deverá ser possível anexar documentos junto ao processo neste monitor, para centralizar, organizar e localizar com maior facilidade.

 Após ajuizado o processo, deverá ser possível vincular número de processo junto ao débito, bem como a vara na qual pertence este e o procurador responsável por este.

## **16. Sistema Gerenciador Eletrônico de Documentos**

 Permitir armazenar documentos junto ao sistema, não necessitando guardar fisicamente.

 Permitir organizar estes documentos digitalizados junto aos cadastros, de forma organizada, tais como Cadastro de Pessoas, Cadastro de Empresa e Cadastro de Imóvel Urbano/Rural, para melhor facilidade de localização destes, pelos servidores.

 Deve ser possível realizar o download destes documentos a qualquer momento e de qualquer máquina de usuário.

Deverá ficar armazenado em ambiente cloud.

# **17. Sistema Pendência do Simples Nacional (Para gerar arquivo de envio de empresas com Pendências)**

- Deverá ser possível ler o arquivo das empresas com pendência do Simples Nacional, disponibilizado no Site do Simples Nacional
- Deverá ser possível gerar arquivo após a leitura do arquivo de pendência do simples, conforme o prazo de entrega, gerando com layout de Carga Inicial (INI), Complementar (ADC) e último de Exclusão (EXC).

# **18. Declaração Eletrônica de Serviços – DES:**

Cadastrar funcionários e conceder permissões de acesso aos contribuintes (no caso de contadores).

Disponibilizar meios para que o contribuinte realize todas as declarações de serviços prestados e tomados, de ISS retido de terceiros ou retidos por terceiros. Esta declaração poderá ser feita manualmente informando os documentos fiscais individualmente ou por meio de um arquivo contendo todos os documentos a serem declarados.

● Possibilitar que declarações encerradas sejam retificadas, gerando uma nova guia de pagamento ou um saldo a ser compensado em novas declarações.

Estar preparado para atender as normas da lei complementar 123/2006, referente ao Simples Nacional.

Emitir Guias para Pagamento conforme convênio bancário utilizado pela entidade.

● Ter opção de emitir Recibo de Declaração de ISS, ISS Retido/por substituição e Fixo.

- Permitir que as competências sejam definidas pelo usuário.
- Possuir integração com sistema de tributos.
- Possibilitar o controle das datas dos documentos fiscais declarados.

Possibilitar o controle de todos os serviços prestados pelos contribuintes prestadores de serviço.

Possibilitar a análise do valor declarado mensalmente por atividade, bem como o valor médio declarado por atividade.

● Possibilitar o confronto entre os valores dos serviços declarados com as despesas declaradas no mesmo período.

Possibilitar a integração do sistema de declaração com os sistemas dos escritórios ou empresas declaradas.

## **19. Sistema Declaração Eletrônica de Serviços de Instituição Financeira – DES-IF:**

● Permitir o cadastro de contas de serviços bancários – COSIF (Plano Contábil das Instituições do Sistema Financeiro Nacional).

- Possibilita o Cadastro do Plano de Contas Bancário por Empresa/Ano.
- Possibilitar a Inativação automática de todas as contas de um plano na importação.

● Permitir a importação do arquivo de declaração mensal conforme layout proposto pela ABRASF (Associação Brasileira das Secretarias de Finanças das Capitais), preferencialmente na última versão disponível.

● Possibilitar o acompanhamento das declarações por meio de relatórios de serviços por conta, com as seguintes informações: Período, Estabelecimento(s), Tipo de declaração [Normal//Retificadora],Item do Serviço (conforme lei 116/2003), COSIF, Código da Conta, Descrição da Conta, Valor Declarado, Alíquota ISS, Imposto(total do imposto daquele servico).

● Permitir a emissão da guia de recolhimento do ISS.

● Possibilitar a inserção de Múltiplos Cadastros de Estabelecimentos/Econômicos com o mesmo código do Banco na FEBRAN (Federação Brasileira de Bancos).

● Possibilitar a integração automática com o sistema de tributos municipais, para geração dos débitos e inscrição em caso de não pagamento.

#### **20. Fiscalização Tributária:**

● Possuir integração com o sistema de Tributos Municipais, para utilização dos cadastros de estabelecimentos e inclusão de débitos de multas aplicadas na fiscalização.

● Permite a emissão da notificação e solicitação dos documentos fiscais.

● Permite o lançamento de notas fiscais de prestação de serviços possibilitando apuração de débito de ISS Variável.

- Permite emitir relatórios comparando o ISS declarado com o ISS Recolhido.
- Possibilita a emissão de autorização de AIDF e controla a numeração sequencial.
- Possibilita a importação dos arquivos PGDAS do simples nacional.

● Permite a emissão de relatórios comparando os valores declarados no simples através do PGDAS com os valores pagos e informados no sistema de Tributos Municipais através da importação dos arquivos DAS.

● Possibilita a emissão de relatório de empresas que declaram movimento no simples nacional e que não estão cadastradas no município.

● Possibilita a importação dos eventos do simples nacional.

● Possibilitar a geração de relatórios de notas fiscais emitidas por estabelecimento autorizado.

- Possibilitar realizar a leitura do arquivo INSCOBRA do Simples Nacional, onde será lançado a dívida das Empresas Optante do Simples Nacional no Sistema.
- Deverá bloquear a emissão de CND para empresas com débitos em aberto do Simples Nacional no Sistema.
- Deverá ser possível configurar no Sistema, para que estes débitos do Simples Nacional sejam corrigidos conforme orientação do Manual do Convênio com PGFN.
- Deverá ser possível importar arquivo de MEI, para criar Cadastro de Pessoa e Cadastro de Empresa e/ou Atualização Cadastral dos já existentes.

## **21. Sistema Alvará On-Line:**

● Possuir integração com o sistema de Tributos Municipais, para utilização dos cadastros e registros de débitos;

- Possuir serviço de cadastro de solicitação de alvará por atividade;
- Possuir serviço de anexo de documentos necessários, para inscrição da empresa;
- Possuir rotina de geração de validação de documentos necessários;
- Possuir rotina de deferimento ou indeferimento de solicitação de alvará;
- Possuir rotina de consulta do andamento da solicitação;
- Possuir serviço de emissão do alvará na web.
- Permitir assinar digitalmente os documentos via sistema.

● Para a CDA e Alvará, deverá ficar armazenado em monitor os documentos emitidos e assinados digitalmente, possibilitando o usuário realizar o download deste, quantas vezes for necessário, bem como anular o documento quando emitido erroneamente.

● Deverá poder assinar qualquer documento digitalmente, utilizando o A1 ou A3 via sistema, possibilitando armazenar na máquina do usuário o documento assinado.

## **22. Sistema de Nota Fiscal de Serviço Eletrônica (NFS-e):**

● Permitir a emissão de notas fiscais de prestação de serviço diretamente no portal, através de acesso seguro.

- Possibilitar a emissão de RPS para uso offine, através de acesso seguro.
- Permitir a geração de NFS-e no estabelecimento através do ERP, utilizando framework disponibilizado pelo portal.
- Permitir a emissão da guia de recolhimento do ISS.
- Permitir o cancelamento de NFS-e, impressa dentro do prazo estabelecido pelo município.

● Disponibilizar ferramenta de consulta das notas fiscais emitidas, através de acesso seguro.

● ANFS-e deverá conter campos que reproduzem as informações enviadas pelo contribuinte, seguindo o padrão ABRASF 2.01.

● Permitir a substituição de uma nota emitida por outra efetuando o vinculo entre elas;

● Permitir a emissão de carta de correção onde somente possa ser alterado o histórico da nota fiscal emitida.

● A identificação dos serviços contidos na NFS-e devem estar em conformidade com os itens da Lista de Serviços anexa à Lei Complementarn°116/2003.

● A identificação do prestador de serviços deverá ser feita pelo CNPJ ou CPF. A informação do CNPJ ou CPF do tomador do serviço não precisará ser obrigatória, exceto quando se tratar de tomador que reteve ISS na fonte.

● A base de cálculo da NFS-e deve ser o Valor Total de Serviços, subtraído o Valor de Deduções previstas em lei.

● Trazer zerado o valor do imposto quando a empresa for enquadrada no simples nacional, gerando valor somente quando informado que o ISS é retido abrindo a possibilidade de informar a alíquota de desconto.

- Possui rotina de conversão do RPS para Nota Fiscal de Serviço Eletrônica.
- Permitir a consulta das notas fiscais emitidas por período.
- Permitir a geração do DAM de recolhimento após encerrada a competência.

#### **23. Sistema de Situação Fiscal – CND:**

● Possuir integração com o sistema de Tributos Municipais e Fiscalização do ISS, permitindo a consulta on-line da situação do solicitante da CND.

● Possibilitar através do n° do CPF e código de verificação que seja emitida a certidão negativa de débitos ou certidão positiva com efeito de negativa para contribuinte que não possuem débito vencidos com a fazenda municipal.

● Possibilitar através do n° do CNPJ e código de verificação que seja emitida a certidão negativa de débitos ou certidão positiva com efeito de negativa para empresas que não possuem débito vencidos com a fazenda municipal.

● Possibilitar através do n° do CPF ou CNPJ e código de verificação que seja emitida a certidão negativa de débitos ou certidão positiva com efeito de negativa para imóveis que não possuem débito vencidos com a fazenda municipal.

● Possibilitar através do n° do CPF ou CNPJ e código de verificação que seja emitida a certidão negativa ambiental.

● Possibilitar através do n° do CPF ou CNPJ e código de verificação que seja emitida a certidão negativa de débitos ou certidão positiva com efeito de negativa para imóveis rurais que não possuem débito vencidos com a fazenda municipal.

● Permitir a consulta da validade dos documentos emitidos através de código de verificação.

● Permitir a remissão das certidões negativas.

#### **24. Sistema de ITBI Eletrônico:**

● Possuir acesso via internet para solicitações de avaliações de imóveis urbanos e rurais.

● Deve possuir integração com o sistema de tributos municipais para geração de cadastros de imóveis e geração de guias de pagamentos.

● Permitir fazer simulações do valor do ITBI de acordo com a legislação municipal;

● O sistema deve permitir a reavaliação das solicitações recebidas pela internet pelo fiscal do município.

● Permitir após a avaliação do município que seja publicada a guia de pagamento do ITBI;

● Possibilitar após a confirmação do pagamento que seja automaticamente transferido a propriedade do bem no cadastro imobiliário do município;

● Fornecer relatórios de solicitações e gerenciais no software do ITBI para o município.

#### **25. Sistema de Emissão de Documento de Arrecadação:**

● Possibilitar após os lançamentos de tributos, que os mesmos sejam impressos via internet de forma online.

● Permitir que o município determine que tipo de débitos estarão disponíveis para emissão de documento de arrecadação municipal.

● Permite a emissão dos documentos de arrecadação municipal com código de barras padrão FEBRABAN.

● Permitir filtrar os débitos por ano conforme informado.

● Permitir que o município defina a política de privacidade para emissão dos documentos de arrecadação, por solicitação de acesso ou somente pelo n° do CPF/CNPJ.

● Possuir filtros de seleção via CPF/CNPJ e também permitir seleção por código do imóvel ou estabelecimento.

● Permitir configurar mensagens nos documentos de arrecadação.

#### **26. Sistema de Compras e Licitações:**

● Possuir integração com os sistemas de Controle de Almoxarifado e Controle de Frotas, para envio de requisições de compras de forma automática.

● Possuir integração com o sistema de contabilidade para consulta e reserva de dotação na abertura do processo licitatório e na distribuição da ordem de compra para empenho.

● Possuir no cadastro de materiais informações como: Material de consumo ou permanente.

● Permitir cadastrar fornecedores, emitindo Certificado de Registro Cadastral e controlando a sequência do certificado.

● Possibilitar o cadastramento de fornecedores informando o porte da empresa e cadastro das certidões e documentos com o prazo de validade.

● Permitir o cadastramento de coletas de preço, possibilitando gerar uma compra direta, processo administrativo ou de compra, tendo como base para o valor máximo do item o preço médio ou menor preço cotado para o item na coleta de preços

● Permitir a gravação dos itens da coleta de preço em meio magnético para cotação pelos fornecedores e possibilitar a leitura dos preços cotados para preenchimento automático dos preços dos itens.

● Permitir que a ordem de compra fique disponível para o empenhador após a autorização do responsável pelas compras.

● Possibilitar o acompanhamento dos processos licitatórios desde a preparação até seu julgamento, envolvendo as etapas conforme abaixo: Publicação do processo; Impugnação; Emissão do mapa comparativo de preços; Emissão das Atas referente a Documentação e Julgamento das propostas; Interposição de recurso; Anulação e revogação; Parecer da comissão julgadora; Parecer jurídico e Homologação.

● Permitir a realização de licitações com julgamento pelo menor preço por item ou global.

● Possibilitar a desclassificação do item.

● Registrar os processos licitatórios contendo todos os dados necessários para sua identificação, tais como: Número do processo; Objeto da compra; Modalidade de licitação; Datas de abertura e recebimento dos envelopes.

● Permitir o cadastramento de Comissões de Licitações: Permanente; Especial; Servidores; Pregoeiros e Leiloeiros, e informando as portarias ou decretos que as designaram, com suas respectivas datas de designação e expiração, permitindo informar também os seus membros e funções designadas.

● Permitir a gravação dos itens do processo licitatório em meio magnético para ser enviado aos fornecedores para digitação do preço de cada item e possibilitar a leitura dos preços digitados para preenchimento automático no cadastro de itens do processo.

● Controlar o tempo entre um lance e outro por meio de um cronômetro na mesma rotina dos lances.

● Possibilitar a utilização de critérios de julgamento das propostas em relação a microempresa e empresa de pequeno porte, de acordo com lei complementar 123/2006.

- Possibilitar a emissão da ata do pregão, histórico dos lances.
- Permitir parametrização para numerar a licitação de forma sequencial ou por modalidade, possibilitando alterar a numeração sugerida pelo sistema.

● Gerar entrada do material no almoxarifado à partir da importação da licitação ou ordem de compra.

● Permitir criar e editar modelos de editais, contratos, autorização de compras, atas e outros relatórios desejados à partir dos modelos existentes no sistema.

● Permitir a geração de arquivos com os itens do cadastro de pregão eletrônico para exportação no sistema de pregão eletrônico BLL utilizado pelo município conforme layout do sistema.

● Permitir a importação do resultado do pregão eletrônico, ou seja, os itens com os ganhadores.

● Possuir gerador de arquivos das informações de licitações realizadas e contratos para o sistema LicitaCon do TCE/RS, conforme leiaute determinado pelo mesmo.

#### **27. Sistema Processo de Assinatura Digital:**

 Acesso seguro: Servidor com certificado de segurança SSL, garantindo assim a troca de dados criptografados entre o servidor e todos os usuários do sistema.

 Customização de setores para acessar o sistema, permitindo restringir atos de abertura de documento ou movimentação.

Possuir tela para recebimento dos documentos a serem assinados digitalmente.

 Permitir que seja possível definir para quais usuários deseja enviar determinado documento para assinatura.

Possuir controle de documentos já assinados.

#### **28. Sistema de Controle de Patrimônio:**

**●** Possuir cadastro para os bens móveis e imóveis do órgão, o empenho e fornecedor da aquisição do bem, além do estado de conservação do bem: "péssimo", "ruim", "regular", "bom" e "ótimo".

**●** Permitir vinculação da conta contábil e natureza do bem.

**●** Permitir visualização de valor de aquisição, o valor total de depreciação, assim como cadastrar e visualizar as incorporações e desincorporações.

**●** Permitir visualização do valor da última reavaliação do bem.

**●** Permitir armazenamento e visualização da imagem atual do bem por meio dos arquivos: jpg, bmp e pdf.

**●** Permitir visualização da situação do bem como: "ativo", "baixado", "comodato", "locado", "cedido".

**●** Permitir informar características personalizadas para o cadastro de bens. Por ex.: "Cor", "Altura", "Peso".

**●** Permitir alteração da placa do bem.

**●** Permitir controle de transferência de bens entre os diversos órgãos, responsáveis e contas da entidade assim como cessões e locações, possibilitando a emissão do relatório

de transferências de determinado tipo, incluindo também a emissão como Termo de Transferência de Bens.

**●** Permitir cadastro das contas patrimoniais, classificá-las por bens móveis e Imóveis e identificar o tipo de bens tangíveis e intangíveis.

**●** Permitir informa o valor (%) residual do bem e o % de depreciação anual dos bens.

**●** Permitir cadastro de conversão de moedas indexadoras, para que ao cadastrar bens adquiridos em outras épocas converta automaticamente para o valor atual ao cadastrar o bem.

**●** Permitir reavaliação de bens individual, ou por lote e identificar o tipo de reavaliação: Ajuste ou reavaliação e possibilitando adequar o novo valor de depreciação anual do bem.

**●** Controlar movimentação dos bens encaminhados à manutenção, armazenando os dados básicos desse movimento; tais como:

**a)** Data de envio e previsão de retorno;

**b)** Tipo de manutenção (se a manutenção é preventiva ou corretiva);

● Emitir relatório identificando o bem, valor atualizado, conta ao qual ele pertence, o responsável pelo bem, número patrimonial e a data de aquisição.

● Emitir termo de responsabilidade da guarda dos bens por responsável ou por órgão/centro de custo.

● Emitir relatório de bens em inventário por centro de custo e/ou responsável, permitindo selecionar a situação (em processo de localização, localizados e pertencentes ao setor, localizados, mas pertencentes a outro setor, não localizados ou todas) e emitir também o termo de abertura e encerramento do Inventário.

● Emitir etiquetas de controle patrimonial, inclusive com código de barras para leitura óptica, além de permitir que o usuário possa confeccionar sua própria Etiqueta.

● Permitir registro da abertura e do fechamento do inventário, bloqueando a movimentação ou destinação de bens durante a sua realização.

● Emitir relatório de baixas de bens.

● Emitir relatório para conferir os lançamentos de inventário, possibilitando a seleção por responsável, por órgão ou por centro de custo.

● Manter registro/histórico de todas as movimentações dos itens patrimoniais realizadas no exercício, possibilitando a emissão de relatório por período e também visualizar as movimentações por centro de custo.

● Emitir relatório de reavaliações de bens com seleção por bem, por conta e período.

● Emitir relatório por período dos movimentos das contas dos bens, possibilitando visualizar o saldo anterior ao período, total de entradas, total de saídas e saldo atual da conta.

● Emitir relatório com os movimentos contábeis (aquisições, baixas, depreciações) ocorridos no patrimônio no período de seleção.

● Permitir inserir no cadastro dos bens um valor mínimo residual para os bens, para controle das depreciações.

● Permitir cadastro de comissões para inventário e reavaliação de bens com informação do número da portaria, data da portaria, finalidade e membros da comissão.

● Permitir a integração online, sem necessidade de aplicativo para integração, com o sistema de Contabilidade para envio das movimentações de depreciação, doações, baixas e avaliações.

● Permitir o controle de Inventário de Bens, possuindo abertura de Inventário do exercício, lançamento, encerramento e emissão de relatórios referentes ao inventário.

#### **29. Sistema de Controle de Materiais/Almoxarifado:**

● Possibilitar o controle de toda movimentação de entrada, saída, devolução, prazo de validade e transferência de materiais no estoque.

- Permitir registrar alterações quanto às informações no cadastro de fornecedores.
- Possibilitar integração com o sistema de Compras e Licitações para importação ou acesso ao centro de custos, materiais e fornecedores.

● Permitir a integração com o sistema de Contabilidade Pública para envio mensal da movimentação de estoque, permitindo a configuração da conta contábil no cadastro do produto.

● Permitir controlar os limites mínimos e de reposição de saldo físico em estoque.

● Permitir gerenciar os ajustes e os saldos físicos e financeiros dos estoques, ocorridos do inventário.

● Possibilitar gerenciar a necessidade de reposição de materiais.

● Possibilitar o controle de materiais conforme especificações definidas pelo município; (Consumo/Permanente/ Perecível/etc.).

● Possibilitar a emissão de relatório da ficha de controle de estoque, mostrando as movimentações por material e período com saldo anterior ao período.

● Possibilitar a emissão de relatórios de entradas e saídas de materiais por produto, nota fiscal e setor.

● Possibilitar a emissão de relatório de balancete do estoque mostrando os movimentos de entradas, saídas e saldo atual por período.

● Emitir um resumo anual das entradas e saídas, mostrando o saldo financeiro mês a mês por estoque e o resultado final no ano.

**●** Permitir registrar processo licitatório, número do empenho, fornecedor, número da Ordem de Compra/Serviço e documento fiscal.

**●** Manter controle efetivo sobre as requisições de materiais, permitindo atendimento parcial de requisições e mantendo o controle sobre o saldo não atendido das requisições.

**●** Efetuar cálculo automático do preço médio dos materiais.

**●** Permitir o gerenciamento integrado dos estoques de materiais existentes nos diversos almoxarifados.

● Utilizar centros de custo (setores) na distribuição de matérias, para apropriação e controle do consumo.

# **30. Sistema de Controle de Frotas:**

● Permitir registrar ordem de abastecimento com informações do veículo, fornecedor, motorista e combustível a ser utilizado, permitindo o lançamento automático da despesa.

● Possuir controle do consumo de combustível e média por veículo, permitindo a emissão de relatório por veículo, por período e com opção para detalhamento dos abastecimentos.

● Permitir controlar as trocas de pneus com identificação da posição dos pneus trocados (dianteira/traseira/todos) incluindo tipo da troca (novo/recapagem), possibilitando a emissão do relatório com seleção de período da troca, veículo, material, tipo de troca e identificação dos pneus trocados.

● Permitir o registro de despesas gastas por veículo ou máquina.

● Controlar as trocas de óleo efetuadas nos veículos, identificando o tipo da troca (caixa, diferencial, motor ou torque), possibilitando a emissão do relatório por período, veículo, fornecedor, material e pelo tipo da troca.

● Permitir o cadastro de licenciamentos dos veículos com informação da data/valor do licenciamento e seguro obrigatório, possibilitando a emissão do relatório por período e veículo.

● Controlar produtividade dos veículos com avaliação de desempenho de cada um, emitindo relatório demonstrando os litros consumidos, a média e avaliando o consumo do veículo (ou baixo ou normal ou alto).

● Permitir cadastro de implementos agrícolas.

● Possibilitar lançar solicitação e autorização do de serviço podendo indicar qual a máquina e o implemento que será utilizado.

● Permite integração com o sistema de tributos municipais à fim de incluir os débitos gerados pelos serviços executados.

- Permite lançar o deslocamento de veículos, hodômetro inicial e hodômetro final.
- Permitir o cadastramento de adaptações realizadas nos veículos.

#### **31. Sistema de Controle de Protocolo:**

● Permitir a abertura de processo em diversos departamentos da entidade.

● Permitir controle de numeração de processo por solicitação com possibilidade de reinício a cada novo exercício.

● Permitir controlar o histórico de cada processo em toda a sua vida útil até o encerramento.

● Cadastrar pareceres sobre o processo em cada trâmite sem limite de tamanho de parecer e com possibilidade de anexar documentos ao mesmo.

● Permitir digitalização de documentos nos processos ou pareceres.

● Manter registro de funcionário/data de todo cadastramento ou alteração dos processos em trâmite.

● Permitir que cada departamento atualize ou consulte os processos sob sua responsabilidade.

● Permitir movimentação de processos arquivados entre os departamentos registrando data de saída e devolução do processo, usuário e departamento que solicitou.

● Possuir relatórios para acompanhamento de processos abertos, em tramite, encerrados, arquivados.

● Permitir a consulta da tramitação do processo pela internet, utilizando o número do protocolo ou CPF do requerente.

#### **32. Sistema Protocolo Online**

 Permitir a abertura de protocolo pela web, informando CPF/CNPJ do Requerente, Nome do Requerente, Nome do Representante

- Permitir anexar documentos na abertura de protocolo pela web.
- Permitir configurar taxas, totalmente integrado ao sistema de tributos.
- Permitir Configurar os assuntos a serem disponíveis na abertura de protocolo pela web.
- Permitir configuração de documentos necessários por assunto.
- Permitir descrever o assunto.
- Permitir a consulta da tramitação.

#### **33. Sistema de Portal da Transparência:**

● Consulta de Receitas: Deve exibir as informações da receita orçada, arrecadada no mês selecionado e o acumulado até o mês e o saldo orçamentário da receita.

● Maiores Arrecadações por Contribuinte: Deverão ser exibidos os nomes dos contribuintes com maior arrecadação tributária no ano selecionado. O sistema deve exibir o nome dos contribuintes em ordem decrescente do valor tributário arrecadado anual.

● Despesas por Credor: Na consulta das despesas por credor deve ser possível efetuar a pesquisa pela entidade, ano e nome do credor com CNPJ/CPF. Deve ser exibido o valor empenhado, liquidado, pago e retido, bem como a data e número dos respectivos documentos.

● Execução de Despesas: Deve exibir os valores da despesa orçada, orçamento atualizado, liquidado e pago, agrupados por órgão, unidade e elemento de despesa.

● Gastos Diretos por Despesa: Deve exibir os valores da despesa paga, data do pagamento e número do documento, agrupados por elemento de despesa, órgão, unidade e credor com CNPJ/CPF.

● Execução da Receita: Deve exibe os valores da receita orçada, arrecadada no mês e acumulado até o mês selecionado e o saldo orçamentário da receita, agrupado por rubricas (tipo de receita).

● Licitações: Devem ser efetuadas consultas no sistema de Compras e Licitações, exibindo os processos de compras que contém licitação efetuada.

● Consulta de licitações: Deve exibir o número do processo, ano, situação, data da abertura, objeto de licitação e modalidade. Ao selecionar um processo o sistema deve exibir informações complementares sobre a descrição da licitação, podendo consultar documentos relacionados ao processo, quando anexados.

● Outras informações que o Município julgar importante ao interesse do cidadão, possibilitando, inclusive, o upload de arquivos, devendo as solicitações de adequações serem realizadas em até 30 dias.

● Informações de divulgação obrigatória de acordo com a legislação a que os órgãos do Município se submetem, com prazo de atendimento de 30 dias após solicitação.

#### **34. Sistema de Auditoria do Controle Interno:**

 Possuir acesso via internet, permitindo efetuar auditoria em qualquer setor dentro e fora da estrutura do município.

 O sistema deve permitir a unidade de controle interno informar a composição da estrutura legal (lei, decreto e portaria com componentes) que subsidia os trabalhos dessa unidade, com emissão de relatório filtrado por períodos.

- Permitir a elaboração do plano de atividades do exercício e excepcionais.
- Permitir o cadastro da lista de verificações a ser feitas por setor e seção.

 Permitir no momento da verificação lançar observações quando o setor auditado não atende ao requisito da lista.

 Permitir a emissão de notificações e envio automático da mesma para a pessoa notificada.

Possibilitar o acompanhamento da data de vencimento da notificação.

 Possibilitar o acompanhamento das datas de auditoria cadastradas para o ano e permitir importar essas datas para o novo exercício alterando o ano.

 Possibilitar a criação de documentos e armazenar esses documentos no banco de dados.

 Permitir o cadastro da equipe de controle interno e limitar acesso aos processos por usuário.

 Permitir lançamento de valores de receita e despesas para geração dos índices de gasto com saúde e educação.

Possibilitar a emissão de todo o processo de auditoria.

## **35. Aplicativo Solicitação de Serviços:**

- Permitir cadastrar origem de ocorrência;
- Permitir cadastrar tipo de ocorrência;
- Possuir gerenciador de ocorrência de serviços e manutenções, com possibilidade de filtrar por tipo de ocorrência, origem de ocorrência e situação de ocorrência;
- Possuir cadastro de ocorrência, com possibilidade de informar o tipo de ocorrência, o solicitante, o endereço da ocorrência e a descrição;
- Ter o cadastro de ocorrência integrado com o Google Maps, considerando o endereço cadastrado;
- Permitir visualizar, alterar ou excluir uma ocorrência na situação aberta;

 Permitir programar uma ocorrência cadastrada, informando a data de execução, o responsável pela execução e o tipo (vistoria, execução, fiscalização);

- Permitir consultar as programações de um determinado serviço de manutenção possibilitando verificar o histórico dessas programações em ordem cronológica;
- Permitir informar para cada programação a equipe responsável pela execução da atividade;
- Permitir a impressão da programação com os dados da ocorrência bem como da equipe responsável pela execução do serviço;
- Permitir cancelar uma ocorrência cadastrada mantendo o registro disponível para visualização e consulta;
- Permitir anexar imagens e documento à ocorrência incluída;
- Permitir imprimir a ocorrência;
- Integração do registro e gerenciamento de ocorrências com processo de workflow;
- Permitir o registro de ocorrências através do autoatendimento da entidade;
- Emitir Relatório de Serviços Executados.

# **36. Controle de Água**

- Deve ser disponibilizado um Sistema em dispositivos móveis para a Leitura da Água;
- O dispositivo deve fazer uma carga on line conectando na base de dados da prefeitura antes de iniciar as leituras;
- O dispositivo deverá trabalhar OFF LINE durante as leituras;
- O dispositivo deverá permitir:
- Logar com usuário consistindo o acesso ao tributos pelo CPF;
- Que o usuário do APP seja usuário do Sistema Tributos e validar o acesso pelo CPF;
- Se o CPF que tentar logar não for usuário deve exibir a mensagem, usuário inválido.
- Deverá exibir as opções inicias:
- Leitura de Consumo
- Emitir Fatura
- Informe de Sinistro
- Encerrar Leitura Mensal
- Ao acessar alguma das opções o sistema deve abrir a tela para que o usuário informe

o N.º HIDROMETRO;

- Ao informar o hidrômetro é listado:
- Nome do contribuinte,
- Leitura Anterior,
- Indicador da existência de debito ou não
- Campo Leitura Atual do Hidrômetro, (leitura atual não pode ser menor que a anterior),
- Os botões com as opções Salvar e Cancelar
- Se Selecionar a opção Informe de Sinistro permitir informar:
- Hidrômetro Danificado
- Hidrômetro Inexistente
- Abaixo das opções deve ter os botões Salvar e Fechar
- Se selecionar Salvar, o sistema deve salvar o registro com a opção selecionada

- Se selecionar a opção fechar, o sistema cancela a operação e volta para a tela inicial do APP

- Estas informações devem ser listadas em forma de relatório quando da importação para o sistema tributário, onde lista quais hidrômetros estão com a leitura zerada e o motivo.

Encerramento da Leitura Mensal:

- O Sistema deverá validar se todos os registros possuem leitura e executar o encerramento

- Caso verificado que algum registro não tenha leitura, mas tenha sido informado sinistro deverá ser considerado lido e lançar o consumo zerado na planilha do sistema tributário.

 O app permitirá o registro da leitura e ocorrências e de forma automática deverá descarregar os dados no sistema tributário para cálculo automático conforme lei.

# **37. Sistema Portal Institucional (Web Site):**

● Possuir uma página na internet (Website ou Sítio Eletrônico).

● Permitir cadastrar serviços informativos, com a finalidade de orientar os cidadãos, contendo requisitos e dados gerais sobre os serviços prestados pela entidade.

- Permitir a criação de serviços específicos para o Portal.
- Possuir cadastro da estrutura de secretarias e horários de atendimento e contatos.

● Disponibilizar serviço de Acesso à Informação, com a possibilidade de protocolar solicitação e consultar os seguintes dados da entidade: obras e ações, estrutura organizacional e perguntas frequentes, de acordo com a Legislação 12.527/2011.

● Possibilitar a consulta de tramitação dos protocolos cadastrados na prefeitura.

● Permitir o cadastro de notícias no portal, com a possibilidade de relacionar imagens, serviços, links, categorias, páginas e definir quais registros serão destaques.

● Possuir cadastro de avisos no portal, sendo exibido em forma de pop-up*,* com possibilidade de adicionar imagem, vídeo e link.

● Permitir o cadastro de agenda no portal, com intuito de organizar os eventos realizados pela entidade e com a possibilidade dos cidadãos acompanhar via web.

● Possuir cadastro de mídias no portal, possibilitando a centralização dos arquivos para posterior vínculo em notícias, serviços e páginas.

● Possibilitar o cadastro de banner para o portal, podendo configurar o local que será demonstrado e o seu relacionamento.

● Permitir o cadastro de menu para o portal, para facilitar a localização das informações, podendo configurar o seu relacionamento.

● Possuir o cadastro de galerias, vídeos e links para posterior acesso via portal.

#### **38. Sistema Gestão Business Intelligence:**

 Permitir uso do sistema via Web Browser com os seguintes navegadores: Google Chrome, Mozilla Firefox, Microsoft Internet Explorer.

 Possuir painéis e gráficos interativos para análise de dados e informações para auxílio nas tomadas de decisão;

 Permitir criar gráficos de acordo com a necessidade do gestor, buscando as informações diretamente no banco de dados do Município;

 Possibilitar busca de informação dos sistemas de Contabilidade, Folha de Pagamento, Tributação, Frotas e demais controles, permitindo a centralização em uma só ferramenta;

- Possibilitar comparativos de gastos e receitas por ano e mês;
- Permitir exportação de relatórios para as extensões PDF, XLS;
- Possuir um painel para a análise do indicador de LRF das despesas com pessoal;

 Este painel deve conter um quadro com a visão geral, apresentando o exercício e a competência considerados, bem como o valor da receita corrente líquida e a despesa no período, apresentado o índice de despesa;

 Permitir a configuração de data e hora para atualizar as informações nos gráficos, permitindo compilar somente dados de mês fechado.

## **39. Sistema Integração Cadastros Nacionais: SISTEMA CADASTRO NACIONAIS**

- Possuir o cadastro de munícipios já povoado.
- Possuir o cadastro de Unidades da Federação já povoado.
- Possuir o cadastro de tipos de logradouros já povoado.
- Permitir o cadastro de logradouros.
- Possuir o cadastro de tipos de rendas já povoado.
- Possuir o cadastro de CBO (Cadastro Brasileiro de Ocupações) já povoado.
- Possuir o cadastro de Procedimentos SIGTAP já povoado.
- Possuir o cadastro de tipos de encaminhamentos.

#### **CADASTRO DE UNIDADES DE ATENDIMENTO**

● Possuir importação/atualização das unidades de saúde do sistema SCNES do Ministério da Saúde instalado no município através de arquivos XML que possam ser importados a qualquer momento.

● Permitir o cadastro das unidades de saúde do Município com base nas informações registradas no CNES:

- Identificação (Número do CNES, física ou jurídica, CNPJ/CPF do estabelecimento, CNPJ da Mantenedora, Situação (Individual/Mantido), Tipo de Estabelecimento/Unidade);

- Caracterização do estabelecimento (Esfera administrativa);

- Possibilitar o cadastro de grupos de salas de atendimento.
- Permitir o Cadastro de Salas de atendimento.
- Permitir o Cadastro de serviços/classificações de atendimento.
- Possuir a indicação se o estabelecimento é upa 24h.

● Possuir a indicação se o estabelecimento é uma unidade gestora de outros estabelecimentos com a indicação dos estabelecimentos dependentes.

- Possuir a indicação se o estabelecimento é Atenção Básica.
- Possuir a indicação se o estabelecimento atende Média Complexidade.

● Possibilitar informar se a unidade de atendimento é gestora, caso não gestora, apresentar campo para indicação das unidades que são geridas por ela.

### **RELATÓRIOS CADASTRO DE UNIDADES DE ATENDIMENTO**

● Possuir relatório de unidades de atendimento pertencentes da atenção básica.

● Possuir relatório indicativo cadastral com os dados de nome, cnes, data de abertura, alvará, cnpj gestor.

### **CADASTRO DE PROFISSIONAIS**

● Permitir o cadastro de profissionais da saúde contendo no mínimo as informações:

a) Identificação (Nome, Data de Nascimento, Nome da Mãe, Sexo, Naturalidade, CPF, Identidade com Data de Emissão, Estado e Órgão Emissor, PIS/PASEP, CNS);

b) Residenciais (Município, UF, Logradouro, Bairro, CEP, Telefone, Celular) – deve possibilitar endereço principal e de correspondência;

c) Permitir a inclusão e manutenção dos vínculos empregatícios do profissional em cada unidade de saúde contendo no mínimo (Unidade de Saúde, CBO, o Registro de Classe com o Órgão emissor e Estado, Carga horária ambulatorial, carga horária outras atividades).

● Possuir funcionalidade para clonagem/duplicação de um vínculo empregatício, facilitando a inclusão do mesmo vínculo em uma unidade de saúde diferente.

● Possibilitar upload de foto de perfil do profissional. Na lista de profissionais deverá permitir botão de acesso rápido aos vínculos dele, sem a necessidade de abertura do cadastro para verificar tais informações.

- Possibilitar na lista de profissionais buscar os mesmos pelo nome.
- Possibilitar na lista de profissionais buscar os mesmos pelo CPF.
- Possibilitar na lista de profissionais buscar os mesmos pelo CBO.
- Possibilitar na lista de profissionais buscar os mesmos pelo bairro em que mora.
- Possibilitar na lista de profissionais buscar os mesmos pelo logradouro em que mora.
- Possibilitar na lista de profissionais buscar os mesmos pelo sexo.
- Possibilitar na lista de profissionais buscar os mesmos pelo nome da mãe.
- Possibilitar na lista de profissionais buscar os mesmos pelo nome do pai.
- Possibilitar na lista de profissionais buscar os mesmos pelo estado civil.

# **CADASTRO DE PACIENTES**

● Permitir o cadastro de pacientes/usuários compatível com o padrão de informações do CADSUS / SIAB / eSUS, contendo no mínimo as informações:

a) Pessoais (Nome, Data de Nascimento, Sexo, No do CNS, Raça/Cor, Etnia, Nome

do Pai e Mãe, Telefone, Celular, Telefone de Contato, e-mail, Nacionalidade, Município, Logradouro, Número, Bairro, Localidade, Complemento, CEP e Unidade de Saúde onde está cadastrado);

b) Peso e altura;

c) Documentos (CPF, Número da Identidade, Data de emissão, Órgão Emissor e UF, Número da carteira de trabalho, Série, Data de emissão, UF e PIS/PASEP).

● Possuir parametrização de campos que deverão ser definidos como obrigatórios para conclusão do cadastro, minimamente a informação de um dos endereços.

- Permitir realizar a pesquisa do paciente por qualquer campo do referente cadastro.
- Possibilitar informar as alergias medicamentosas, indicando os princípios ativos.
- Possibilitar informar o estabelecimento de atendimento da abrangência do paciente.
- Possibilitar informar se alérgico ou não, contendo campo de texto.

● Possibilitar informar cpf e nome do responsável do paciente, em casos de crianças ou idosos.

#### **40. Sistema Farmácias/Medicamentos:**

### **ESTOQUE/ASSISTÊNCIA FARMACÊUTICA E CADASTROS:**

- Possuir cadastro de Classes de produtos.
- Possuir cadastro de Grupos de produtos.

● Possibilitar indicar a multiplicidade do produto, para que ao realizar uma dispensação a pacientes ou saída de baixa, realize somente com números múltiplos ao indicado, não permitindo a dispensação errada, como por exemplo o número de comprimidos que contém uma cartela.

- Possuir cadastro de Subgrupos de produtos.
- Criar um estoque automaticamente por unidade de saúde.
- Possuir cadastro de setores de custo, que compreende na separação do estoque do estabelecimento em mini estoques aliados.
- Possuir cadastro de fornecedores.
- Possuir cadastro de via de administração para medicamentos/produtos, está preenchida automaticamente pela fornecedora, sem necessidade de o contratante atualizar.

● Possuir cadastro de produtos e medicamentos identificando seu nome, concentração, apresentação, ação terapêutica, grupo, subgrupo, classe, lista de psicotrópicos, código DCB e o seu tipo de uso/administração.

● Possuir o cadastro de Prescritores, com as informações mínimas de nome, órgão e uf de emissão;

- Possuir cadastro de Unidades de Medida.
- Possuir cadastro de Unidades de Medida do CATMAT de forma automática.
- Possuir cadastro de ação terapêutica.

● Permitir o relacionamento do cadastro do produto a um código CATMAT e a sua respectiva Unidade de Fornecimento.

● Possuir a lista de Denominações Comuns Brasileiras (DCB) da Anvisa de 2007, versão de 22/02/2008 no qual deverá constar o nome da substância, o No de DCB e o No do CAS (Chemical Abstract Service).

- Permitir relacionar o cadastro do produto a um No de DCB.
- Permitir informar o cadastro de produto se é medicamento e/ou insumo hospitalar.
- Possibilitar a realização de pesquisa de produto por qualquer campo do cadastro referido em sua listagem de consulta.

● Possuir forma de indicação do tipo da lista de produtos da ANVISA, conforme Portaria SVS/MS no. 344, de 12 de maio de 1998.

● Permitir a identificação de produtos que não podem ser fracionados conforme Resolução da Diretoria Colegiada - RDC n° 80, de 11 de maio de 2006, através da indicação no cadastro de unidades de medida.

● Plertar ao operador se o paciente estiver sendo recepcionado em uma unidade e ele resida em outro município, respeitando parametrização.

● Permitir o cadastro e manutenção de restrições alérgicas.

● Controlar o valor baixado ao efetuar uma movimentação de estoque o custo médio ponderado da entidade, de forma globalizada;

#### **ENTRADAS:**

- Permitir a inclusão de todos os códigos de barras do produto;
- Permitir a consulta de todas as entradas já registradas no sistema com opção de busca por data da entrada, número da nota fiscal, nome do fornecedor ou unidade de saúde;
- Permitir o uso de código de barras, para agilizar a entrada e saída de itens;

● Permitir o registro do número da licitação, quando efetuada compra por esta modalidade;

- Permitir o registro da AF Autorização de Fornecimento.
- Permitir o registro de entradas por fornecedor;
- Permitir o registro de entradas por doação;
- Permitir o registro de entradas por empréstimo;
- Permitir o registro de entradas por implementação de estoque;
- Permitir o registro de entradas por ajuste de estoque;
- Permitir o registro do lote da entrada para notas entregues e, lotes(fracionadas);
- Permitir incluir no registro dos itens de entradas, no mínimo as informações referentes

ao produto, fabricante, lote, quantidade, valor unitário e data de validade;

● Possibilitar efetuar estorno total ou parcial, com geração automática de uma saída na data de estorno;

● Ser possível a digitação de uma nota e salvar, para posterior término da entrada e finalização;

● Efetuar a entrada no estoque, somente quando a mesma for finalizada;

#### **SAÍDAS - DISPENSAÇÃO:**

● Obrigar a inclusão da informação do prescritor nas receitas de medicamentos controlados;

● Fazer uso de código de barras, para agilizar a dispensação;

● Alertar o operador caso o paciente ainda possua o medicamento informado em quantidade suficiente de acordo com a última dispensação;

● Controlar medicamentos concedidos por programas do Ministério da Saúde;

● Exibir o primeiro lote a ser dispensado, dispensando automaticamente sempre os lotes com a menor validade;

● Possuir a informação de outra unidade que possua um medicamento em estoque, caso a unidade não tenha um produto em estoque e que também não possua um similar em estoque, indicando ao paciente onde ele possa retirar o medicamento;

● Permitir a parametrização de impressão ou não do comprovante de entrega dos medicamentos com espaço para assinatura do paciente;

● Disponibilizar a opção de impressão dos comprovantes em impressora padrão ou térmica;

● Apresentar opção em tela para imprimir automaticamente o comprovante após finalização/salvamento da dispensação;

● Possibilitar informar o tipo do tratamento em cada item da dispensação, informando minimamente via de administração, observação e posologia;

● Apresentar automaticamente campo para preenchimento do peso e altura, para

medicamentos/produtos classificados como preenchimento obrigatório na Base Nacional de Assistência Farmacêutica;

● Apresentar automaticamente campo para preenchimento de CID – Cadastro Internacional de doenças, para medicamentos classificados como preenchimento obrigatório na Base Nacional de Assistência Farmacêutica;

● Possibilitar efetuar o estorno a qualquer momento.

● Possibilitar efetuar estorno total ou parcial, com geração automática de uma entrada na data de estorno;

# **REQUISIÇÕES E TRANSFERÊNCIAS:**

● Manter bloqueado o estoque dos itens requisitados na unidade requisitada até o aceite de recebimento ou cancelamento da transferência pela unidade requisitante;

● Permitir configurar se usa o aceite de transferências, caso opte por não usar, as quantidades transferidas pela unidade requisitada entrarão automaticamente o estoque da unidade requisitante após a transferência;

● Permitir configurar se usará a aprovação de transferência pela unidade requisitada, caso não estiver ativo, ao realizar a transferência os itens transferidos serão bloqueados na unidade requisitada e enviados a unidade requisitante;

● Possibilitar iniciar a digitação de uma transferência e salvar, sem movimentar estoque, movimentando somente após movimentar para finalizada;

● Possibilitar efetuar o estorno, total ou parcial, de uma transferência a qualquer momento, desde que a unidade não tenha gasto o saldo transferido;

● Possibilitar efetuar transferências entre setores de custo;

#### **ACERTOS E INUTILIZAÇÕES:**

● Permitir a inutilização de produtos por unidade, informando (Data, Unidade, Produto, Lote, Quantidade e Motivo);

● Permitir selecionar através de tela de listagem medicamentos conforme seleção

implementada pelo próprio usuário, no momento do lançamento, ou seja, o usuário pode selecionar todos os lotes com vencimento até data XX/XX/XXXX e o sistema apresentar;

- Permitir o registro de perdas e sinistros do tipo sinistro;
- Permitir o registro de perdas e sinistros do tipo perda;
- Permitir o registro de perdas e sinistros do tipo ajuste;
- Permitir o registro de perdas e sinistros do tipo vencido;

● Permitir o registro de perdas e sinistros do tipo perda, referente a uma entrada de materiais, indicando o código da entrada;

● Possibilitar efetuar estorno, com geração automática de uma entrada na data de estorno;

#### **RELATÓRIOS E CONSULTAS:**

● Possuir forma de indicação/visualização dos locais de armazenamento do produto através de indicação do saldo no momento;

● Permitir através da seleção do produto, a visualização geral do estoque em todas as unidades, listando lotes e validades;

● Possuir relatório de estimativa de consumo do produto considerando o histórico de consumo do produto definido através de um período de referência;

● Permitir a consulta de todas as dispensações já registradas no sistema com opção de busca por data da dispensação, nome do paciente ou unidade de saúde;

● Possibilitar realizar a pesquisa do paciente pelo nome, nome da mãe, data de nascimento, CPF ou RG;

● Disponibilizar o acesso ao histórico das dispensações realizadas para o paciente, listando a data da retirada, a unidade de saúde, o nome produto/medicamento, o nome do profissional que receitou, a quantidade e a data de término do medicamento;

● Permitir a visualização dos estoques das unidades de saúde (pontos de distribuição/farmácias), indicando o estoque atual e as movimentações de entrada/saída/transferência, por unidade;

● Permitir fazer o controle da dispensação e uso de medicamentos, identificando os pacientes e vinculando às prescrições realizadas (receitas) e aos lotes de medicamentos (rastreabilidade do lote);

● Possuir consulta de movimentos, para verificar os valores que foram movimentados em estoque, constando os dados de valor movimentado, data e hora, quantidade, unidade de medida do produto, referente, tipo do movimento.

#### **41. Sistema Integração BNAFAR**

● Permitir a integração com o sistema Hórus do programa Qualifar-SUS do Ministério da Saúde através da Base Nacional de Assistência Farmacêutica;

● Prever o relacionamento entre as unidades de fornecimento do cadastro oficial do CATMAT e as unidades de fornecimento usadas pelo programa Qualifar-SUS, de tal modo que não seja necessário efetuar relacionamentos, apenas relacionar o Produto ao código CATMAT para que a exportação possa ser realizada;

● Possuir, área restrita aos administradores e técnicos, para efetuar as configurações de comunicação com o sistema Qualifar- Base Nacional de Assistência Farmacêutica, permitindo selecionar o ambiente de integração (Produção ou Homologação) bem como os endereços dos WebServices e os usuários e senhas para o acesso;

● Permitir selecionar o ambiente de integração que será usado, de Homologação ou Integração.

● Caso selecionado o ambiente de Homologação as exportações não terão efeitos reais, ou seja, poderá ser usada para testar a comunicação e atestar o recebimento dos dados pelo programa seM comprometer a integridade dos dados. Caso seja usado o ambiente de Produção os dados terão validade real e serão considerados para todos os efeitos do programa;

● Permitir o envio de dados para o sistema Qualifar- Base Nacional de Assistência

Farmacêutica, detalhando, após o envio, a mensagem retornada, o protocolo de envio e a quantidade de inconsistências e sucessos. As inconsistências devem ser detalhadas identificando o Campo e o motivo da inconsistência;

- Permitir realizar a consulta da situação dos envios, comunicando-se via WebService com Qualifar- Base Nacional de Assistência Farmacêutica;
- Permitir, separadamente, o envio, que são: Entradas, Saídas, Estoque e Dispensação.

#### **42. Sistema Controle de Imunização**

● Possibilitar o cadastro de imunobiológicos, totalmente integrado com o cadastro de materiais/medicamentos da farmácia municipal.

● Após realizar a entrada do imunobiológico em estoque, no cadastro deve apresentar o valor do estoque físico global da entidade.

- Possibilitar a indicação do princípio ativo e apresentação do imunobiológico.
- Possibilitar a indicação do programa de saúde federal do imunobiológico.
- Possibilitar indicar a estratégia de vacinação no cadastro do imunobiológico.
- Possibilitar indicar o prazo de utilização e a população assistida do imunobiológico.
- Possibilitar o cadastro de doses dos imunobiológicos diretamente pelo cadastro de Materiais Imunobiológicos.
- Possibilitar informar no cadastro de doses as seguintes informações:
- a) Idade mínima/ano;
- b) Idade mínima/dia;
- c) Idade mínima/mês;
- d) Idade máxima/ano;
- e) Idade máxima/dia;
- f) Idade máxima/mês;
- g) Prazo para próxima dose;
- h) Unidade Temporal para próxima dose (dia, mês, ano).
- Possibilitar o cadastro de campanhas de vacinações por Unidade assistencial.
- Possibilitar indicar a faixa etária de cada unidade assistencial para o cadastro da campanha.
- Possibilitar a indicação da população assistida por campanha na unidade assistencial.
- Possibilitar informar a etapa e a esfera da campanha de vacinação.
- Permitir o cadastro da carteira de vacinação, com os seguintes dados:
- a) Paciente;
- b) Vacina;
- c) Dose;
- d) Lote do imunobiológico;
- e) Profissional;
- f) Data da aplicação.
- Ao efetuar aplicação de vacina na carteira de vacinação, o sistema deve

automaticamente, isto é, sem a necessidade de realização perante ao usuário, baixar em estoque as unidades

aplicadas.

● Possuir integração do controle de vacinação/imunobiológico automática com o estoque da farmácia municipal.

● Possuir total integração do controle de vacinação com o eSUS, ficha de vacinação.

#### **43. Sistema Agendamento de Consultas e Procedimentos:**

● Permitir o cadastro e gerenciamento da agenda de cada unidade prestadora, definindo:

- a) Local de Atendimento;
- b) Horário inicial;
- c) Horário final;
- d) Número de atendimentos;
- e) Dias de atendimento na semana.

● Permitir que seja definida uma data inicial e final de vigência do horário na unidade de saúde.

● Permitir que seja criado horários especiais, para liberação posterior.

### **AGENDA**

● Permitir incluir a consulta dos pacientes agendados, dispondo de filtro dos registros por unidade prestadora e unidade solicitante, listando os registros ordenadamente por data.

● Permitir incluir a consulta dos pacientes agendados, listando a data, hora, nome do paciente, unidade prestadora, unidade solicitante e o nome do profissional solicitante.

● Permitir incluir através da consulta dos pacientes agendados, transferir um agendamento para outra data ou outra especialidade.

● Permitir incluir através da consulta dos pacientes agendados, cancelar um agendamento.

● Possibilitar cancelar um agendamento, e exigir o motivo do cancelamento.

### **AGENDAMENTO**

● Permitir a seleção da unidade solicitante.

● Possibilitar a consulta/impressão da agenda da unidade por data.

● Possuir atualização cadastral de rápido acesso para o CNS (Cartão Nacional de Saúde)e o telefone sem a necessidade de sair da tela de agendamento.

● Permitir incluir a consulta do paciente no mínimo pelos campos (Nome do usuário, Nome da mãe, Data de nascimento, Situação Cadastral, CPF, RG, e Cartão Nacional de Saúde).

● Exibir ao operador o primeiro dia disponível para agendamento no prestador selecionado.

● Conter opção de informação da origem do agendamento.

● Validar a carga horária do profissional no momento da criação de uma agenda, não permitindo que ela seja ultrapassada.

● Após selecionar o nome do paciente, o software deverá possibilitar a atualização dos seus dados cadastrais.

#### **44. Sistema Atenção Básica Esus CADASTRO DE EQUIPES**

● Possibilitar incluir o cadastro de equipes de atendimento, podendo informar os seguintes dados minimamente:

a) População que é assistida pela equipe;

b) Tipo da equipe, conforme tabela SCNES;

c) Estabelecimento da equipe pertencente;

d) Profissionais da equipe.

# **CADASTRO INDIVIDUAL DE PACIENTES**

● Permitir incluir informação do nome social do indivíduo.

● Permitir informar se é responsável familial/chefe da família, caso não for, permitir informar o chefe da família e a relação de parentesco com o mesmo.

● Possibilitar indicar a profissão do indivíduo, através da indicação do CBO.

● Possibilitar indicar o grau de escolaridade minimamente com as opções: Analfabeto, Fundamental incompleto, fundamental completo, médio incompleto, médio completo, superior incompleto, superior completo, pós-graduação, mestrado, doutorado, pósdoutorado.

● Possibilitar indicar a situação no mercado de trabalho, minimamente com as opções: aposentado/pensionista, assalariado com carteira de trabalho, assalariado sem carteira de trabalho, autônomo com previdência social, autônomo sem previdência social, desempregado, empregador.

● Possibilitar indicar se o indivíduo possui plano de saúde privado.

● Possibilitar indicar se o indivíduo possui deficiências, minimamente com as opções: auditiva, física, intelectual/cognitiva, outra, visual.

● Permitir incluir a opção de recusa do cadastro individual, ao indicar está, não deve ser obrigatório informar as condições de saúde do mesmo.

● Possibilitar incluir o cadastro de áreas de atendimento, informando minimamente nome e código sus.

● Permitir o cadastro de microáreas de atendimento, informando o nome, tipo e a área de atendimento referente.

● Possibilitar incluir o cadastro de segmentos de atendimento.

# **CADASTRO DOMICILIAR E TERRITORIAL – DOMICÍLIO**

● Permitir a indicação do tipo do imóvel cadastrado minimamente com as opções: abrigo, comércio, creche, delegacia, domicílio, escola ou estabelecimento religioso.

● Permitir indicar os responsáveis familiares que residem no imóvel, sem limite de famílias por domicílio.

- Permitir indicar ponto de referência do domicílio.
- Permitir indicar se o domicílio está ou não em uma microárea de atendimento.

● Possuir opção para indicação do tipo de contato do domicílio, sendo minimamente as opções celular ou telefone fixo.

● Possuir opção para Situação do Domicílio, sendo ativo ou inativo, em caso inativo, campo para indicação do motivo.

● Possuir campo para indicação do Número de Cômodos.

● Possuir opção para indicar o tipo de acesso ao domicílio, possuindo minimamente as opções: chão batido, pluvial, pavimento ou outro.

● Possuir opção para indicar como é a rede de água, possuindo minimamente as opções: clorada, fervida, filtrada, mineral ou sem tratamento.

● Possuir opção para indicação da condição de posse, possuindo as opções: arrendatário, assentado, beneficiário do banco da terra, comodatário, parceiro, posseiro ou não se aplica.

● Possuir opção para indicar se possui animais no domicílio.

● Permitir indicar se possui animais conforme os tipos: cachorro, gato, pássaro ou outros.

● Possuir campo para indicação do destino do lixo, minimamente com as opções: céu aberto, coletado, queimado ou outro.

● Possuir campo para indicação do escoamento do banheiro sanitário, com as opções: céu aberto, direto para rio/lago/mar, fossa rudimentar, fossa séptica, rede coletora de esgoto/pluvial ou outra forma.

● Possuir campo para indicação do material predominante da construção, com as opções: alvenaria com revestimento, alvenaria sem revestimento, madeira emparelhada, material aproveitado, palha, taipa

com revestimento ou outro.

- Possuir campo para indicação do número total de animais.
- Possuir espaço para indicação do endereço, contendo as informações de cep,

município, logradouro, número, bairro, complemento, bloco e apartamento.

- Possibilitar a busca de domicílios cadastrados pelo Logradouro.
- Possibilitar a busca de domicílios cadastrados pela data da última modificação.
- Possibilitar a busca de domicílios cadastrados pela microárea.
- Possibilitar listar os domicílios cadastrados que possuem animais.
- Possibilitar listar os domicílios cadastrados que possuem energia elétrica.

#### **ATENDIMENTO INDIVIDUAL**

- Permitir a indicação da data hora inicial e final do atendimento individual.
- Permitir a indicação da equipe e profissional realizador do atendimento.
- Permitir a indicação de profissionais auxiliares ao atendimento.

● Permitir a indicação do local do atendimento, minimamente com as opções: domicílio, escola/creche, instituição/abrigo, polo (academia da saúde), rua, UBS ou outro.

● Possuir opção para indicação do tipo do atendimento realizado, com as opções: atendimento de urgência, consulta agendada, consulta agendada programada, consulta no dia ou escuta inicial/orientação.

- Possibilitar indicar o peso e altura do paciente.
- Possuir campo para indicação se é atenção domiciliar (AD1, AD2, AD3).

● Possuir campo para indicação da racionalidade em saúde, minimamente com as opções: antroposofia aplicada a saúde, ayurveda, fitoterapia, homeopatia, medicina tradicional chinesa ou outra.

● Possuir campo para indicação de 1 ou mais CIDS (Classificação internacional de doencas).

● Possibilitar indicar se foi um atendimento em NASF, minimamente com as opções: Avaliação/diagnóstico, prescrição terapêutica ou procedimentos clínicos terapêuticos.

● Possuir campo para indicação de 1 ou mais opções da conduta do atendimento, minimamente com as opções: Agendamento para grupos, agendamento para NASF, encaminhamento interno no dia, encaminhamento intersetorial, encaminhamento para CAPS, encaminhamento para internação hospitalar, encaminhamento para serviço de atenção.

● Possuir campo para indicação de 1 ou mais CIAPs (Classificação Internacional de Assistência Primária).

- Possibilitar indicar exames solicitados ou avaliados no atendimento.
- Permitir inativar ficha de atendimento e obrigar motivo para inativação.

### **REGISTRO DE EXECUÇÃO DE PROCEDIMENTOS**

● Permitir o cadastro de execução de procedimentos a pacientes, com as seguintes informações:

- a) Data e hora do procedimento;
- b) Profissional;
- c) Paciente;
- d) Unidade;
- e) Quantidade de aferições de pressão;
- f) Quantidade de aferições de glicemia capilar;
- g) Quantidade de aferições de altura;
- h) Quantidade de curativos simples;
- i) Quantidade de aferições de peso;

j) Quantidade de coletas para exames laboratoriais;

k) Procedimentos executados, conforme tabela SIGTAP/SUS.

### **ATENDIMENTO EM GRUPO**

● Possibilitar o cadastro das seguintes informações:

a)Equipe de saúde participante para o atendimento em grupo.

b)Local da atividade, com as opções: estabelecimento de saúde, instituição de ensino, outro local.

c)INEP da escola, caso realizado em uma escola.

d)Tipo de atividade, com as opções: atendimento em grupo, avaliação/procedimento coletivo, educação em saúde, mobilização social, reunião com outras equipes de saúde, reunião de equipe, reunião intersetorial/conselho local de saúde.

e)Temas com as opções: ações de combate ao aedes aegypt, agravos negligenciados, alimentação saudável, autocuidado de pessoas com doenças crônicas, cidadania e direitos humanos, dependência química/tabaco/álcool/outro, envelhecimento/climatério/andropausa.

f) Profissionais participantes.

g)Pacientes participantes.

h)Data-hora que iniciou a atividade coletiva.

i) Data-hora final da atividade.

### **ATENDIMENTO DOMICILIAR – AD**

● Permitir a inserção de ficha de atendimento domiciliar, conforme Serviço de Atendimento Domiciliar, constante na PORTARIA No 825 de 25 de Abril de 2018, apresentando as seguintes informações:

a) Paciente;

b) Local da realização do atendimento, minimamente com as opções:

CACON/UNACON, domicílio, escola/creche, hospital, instituição/abrigo, polo (academia da saúde) ou outros;

c) Equipe;

- d) Profissional;
- e) Data e hora do atendimento;

f) Modalidade AD, com as opções: AD1, AD2, AD3;

g) CID10;

h) CIAP;

i) Procedimentos realizados no atendimento domiciliar, lançados conforme tabela MSIGTAP/SUS.

#### **VISITA DOMICILIAR**

● Permitir o registro de visita domiciliar com indicação do domicílio ou somente o cadastro individual do paciente.

● Possibilitar indicar se a visita é compartilhada com outro profissional ou não.

● Possibilitar indicar o peso e altura do paciente.

● Permitir indicar 1 ou mais motivos da visita, contendo as opções: visita periódica, pessoa com hipertensão, orientação/prevenção, ação educativa, ação mecânica, cadastramento/atualização, condicionalidades do bolsa família, condições de vulnerabilidade social ou consulta.

- Permitir indicar o desfecho, finalização da visita com as opções: ausente, realizado ou recusado.
- Permitir indicar o tipo do imóvel, caso não indicado o domicílio do indivíduo.

### **AVALIAÇÃO DE ELEGIBILIDADE E ADMISSÃO**

● Possuir rotinas para registro de avaliação de elegibilidade e admissão possibilitando indicar:

a) Data e hora do atendimento;

b) Paciente;

c) Profissional;

d) Modalidade, com as opções AD1, AD2, AD3 ou inelegível;

e) Uma ou mais Condições avaliadas, minimamente com as opções: acamado,

acompanhamento nutricional, acompanhamento pós-operatório, acompanhamento préoperatório, cuidados paliativos não-oncológicos, cuidados paliativos oncológico, diálise peritonial, medicação parental ou domiciliado;

f) CID principal e secundários;

g) Grau de parentesco do cuidador, caso possua, com as opções: Avô (ó), Cônjuge/companheiro, Filho/enteado, Não possui, Neto ou Outro;

h) Cartão Nacional do Sus do cuidador, caso possua.

i) Conclusão elegível, com as opções: Admissão na própria EMAD, Encaminhado para atenção básica (AD1), Encaminhado para outra EMAD ou outro encaminhamento.

#### **ATENDIMENTO NUTRICIONAL - MARCADOR DE CONSUMO ALIMENTAR**

● Possuir controle de atendimento nutricional individual, contendo as seguintes informações para seu registro:

a) O que foi consumido pelo paciente no dia anterior: Feijão, Frutas, Verduras, Embutidos, Bebidas adoçadas, Macarrão instantâneo, biscoitos/guloseimas;

b) Informação se o paciente possui costume de assistir tv e fazer as refeições simultaneamente;

c) Informação de quantas refeições o paciente faz ao longo do dia.

#### **ATENDIMENTO ODONTOLÓGICO**

- Permitir a inserção da data e hora inicial e final do atendimento odontológico.
- Possibilitar inserir profissional auxiliar;

● Permitir informar o Tipo do atendimento, com as opções: atendimento de urgência, consulta agendada, consulta no dia ou escuta inicial/orientação.

- Possibilitar indicar se existem necessidades especiais do paciente ou não.
- Possibilitar indicar se possui gestantes;

● Permitir informar o tipo da vigilância em saúde, com as opções: dor de dente, abscesso dento alveolar, alteração de tecidos moles, fendas; fissuras lábios palatais, fluores e dentária moderada/severa, traumatismo dento alveolar ou não identificado.

● Possuir campo para indicar o fornecimento de materiais ao paciente, como: creme dental, escova e/ou fio dental.

# **NOTIFICAÇÃO DE ZIKA VIRUS**

● Permitir o cadastro de notificações de síndrome neurológica/microcefalia zika, com as seguintes informações:

a) Data e hora do atendimento;

b) Unidade;

c) Profissional;

d) Paciente;

e) Resultado dos exames de teste do olhinho, fundo do olho, orelhinha, ultrassonografia, tomografia e ressonância magnética; deve ser permitido indicar a data de realização de cada exame.

# **INTEGRAÇÃO eSUS PEC**

● Possibilitar a geração de arquivos no padrão eSus PEC.

● Permitir ao usuário a seleção da data hora inicial e final para geração dos arquivos de integração.

● Permitir a seleção do tipo de integração (fichas) que serão geradas, com as opções: atendimento individual, atendimento odontológico, atividade coletiva, cadastro domiciliar e territorial, cadastro individual, procedimentos, visita domiciliar e territorial, consumo alimentar, avaliação e elegibilidade, atendimento domiciliar, vacinação ou zika e microcefalia.

- Possibilitar retificar uma geração.
- Disponibilizar arquivo gerado no software para efetuar o "download" a qualquer momento.

● Possuir lista de arquivos gerados/integrações realizadas, contendo a data e hora inicial e final, data e hora da geração do arquivo, tipo da ficha, versão da ficha para o sus, status da geração e rotina

para baixar o arquivo correspondente.

# **45. APP Agentes de Saúde**

● O sistema deve ser desenvolvido em linguagem que permita a sua operação via Internet e ser acessível diretamente em navegadores como por exemplo: Chrome, Safari e outros, dispensando a instalação e configuração de qualquer outro tipo de aplicativo no dispositivo mobile e que funcione em diversas plataformas, como o Android, IOS e outros;

● Atualizações do sistema devem ser efetuadas automaticamente sem a necessidade de intervenção ou confirmação do ACS ou operador responsável da unidade de saúde;

● Publicado na appstore e google play.

# **46. Sistema Ambulatório/Prontuário Eletrônico/Atendimento Clínico**:

● Possuir funcionalidade de registro de pacientes não atendidos, com espaço para a justificativa do não atendimento pelo profissional;

● Deverá ser controlado através de filas de atendimento (itens cadastráveis). As filas serão caracterizadas como:

- Consulta
- Retorno
- Curativo
- Exames
- Farmácia
- Vacina

● Deverá dar a opção de trabalhar com agendamento da consulta com horário definido ou com agendamento da consulta por ordem de chegada;

### **ACOLHIMENTO DE PACIENTES**

● Deverá ordenar os pacientes priorizando o nível da classificação de risco;

● Deverá permitir a ordenação dos pacientes na tela por data, hora ou idade;

● Deverá permitir a ordenação dos pacientes na tela por tempo que o paciente está na fila aguardando;

● Deverá permitir a ordenação dos pacientes na tela por tipo da abertura do atendimento (Atendimento clínico ou Realização de procedimentos);

- Deverá permitir a ordenação dos pacientes na tela por especialidade;
- Deverá permitir a busca de um paciente da lista pelo nome;
- Deverá permitir a busca da lista pelo nome do profissional;

● Deverá permitir a busca da lista pelo UUID do atendimento, para fins de envios ao ESUS-AB;

● Deverá permitir a busca lista pelo tipo de atenção (atenção básica ou especializada);

● Deverá permitir a busca da lista por procedimento, quando aberto atendimento do tipo realização de procedimentos;

● Deverá possuir forma de atualização automática da lista de usuários exibidos na tela, por tempo parametrizado, facilitando a visualização de novos pacientes na lista;

● Deverá permitir o registro do atendimento a partir de um paciente da lista;

● Deverá disponibilizar acesso a anamnese do paciente, com opção de preenchimento de uma nova anamnese ou consulta ao histórico de anamneses preenchidas anteriormente;

- Deverá disponibilizar acesso ao prontuário médico;
- Deverá disponibilizar acesso ao prontuário odontológico;
- Deverá disponibilizar acesso a todos os medicamentos que o paciente retirou na rede municipal;
- Deverá permitir a impressão do prontuário, respeitando o nível de acesso;

● Deverá identificar o profissional e lançar automaticamente a produção BPA referente ao acolhimento, dispensando digitação posterior por parte dos profissionais da saúde;

- Deverá permitir ao profissional registrar as informações sobre os sintomas/queixa;
- Deverá permitir ao profissional registrar as informações sobre a avaliação efetuada;

● Deverá permitir que ao concluir o acolhimento o profissional possa encaminhar o paciente diretamente ao atendimento definindo a sua classificação de risco;

# **REGISTROS DA ENFERMAGEM**

- Deverá ordenar os pacientes priorizando o nível da classificação de risco;
- Deverá permitir a ordenação dos pacientes na tela por data, hora ou idade;
- O software deve possuir funcionalidade de registro de pacientes não atendidos, com espaço para a justificativa do não atendimento pelo profissional;

● Deverá possuir rotina de registro do acolhimento/triagem, com no mínimo os seguintes dados, para preenchimento da técnica de enfermagem ou enfermeira:

- **-** Peso
- **-** Altura
- **-** Quadril
- **-** Cintura
- **-** Dobra cutânea
- **-** Circunferência branquial
- **-** RQC
- **-** Classificação de risco
- **-** Pressão sistólica
- **-** Pressão diastólica
- **-** Frequência respiratória
- **-** Frequência cardíaca
- **-** Glicemia capilar
- **-** Saturação de O2
- **-** Saturação de CO2
- **-** Indicação de o paciente é arrítmico ou não
- **-** HGT

#### **ATENDIMENTO CLÍNICO**

● Deverá permitir que o profissional possa listar apenas os pacientes que não foram triados;

● Deverá permitir que o profissional possa listar apenas os pacientes que já foram triados;

● Deverá permitir que o profissional possa listar apenas os pacientes que não foram atendidos;

● Deverá permitir que o profissional possa listar apenas os pacientes que já foram atendidos;

● Deverá exibir ao profissional as informações do atendimento e paciente: Data e hora do atendimento; Unidade do atendimento; Nome do profissional; Especialidade do profissional; Nome completo e foto do paciente; Idade (em anos, meses e dias); Número do prontuário; Restrições alérgicas;

● Deverá disponibilizar acesso ao prontuário do paciente com informações referente a todos os atendimentos registrados para o paciente, contendo no mínimo as seguintes informações: Hora de entrada na unidade; Hora da triagem; Hora do atendimento; Hora da conclusão do atendimento; Unidade do atendimento; Profissional do atendimento, sua especialidade e registro; CID; Registros coletados durante o atendimento; Profissional da triagem, sua especialidade e registro; Informações da triagem (Altura, Cintura, Abdômen, Quadril, Perímetro Encefálico, Peso, Pressão Sistólica, Pressão Diastólica, Temperatura, Frequência Cardíaca, Frequência Respiratória, Saturação O2, Glicemia); Queixa/Sintomas; Procedimentos realizados; Exames requisitados; Encaminhamentos realizados; Prescrições efetuadas; Atestados e declarações impressas;

● Deverá identificar o profissional e lançar automaticamente a produção BPA referente a consulta médica, dispensando digitação posterior por parte dos profissionais da saúde;

● Deverá permitir o registro dos procedimentos efetuados, validando todas as regras da tabela de procedimentos do SIGTAP evitando críticas posteriores na produção BPA;

● Deverá disponibilizar ao profissional para visualização as informações sobre a triagem: Profissional; Especialidade; Altura; Cintura; Abdômen; Quadril; Perímetro Encefálico; Peso; Pressão Sistólica; Pressão Diastólica; Temperatura; Frequência Cardíaca; Frequência Respiratória; Saturação O2; Glicemia;

● Deverá permitir que as informações coletadas durante o atendimento sejam registradas em área específica no prontuário do paciente;

● Deverá possuir espaço para que o profissional registre de informações sigilosas do paciente;

● Deverá permitir que o profissional a libere acesso aos registros de informações sigilosas do paciente a outro profissional;

● Deverá permitir o registro dos dados clínicos do paciente para a requisição de procedimentos;

● Deverá disponibilizar acesso as informações de doenças e agravantes do paciente em conformidade as opções exigidas nas fichas da atenção básica e e-SUS;

● Deverá disponibilizar acesso a anamnese do paciente, com opção de preenchimento de uma nova anamnese ou consulta ao histórico de anamneses preenchidas anteriormente;

● Permitir a indicação de vários registros antropométricos no atendimento clínico/médico, com a informação de Peso, apresentado em quilogramas;

● Permitir a indicação de vários registros antropométricos no atendimento clínico/médico, com a informação de Altura, apresentado em centímetros;

● Permitir a indicação de vários registros antropométricos no atendimento clínico/médico, com a informação de Quadril, apresentado em centímetros;

● Permitir a indicação de vários registros antropométricos no atendimento clínico/médico, com a informação de Cintura, apresentado em centímetros;

● Permitir a indicação de vários registros antropométricos no atendimento clínico/médico, com a informação de Dobra cutânea, apresentado em milímetros;

● Permitir a indicação de vários registros antropométricos no atendimento clínico/médico, com a informação de circunferência branquial, apresentado em centímetros;

● Deve possibilitar a indicação em campo especializado, se a vacinação está em dia;

● Ao indicar peso e altura o sistema deve apresentar cálculo do IMC – índice de massa corporal, de forma automática ao usuário;

● Ao indicar o quadril e a cintura em centímetros, o sistema deve apresentar cálculo, de forma automatizada ao usuário, do RCQ – Relação Cintura Quadril;

● Deverá possibilitar indicar se o paciente é arrítmico através de campo especializado;

● Deverá possuir rotina de registro dos sinais vitais do atendimento com o dado de temperatura, em graus Celsius;

● Deverá possuir rotina de registro dos sinais vitais do atendimento com o dado de Pressão sistólica;

● Deverá possuir rotina de registro dos sinais vitais do atendimento com o dado de pressão diastólica;

● Deverá possuir rotina de registro dos sinais vitais do atendimento com o dado de frequência cardíaca;

● Deverá possuir rotina de registro dos sinais vitais do atendimento com o dado de glicemia capilar;

● Deverá possuir rotina de registro dos sinais vitais do atendimento com o dado de HGT, em mg/dl;

● Deverá possuir rotina de registro dos sinais vitais do atendimento com o dado de Pulso, em bpm;

● Deverá disponibilizar o registro dos exames físicos realizados ao paciente no momento do atendimento;

● Deverá possuir campo para indicação da Percussão;

● Deverá possuir campo para indicação da Ausculta;

- Deverá possuir campo para indicação das Dismorfias;
- Deverá possuir campo para indicação dos Distúrbios;
- Deverá possuir campo para indicação das Lesões cutâneas;
- Deverá possuir campo para indicação do cateter;
- Deverá possuir campo para indicação do modelo estrutural;
- Deverá possuir campo para indicação da espessura;
- Deverá possuir campo para indicação da consistência;
- Deverá possuir campo para indicação do volume e dureza;

● Deve permitir a indicação da terminologia do atendimento, contendo campos de registro do CID – Classificação internacional de doenças, CIAP - Classificação Internacional de Assistência Primária e diagnostico, do tipo texto, sem tamanho prédefinido;

● Deverá possibilitar a solicitação de procedimentos/exames conforme tabela do SIGTAP- Sistema de Gerenciamento da Tabela de Procedimentos, Medicamentos e OPM do SUS , conforme disponibilizada pelo Ministério da Saúde;

● Deverá disponibilizar informar registro de resultado de exames solicitados anteriormente ou não solicitados, possuindo campo de texto sem tamanho pré-definido, a fim de indicar todos os valores do referido exame;

● Deverá disponibilizar acesso aos resultados de exames, com opção de impressão deles;

● Deverá possibilitar a indicação de receituário ao paciente podendo adicionar medicamentos/produtos através do nome comercial, tabela RENAME ou campo de descrição livre;

● Deverá possibilitar inserção de medicamentos disponíveis no cadastro de materiais da farmácia;

● Deverá disponibilizar no sistema registro de medicação contínua, informando o medicamento; data de início do tratamento; unidade temporal (dia, mês, ano) e quantidade do medicamento, para que ao efetuar a dispensa no controle de farmácia, apresente qual a data da próxima retirada;

● Deverá disponibilizar opção de registro para atestado de comparecimento, apresentando minimamente data-hora início; data-hora final; CID e Observação;

● Deverá disponibilizar opção de registro de atestado de saúde, apresentando minimamente condições do paciente (Apto, inapto) e aptidão (Física, mental, todas);

● Deverá disponibilizar opção de registro de atestado clínico, apresentando campos para indicação do número de dias e horas que o paciente deverá ficar afastado de suas atividades normais;

● Deverá apresentar opção de registro de atestado em branco, disponibilizando campo do tipo área de texto, sem limite pré-definido, para livre preenchimento do profissional que está efetuando o atendimento;

● Deverá disponibilizar acesso a todos os medicamentos que o paciente retirou na rede municipal;

● Deverá possibilitar o lançamento de produção do atendimento, contendo minimamente as seguintes características:

a. Procedimento conforme tabela do SIGTAP - Sistema de Gerenciamento da Tabela de Procedimentos, Medicamentos e OPM do SUS, conforme disponibilizada pelo Ministério da Saúde;

b. Número de vezes que o procedimento foi executado durante o atendimento.

● Deverá o sistema apresentar de forma automática, ou seja, sem interação do usuário, os procedimentos lançados no cadastro de especialidades, para geração automática ou sugestão, assim trazendo mais agilidade para o atendimento;

● Deverá possibilitar indicar o desfecho do atendimento, conforme apresentado nas regras do e-SUS;

● Deverá possibilitar indicar, a finalização do atendimento, informando obrigatoriamente os seguintes registros:

**a.** Conduta, se possui alta ou será encaminhado para medicação ou observação;

**b.** Alta, se o mesmo foi liberado pelo profissional do atendimento;

**c.** Caráter eletivo ou de urgência, para melhor controle dos atendimentos realizados nas unidades de atendimento;

● Deverá permitir impressão da Ficha de atendimento através do encerramento do atendimento.

#### **47. Sistema Controle de TFD – Transporte Fora Do Domicílio:**

● Possuir cadastro de veículos permitindo informar as características do veículo no de passageiros;

● Permitir o agendamento de viagens com itinerário definido.

● Disponibilizar a impressão da Listagem de Passageiros para Viagem, documento que deve ser afixado no veículo que será utilizado no transporte das pessoas e, apresentado quando solicitado pela fiscalização de trânsito.

● Permitir incluir tarefas para o motorista responsável pelo veículo da viagem.

● Disponibilizar a emissão das listagens contendo a agenda das consultas agendadas e a relação de tarefas que deverão ser realizadas pelos motoristas no (s) município (s) onde as pessoas foram transportadas.

- Possuir rotina para confirmação das tarefas designadas para o motorista na viagem.
- Possuir relatórios com informações das viagens realizadas.

#### **48. Sistema Controle De Exames:**

- Permitir o cadastro de clínicas e hospitais.
- Permitir cadastros de convênios, possibilitando informar a vigência inicial e final além dos quantitativos de procedimentos mensais.
- Possuir cadastro de planos de saúde.
- Permitir o cadastro de procedimentos de acordo com a tabela do SUS.
- Possui cadastro de profissionais vinculando sua especialidade.
- Permitir vincular os procedimentos ao convênio.
- Possuir rotina de autorização de Procedimentos/Exames.
- Permitir a emissão do comprovante de autorização.
- Permitir a confirmação que o beneficiário retirou os exames realizados.
- Possuir relatório para acompanhar os saldos do convênio.
- Possuir relatório dos procedimentos/exames autorizados por clínica ou convênio.
- Possuir consulta geral dos procedimentos autorizados por beneficiário.

#### **49. Sistema Controle de Benefícios:**

 Permitir o cadastro de Benefícios, possibilitando inativá-lo e ativá-lo novamente, mantendo assim seu histórico de registros, informando no mínimo os seguintes campos:

a. Nome, Procedimento, checkbox Controla Saldo, checkbox Controla Valor Tipo, possibilitando selecionar os tipos de benefícios cadastrados no sistema, bem como Subtipo, possibilitando selecionar os subtipos de benefícios cadastrados no sistema, Lei, Valor Base;

 Permitir incluir Saldo, informando no mínimo os seguintes campos: Data Inicial, Data Final, Controle (contendo no mínimo as opções: Quantidade; Valor), Quota, Saldo Utilizado.

 Permitir inclusão de colunas com os seguintes campos: Nome, Valor Base, Procedimento, Ativo, Controla Saldo, Controla Valor, Tipo, Subtipo, Lei.

 Permitir emitir relatório com as colunas selecionadas possibilitando escolher os formatos PDF ou CSV, orientação da página Paisagem ou Retrato, bem como selecionar em cada uma delas as seguintes opções: Não Calcular; Soma; Média; Máximo; Mínimo; Contar.

 Permitir incluir os filtros: Nome, Procedimento, Controla Saldo, Controla Valor, Tipo, Subtipo, Lei, Valor Base, Ativo, Motivo, Saldo: Data Inicial, Saldo: Data Final, Saldo: Controle, Saldo: Quota Benefício, Saldo: Saldo Utilizado.

 Permitir o cadastro de Tipos de Benefícios, possibilitando inativa-lo e ativá-lo novamente, mantendo assim seu histórico de registros, informando no mínimo os seguintes campos:

a. Nome.

Permitir inclusão de colunas com os seguintes campos: Nome, Ativo.

 Permitir emitir relatório com as colunas selecionadas possibilitando escolher os formatos PDF ou CSV, orientação da página Paisagem ou Retrato, bem como selecionar em cada uma delas as seguintes opções: Não Calcular; Soma; Média; Máximo; Mínimo; Contar.

• Permitir incluir os filtros: Nome. Ativo.

 Permitir o cadastro de Subtipos de Benefícios, possibilitando inativa-lo e ativá-lo novamente, mantendo assim seu histórico de registros, informando no mínimo os seguintes campos:

a. Nome e Tipo de Benefício, possibilitando selecionar os tipos de benefícios cadastrados no sistema.

 Permitir inclusão de colunas com os seguintes campos: Nome, Tipo de Benefício, Ativo.

 Permitir emitir relatório com as colunas selecionadas possibilitando escolher os formatos PDF ou CSV, orientação da página Paisagem ou Retrato, bem como selecionar em cada uma delas as seguintes opções: Não Calcular; Soma; Média; Máximo; Mínimo; Contar.

Permitir incluir os filtros: Nome, Tipo de Benefício, Ativo.

 Permitir o cadastro de Concessão de Benefícios, informando no mínimo os seguintes campos:

a) Estabelecimento, Paciente, Data de Solicitação, Total;

- Permitir incluir Item, informando no mínimo os seguintes campos:
- a) Fornecedor, possibilitando selecionar os fornecedores cadastrados no sistema;
- b) Benefícios, possibilitando selecionar os benefícios cadastrados no sistema;
- c) Profissionais, possibilitando selecionar os profissionais cadastrados no sistema;

d) Quantidade, Valor, Valor Total, Observação, possibilitando Autorizar ou Negar o item do benefício;

Em **"**Itens" permitir inclusão de colunas com os seguintes campos:

a) Benefício, Quantidade, Valor, Valor Total, Profissional Vinculado, Fornecedor, Situação, Data Situação, Observação, Motivo, Profissional: CNS, Profissional: Ativo, Profissional: Pessoa: CPF, Profissional: Pessoa: CNPJ, Profissional: Pessoa: Inscrição Estadual, Profissional: Pessoa: Inscrição Municipal, Profissional: Pessoa: Data de Registro, Profissional: Pessoa: MEI, Profissional: Pessoa: Simples, Profissional: Pessoa: Nome Social, Profissional: Pessoa: Data de Nascimento, Profissional: Pessoa: Sexo, Profissional: Pessoa: Nome da Mãe, Profissional: Pessoa: Nome do Pai, Profissional: Pessoa: Estado Civil, Profissional: Pessoa: Raça/Cor, Profissional: Pessoa: Nacionalidade, Profissional: Pessoa: Local de Nascimento, Profissional: Pessoa: Escolaridade, Profissional: Pessoa: RG, Profissional: Pessoa: Órgão Emissor, Profissional: Pessoa: UF Emissor RG, Profissional: Pessoa: Data Emissão RG, Profissional: Pessoa: Título de Eleitor, Profissional: Pessoa: Zona Eleitoral, Profissional: Pessoa: Seção Eleitoral, Profissional: Pessoa: Profissão, Profissional: Pessoa: PIS/PASEP, Profissional: Pessoa: Data de Cadastro do PIS, Profissional: Pessoa: Carteira Profissional, Profissional: Pessoa: Série Carteira Profissional, Profissional: Pessoa: Data Emissão Carteira Profissional, Profissional: Pessoa: Ativo, Profissional: Pessoa: CNH, Profissional: Pessoa: CNH vencimento, Profissional: Pessoa: Categoria CNH, Benefício: Benefício: Valor Base, Benefício: Procedimento, Benefício: Controla Saldo, Benefício: Controla Valor, Benefício: Tipo, Benefício: Subtipo, Benefício: Lei.

• Permitir incluir os filtros:

a) Benefício: Nome, Fornecedor: Nome, Benefício: Benefício: Procedimento, Benefício: Controla Saldo, Benefício: Controla Valor, Benefício: Tipo, Benefício: Subtipo, Benefício: Lei, Benefício: Valor Base, Benefício: Ativo, Benefício: Motivo, Situação, Quantidade, Valor Benefício, Valor Total Benefício, Observação, Data Situação, Usuário Situação, Motivo, Profissional: Pessoa: Nome, Profissional: Pessoa: CPF, Profissional: Estabelecimento Vínculo, Profissional: CBO, Profissional: Vinculação, Profissional: Tipo Vinculação, Profissional: SubTipo Vinculação, Profissional: Carga Horária Semanal Ambulatorial, Carga Horária Semanal Outros, Profissional: Registro no Conselho de Classe, Profissional: Órgão Emissor Registro, Profissional: Pessoa: Tipo, Profissional: Pessoa: CNPJ, Profissional: Pessoa: Inscrição Estadual, Profissional: Pessoa: Inscrição Municipal, Profissional: Pessoa: Data de Registro, Profissional: Pessoa: MEI, Profissional: Pessoa: Simples, Profissional: Pessoa: Nome Social, Profissional: Pessoa: Município, Profissional: Pessoa: Bairro, Profissional: Pessoa: Logradouro, Profissional: Pessoa: CEP, Profissional: Pessoa: Número, Profissional: Pessoa: Complemento, Profissional: Pessoa: Data de Nascimento, Profissional: Pessoa: Sexo, Profissional: Pessoa: Nome da Mãe, Profissional: Pessoa: Nome do Pai, Profissional: Pessoa: Estado Civil, Profissional: Pessoa: Raça/Cor, Profissional: Pessoa: Nacionalidade, Profissional: Pessoa: Local de Nascimento, Profissional: Pessoa: Escolaridade, Profissional: Pessoa: RG, Profissional: Pessoa: Órgão Emissor, Profissional: Pessoa: UF Órgão Emissor RG, Profissional: Pessoa: Data de Emissão RG, Profissional: Pessoa: Título de Eleitor, Profissional: Pessoa: Zona Eleitoral, Profissional:

Pessoa: Seção Eleitoral, Profissional: Pessoa: Profissão, Profissional: Pessoa: PIS/PASEP, Profissional: Pessoa: Data de Cadastro PIS/PASEP, Profissional: Pessoa: Carteira Profissional, Profissional: Pessoa: Série Carteira Profissional, Profissional: Pessoa: Data Emissão Carteira Profissional, Profissional: Pessoa: Ativo, Profissional: Pessoa: Óbito, Profissional: Pessoa: Categoria CNH, Profissional: Pessoa: CNH, Profissional: Pessoa: Vencimento CNH, Profissional: Pessoa: Deficiência;

 Permitir anexar Documentos pertinentes ao estabelecimento de saúde, em campo upload de arquivos com os seguintes formatos: PDF, DOC, DOCX, TXT, XLS, DWG, DWF, DXF, JPG, JPEG, PNG, BMP e tamanho Máximo de 5MB;

• Permitir "Emitir Comprovante";

 Permitir emitir relatório com as colunas selecionadas possibilitando escolher os formatos PDF ou CSV, orientação da página Paisagem ou Retrato, bem como selecionar em cada uma delas as seguintes opções: Não Calcular; Soma; Média; Máximo; Mínimo; Contar.

 Permitir o cadastro de Estabelecimentos de Saúde, possibilitando inativá-lo e ativá-lo novamente, mantendo assim seu histórico de registros,, informando no mínimo os seguintes campos:

a) Nome, Número do Alvará, CNPJ, Código CNES, Data de Abertura, Tipos Estabelecimentos da Saúde, Tipos Esferas Administrativas (contendo no mínimo as opções: Privada; Pública), Local de Atendimento [possibilitando selecionar as opções: CACON/UNACON, Domicílio, Escola/Creche, Hospital, Instituição/Abrigo, Outros, Polo (academia da saúde)], checkbox Média Complexidade, checkbox Alta Complexidade, checkbox UPA24h, checkbox Atenção Básica, Serviços e Classificações (possibilitando selecionar as opções: 100-001 - Serviço de Atenção à Saúde no Sistema Penitenciário, 100-002 - Serviço de Atenção à Saúde no Sistema Penitenciário, 100-003 - Serviço de Atenção à Saúde no Sistema Penitenciário, 100-004 - Serviço de Atenção à Saúde no Sistema Penitenciário, 101-001 - Estratégia de Saúde da Família,101-002 - Estratégia de Saúde da Família, 101-003 - Estratégia de Saúde da Família);

b) dados relacionados à Localização: CEP, País, Nome do Município, Nome do Logradouro, Número, Nome do Bairro, Complemento, Latitude, Longitude, Celular(es), Telefone(s), E-mail(s).

 Permitir inclusão de colunas com os seguintes campos: Nome, CNES, Data de Abertura, CNPJ, Ativo, Alvará, Atenção Básica, Média Complexidade, Alta Complexidade, UPA 24h, Estoque, Identificador, Tipo Esfera Administrativa, Tipo Estabelecimento.

 Permitir emitir relatório com as colunas selecionadas possibilitando escolher os formatos PDF ou CSV, orientação da página Paisagem ou Retrato, bem como selecionar em cada uma delas as seguintes opções: Não Calcular; Soma; Média; Máximo; Mínimo; Contar.

 Permitir incluir os filtros**:** Nome, CNES, Data de Abertura, CNPJ, Alvará, Indicador, Tipo Esfera Administrativa, Tipo Estabelecimento, Local de Atendimento, Estoque, Upa24h, Alta Complexidade, Média Complexidade, Atenção Básica, Un. Gestora, Ativo.

 Permitir o cadastro de Convênios, possibilitando inativa-lo e ativá-lo novamente, mantendo assim seu histórico de registros, informando no mínimo os seguintes campos: Nome, Município (possibilitando selecionar os municípios cadastrados no sistema), Observações e Consumidores; dados relacionados a Procedimentos: Procedimento

(possibilitando selecionar os procedimentos cadastrados no sistema), Valor Base e Valor Total, incluindo o Valor Total dos Procedimentos;

 Permitir inclusão de colunas com os seguintes campos: Procedimento, Valor Base Procedimento, Valor Total Procedimento;

 Permitir incluir os filtros: SIGTAP, Procedimento; dados relacionados a Especialidades: Especialidade (possibilitando selecionar as especialidades cadastradas no sistema), Valor Total, incluindo o Valor Total das Especialidades;

 Permitir inclusão de colunas com os seguintes campos: Especialidades, Valor Total Especialidade; Permitir incluir o filtro: Nome.

 Permitir inclusão de colunas com os seguintes campos: Nome, Município, Observação, Ativo.

 Permitir emitir relatório com as colunas selecionadas possibilitando escolher os formatos PDF ou CSV, orientação da página Paisagem ou Retrato, bem como selecionar em cada uma delas as seguintes opções: Não Calcular; Soma; Média; Máximo; Mínimo; Contar.

Permitir incluir os filtros: Nome, Observação, Ativo, Município.

 Permitir o cadastro de Cotas, possibilitando inativá-lo e ativá-lo novamente, mantendo assim seu histórico de registros, informando no mínimo os seguintes campos:

a) Convênios (possibilitando selecionar os convênios cadastrados no sistema), Tipo de Utilização (contendo no mínimo as opções: Especialidade (possibilitando selecionar as opções de especialidades cadastradas); Procedimento (possibilitando selecionar as opções de Especialidades cadastradas), Tipo de Cálculo [contendo no mínimo as opções: Quantidade Global (possibilitando informar os Estabelecimentos Prestadores cadastrados no sistema); Quantidade Individual (possibilitando informar os Estabelecimentos Consumidores e Prestadores cadastrados no sistema); Valor Global (possibilitando informar os Estabelecimentos Prestadores cadastrados no sistema); Valor Individual (possibilitando informar os Estabelecimentos Consumidores e Prestadores cadastrados no sistema)], Teto, Quantidade, Saldo Restante, Data Inicial, Data Final.

 Permitir inclusão de colunas com os seguintes campos: Convênio, Utilização, Cálculo, Teto, Saldo, Data Inicial, Data Final, Estabelecimento Consumidor, Estabelecimento Prestador, Procedimentos, Especialidades, Profissional, Ativo.

 Permitir emitir relatório com as colunas selecionadas possibilitando escolher os formatos PDF ou CSV, orientação da página Paisagem ou Retrato, bem como selecionar em cada uma delas as seguintes opções: Não Calcular; Soma; Média; Máximo; Mínimo; Contar.

 Permitir incluir os filtros: Convênio, Município, Utilização, Cálculo, Teto, Saldo, Estabelecimento Consumidor, Estabelecimento Prestador, Especialidade, Profissional, Ativo.

 Permitir o cadastro de Pacientes, possibilitando inativá-lo e ativá-lo novamente, mantendo assim seu histórico de registros,, informando no mínimo os seguintes campos: a) Nome, PIS/PASEP/NIS, Data de Cadastro do PIS/PASEP/NIS, CPF, Nome Social, Data de Nascimento, CNS, Sexo (contendo no mínimo as opções Feminino; Masculino), possibilitando consultar dados da Base Nacional pelo CadSUS;

b) dados relacionados à Localização: CEP, País, Município, Nome do Logradouro, Número, Nome do Bairro, Complemento, Latitude, Longitude, Celular(es), Telefone(s),

### $E$ -mail(s);

c) dados relacionados à Pessoa Física: Nome da Mãe, Nome do Pai, Estado Civil (possibilitando selecionar as seguintes opções: Solteiro(a); Casado(a); Divorciado(a); Viúvo(a); Separado(a); Outros; União Estável), Raça/Cor (possibilitando selecionar as seguintes opções: Amarelo(a); Branco(a); Indígena; Pardo(a); Negro(a)), Nacionalidade (possibilitando selecionar as seguintes opções: Brasileiro; Naturalizado; Estrangeiro), Local de Nascimento, Grau de Escolaridade (possibilitando selecionar as seguintes opções: Analfabeto(a); Fundamental Incompleto; Fundamental Completo; Médio Incompleto; Médio Completo; Superior Incompleto; Superior Completo; Pós-Graduação; Mestrado; Doutorado; Pós-Doutorado), RG, Órgão Emissor, UF do Órgão Emissor, Data de Emissão do RG, Título Eleitoral, Zona Eleitoral, Seção Eleitoral, Profissão, Carteira Profissional, Série da Carteira Profissional, UF da Carteira Profissional, Data de Emissão da Carteira Profissional, Certidão de Nascimento, Livro da Certidão de Nascimento, Folha da Certidão de Nascimento, Cartório de Registro de Nascimento, Reservista, CNH, Categoria CNH (possibilitando selecionar as seguintes opções: A; AB; AC; ACC; AD; AE; B), Data de Vencimento da CNH, Óbito (contendo no mínimo as opções Sim; Não); checkbox Deficiente;

d) dados relacionados a Deficiências: Deficiências (possibilitando selecionar as seguintes opções: Auditiva; Autismo; Física; Intelectual/Cognitiva; Mental; Motora; Múltipla), Grau de Invalidez (possibilitando selecionar as seguintes opções: Invalidez Total, Não Inválido; Invalidez Parcial);

e) dados relacionados ao Paciente: Nome, PIS/PASEP/NIS, Data de Cadastro do PIS/PASEP/NIS, CPF, Nome Social, Data de Nascimento, CNS, Sexo (contendo no mínimo as opções: Masculino; Feminino), CPF Responsável, Responsável, Número Provisório, Número Prontuário, Peso, Altura, checkbox Alérgico, Alergias Medicamentos (possibilitando selecionar os medicamentos cadastrados no sistema), Estabelecimento Abrangência (possibilitando selecionar as opções cadastradas no sistema);

f) dados relacionados à Estratificação: Paciente, Nível (possibilitando selecionar os níveis cadastrados no sistema), Observações, Data Inicial, Data Final.

 Permitir inclusão de colunas com os seguintes campos: Nome, CPF, Data de Nascimento, Nome Social, CNS, Sexo, Nome da Mãe, Nome do Pai, Estado Civil, Raça/Cor, Peso, Altura, Nacionalidade, Local de Nascimento, Escolaridade, RG, Órgão Emissor, UF Emissor RG, Data Emissão RG, Título de Eleitor, Zona Eleitoral, Seção Eleitoral, CNH, CNH Vencimento, Categoria CNH, Profissão, PIS/PASEP/NIS, Data de Cadastro do PIS/PASEP/NIS, Carteira Profissional, Série Carteira Profissional, Data Emissão Carteira Profissional, Óbito, CPF Responsável, Alérgico.

 Permitir emitir relatório com as colunas selecionadas possibilitando escolher os formatos PDF ou CSV, orientação da página Paisagem ou Retrato, bem como selecionar em cada uma delas as seguintes opções: Não Calcular; Soma; Média; Máximo; Mínimo; Contar.

 Permitir incluir os filtros: Nome, CPF, Nome Social, Bairro, Logradouro, CEP, Número, Complemento, Latitude, Longitude, Data de Nascimento, CNS, Sexo, Nome da Mãe, Nome do Pai, Estado Civil, Raça/Cor, Nacionalidade, Peso, Altura, Local de Nascimento, Escolaridade, Categoria CNH, CNH, Vencimento CNH, RG, Órgão Emissor, UF Órgão Emissor RG, Data de Emissão RG, Título de Eleitor, Zona Eleitoral, Seção Eleitora, Profissão, PIS/PASEP/NIS, Data de Cadastro PIS/PASEP/NIS, Carteira Profissional, Série Carteira Profissional, Data Emissão Carteira Profissional, Ativo, Óbito, Série Carteira Profissional, CPF Responsável, Alérgico, Estratificação, Nível.

 Permitir o cadastro de Formulários Personalizáveis, possibilitando inativa-lo e ativálo novamente, mantendo assim seu histórico de registros,, informando no mínimo os seguintes campos:

a) Nome;

b) dados relacionados a Campos: Nome, checkbox Obrigatório, Ordem, Tipo (possibilitando selecionar as seguintes opções: Texto; Opção Única; Opção Única com Observação de Texto, Múltipla Escolha, Múltipla Escola com Observação de Texto, Sim ou Não, Sim ou Não com Observação de Texto), Preenchível Até.

 Permitir inclusão de colunas com os seguintes campos: Nome, Ativo, Motivo Inatividade.

 Permitir emitir relatório com as colunas selecionadas possibilitando escolher os formatos PDF ou CSV, orientação da página Paisagem ou Retrato, bem como selecionar em cada uma delas as seguintes opções: Não Calcular; Soma; Média; Máximo; Mínimo; Contar.

• Permitir incluir os filtros: Nome.

 Permitir o cadastro de Solicitação de Procedimentos, informando no mínimo os seguintes campos:

a. Estabelecimento Solicitante, Profissional (possibilitando selecionar os profissionais cadastrados no sistema), Paciente (possibilitando selecionar os pacientes cadastrados no sistema), Situação, Classificação de Prioridade (possibilitando selecionar as opções: Não Urgente; Pouco Urgente; Urgente), Procedimento (possibilitando selecionar os procedimentos cadastrados no sistema), Observação, checkbox Emitir Comprovante.

 Permitir inclusão de colunas com os seguintes campos: Paciente, Idade, Procedimento, Estabelecimento Solicitante, Profissional Solicitante, Situação, Prioridade, Data/Hora, Data de Nascimento.

 Permitir emitir relatório com as colunas selecionadas possibilitando escolher os formatos PDF ou CSV, orientação da página Paisagem ou Retrato, bem como selecionar em cada uma delas as seguintes opções: Não Calcular; Soma; Média; Máximo; Mínimo; Contar.

 Permitir incluir os filtros: Estabelecimento Solicitante, Paciente, Procedimento, Profissional Solicitante, Situação, Prioridade, Data/Hora, Data de Nascimento.

Permitir no mínimo a emissão dos seguintes Relatórios:

a) Relatório para Autorização de Procedimentos/Exames, constando no mínimo: Estabelecimento de Saúde, Situação, Beneficiário, Cartão SUS, Data de Nascimento, Convênio, Solicitante, Descrição, Código, Data de Criação, bem como Assinaturas pertinentes, Local e Data. Permitir incluir o filtro: Paciente, Solicitação Exame. Data, Hora Solicitação, Data Criação. Podendo ser o tipo de Filtro: diferente, maior, menor, igual, maior ou igual à, menor ou igual à, preenchido, não preenchido, contido em, não contido em;

b) Relatório para Procedimentos Autorizados por Convênio, constando no mínimo: Município, Estabelecimento de Saúde, Paciente, Procedimento, Código, Valor, Situação, Data, Convênio e Valor Total Gasto no Convênio. Permitir incluir os filtros: Convênio, Data Hora Início Solicitação, Estabelecimento Solicitante, Procedimento, Paciente, Data Hora Fim Solicitação. Podendo ser o tipo de Filtro: diferente, maior, menor, igual, maior ou igual à, menor ou igual à, preenchido, não preenchido, contido em, não contido em.

c) Consulta Geral dos Procedimentos Autorizados por Beneficiário, constando no mínimo: Paciente, Idade, Procedimento, Estabelecimento Solicitante, Profissional Solicitante, Situação, Prioridade, Data/Hora. Permitir incluir os filtros: Estabelecimento Solicitante, Paciente, Procedimento, Profissional Solicitante, Situação, Prioridade, Data/Hora, Data de Nascimento.

d) Rotina de Autorização e Cancelamento de Procedimentos/Exames, constando no mínimo: Paciente, Idade, Procedimento, Estabelecimento Solicitante, Profissional Solicitante, Situação, Prioridade, Data/Hora.

 Permitir incluir os filtros: Estabelecimento Solicitante, Paciente, Procedimento, Profissional Solicitante, Situação, Prioridade, Data/Hora, Data de Nascimento.

 Na página de emissão de relatórios, deverá permitir a inclusão de colunas com os seguintes campos: Nome, Classificação e Ativo, e a inclusão dos filtros: Nome, Ordem, Classificação e Ativo.

 Permitir a posterior visualização dos Relatórios pelo emissor, permitindo a inclusão de colunas com os seguintes campos: Nome, Status, Usuário, Data de Emissão, Data de Geração, Classificação e Filtros Usados, e a inclusão dos filtros: Nome, Usuário, Data de Emissão, Data de Geração, Classificação. Podendo ser o tipo de Filtro: entre, diferente, maior, menor, igual, maior ou igual à, menor ou igual à, preenchido, não preenchido, contido em, não contido em.

#### **50. Sistema Gestão de Educação:**

**●** Permitir a configuração da **Entidade** informando no mínimo os seguintes campos:

a) CPF/CNPJ, Nome, CEP, Munícipio, Sigla, Endereço, Número, Bairro, Complemento, Site e Nome Relatórios; Brasão;

b) dados relacionados às Localizações, Nome, Descrição, Ativo e Tipo de Localização.

c) dados de Configurações, checkbox Permite Endereçamento Externo, checkbox

 Permite Endereçamento Fora do Estado, caixa de texto para informar e personalizar Cabeçalho, caixa de texto para informar e personalizar Rodapé, Nome órgão de vinculação Secretaria de Educação e Nome órgão de vinculação Secretaria da Saúde.

**●** Possuir a **Central de Usuários**, informando no mínimo os campos:

a) CPF, Nome, Data de Nascimento, Telefone, Ramal, Celular, Recebe Novidades e Senha;

b) dados relacionados ao Perfil, Filtrar Perfis;

c) dados relacionados as Permissões, Licença;

d) dados relacionados a Relatórios, Licença e Filtrar Relatórios;

e) dados relacionados a Documentos, Licença.

**●** Permitir emitir relatório com as colunas selecionadas possibilitando escolher os formatos PDF ou CSV, orientação da página Paisagem ou Retrato, bem como selecionar

em cada uma delas as seguintes opções: Não Calcular; Soma; Média; Máximo; Mínimo; Contar. Permitir incluir os filtros: Nome e CPF.

**●** Permitir o cadastro dos Estabelecimentos de Ensino possibilitando inativá-lo e ativálo novamente, mantendo assim seu histórico de registros, informando no mínimo os seguintes campos:

a) Nome, Código INEP, Data de Fundação, Endereço e Contato Telefônico;

b) CNPJ Mantenedora, Diretor(a), Secretário(a) da Educação, Coordenador(a) Pedagógico(a), Vice Diretor(a)/Secretário(a), Localização Diferenciada (contendo no mínimo as opções: Área de Assentamento; Área Quilombola; Terra Indígena; Não) Situação (contendo no mínimo as opções: Em andamento; Paralisada; Extinta), Conselho (contendo no mínimo as opções: Estadual; Federal; Municipal), Latitude, Longitude, Órgão de Vinculação (contendo no mínimo as opções: Outro órgão da administração pública; Secretaria da Saúde/Ministério da Saúde; Secretaria da Educação/Ministério da Educação; Secretaria de Segurança Pública/Forças Armadas/Militar), Convenção, Perfil Comunitário e Observações;

c) dados relacionados a Infraestrutura: Local de Funcionamento (contendo no mínimo as opções: Galpão/rancho/paiol/barracão; Prédio Escolar; Salas em outras escolas; Unidade de atendimento socioeducativo; Unidade prisional e outros), Ocupação (contendo no mínimo as opções: Alugado; Cedido; Compartilhado; Próprio), Fornece água potável? (contendo no mínimo as opções: Sim; Não), Água consumida pelo alunos (contendo no mínimo as opções: Filtrada; Não Filtrada), Energia Elétrica (contendo no mínimo as opções: Fontes de energia renováveis ou alternativas; Gerador movido a combustível fóssil; Rede pública; Não há energia elétrica), Esgotamento Sanitário (contendo no mínimo as opções: Fossa rudimentar/comum; Fossa séptica; Rede Pública; Não há esgotamento sanitário), Destinação do lixo (contendo no mínimo as opções: Descarta em outra área; Enterra; Leva a uma destinação final licenciada pelo poder público; Queima; Serviço de coleta), Tratamento de resíduos (contendo no mínimo as opções: Não faz tratamento; Reaproveitamento/reutilização; Reciclagem e Separação do lixo/resíduos), Recursos para deficientes (contendo no mínimo as opções: Corrimão e guarda-copos; Elevador; Pisos táteis; Portas com vão livre de no mínimo 80 cm; Rampas; Sinalização Sonora; Nenhum dos recursos de acessibilidade listados) e Espaço Brasil Alfabetizado (contendo no mínimo as opções: Sim; Não);

d) dados relacionados a Características: Acesso à internet pelos alunos (contendo no mínimo as opções: Computadores de mesa; Portáteis e tablets da escola; Dispositivos pessoais), Rede local de computadores (contendo no mínimo as opções: Não há; Rede local a cabo e Wireless), Quantidade de computadores à alunos, Quantidade de equipamentos para processo de ensino, Acesso à internet? (contendo no mínimo as opções: Sim; Não), Oferece alimentação? (contendo no mínimo as opções: Sim; Não), Quantidade de materiais para atividades culturais e artísticas, Quantidade de materiais para prática desportiva e recreação, Quantidade de materiais pedagógicos, Quantidade de materiais pedagógicos para a educação do campo e Quantidade de acervo multimídia;

e) dados relacionados à Organização: Formação de alternância? (contendo no mínimo as opções: Sim; Não), Educação indígena? (contendo no mínimo as opções: Sim; Não), Exame para seleção de alunos? (contendo no mínimo as opções: Sim; Não), Reserva de vagas por sistema de cotas (contendo no mínimo as opções: Autodeclarado preto, pardo ou indígena (PPI); Condição de renda; Oriundo de Escola Pública; Pessoa com deficiência (PcD); Outros Grupos que não os listados; Sem reservas de vagas para sistema de cotas),

Possui site ou blog? (contendo no mínimo as opções: Sim; Não), Compartilhamento de atividades de integração escolar (contendo no mínimo as opções: Sim; Não), Órgão colegiado (contendo no mínimo as opções: Associação de Pais; Associação de Pais e Mestres; Conselho Escolar; Grêmio Estudantil; Não há órgãos colegiados em andamento; Outros), Projeto Político Pedagógico ou Proposta (contendo no mínimo as opções: Sim; Não) e Unidade (contendo no mínimo as opções: Unidade ofertante de Educação Básica; Unidade ofertante de Ensino Superior; Não);

f) dados relacionados ao Encerramento do Ano Letivo: Tipo de Cálculo de Média (contendo no mínimo as opções: Somatório das notas; Média; Ignorado), Tipo de Cálculo da Recuperação do Período (contendo no mínimo as opções: Substituição apenas da menor nota; Média de cada período), Tipo de Cálculo da Recuperação Paralela (contendo no mínimo as opções: Ignorado; Média Peso Total; Média Peso Parcial; Soma com Média; Substituição apenas da menor nota; Substituição da nota final), Tipo de Cálculo da Avaliação Parcial (contendo no mínimo as opções: Soma e Média) e Tipo de Arredondamento de Nota (contendo no mínimo as opções: ABNT; Metade para mais; Metade para menos; Personalizado: arredonda para cima a partir do valor escolhido; Ignorado).

**●** Permitir anexar Documentos pertinentes ao estabelecimento de ensino, informando no mínimo os seguintes campos: Nome, Número, Tipo de Documento (contendo no mínimo as opções: Decreto; Portaria; Projeto; Proposta; Resolução; Histórico Escolar; Atas de Resultados Finais; Boletim/Convenções; Outro), Data de Publicação, e Campo para Upload (com formatos permitidos: PDF, DOC, DOCX, TXT, XLS, DWG, DWF, DXF, JPG, JPEG, PNG, BMP; Tamanho Máximo: 5MB);

**●** Permitir inclusão de colunas com os seguintes campos:

a) Nome, Ativo, INEP, Data de Fundação, Localização Diferenciada, Conselho de Ensino, Órgão de Vinculação, Latitude, Longitude, CNPJ do estabelecimento de ensino, CNPJ da mantenedora do estabelecimento, Convenção, Observações, Perfil Comunitário, Outro Local, Ocupação do prédio, Fornece água potável, Água Filtrada, Outra área de descarte do lixo, Espaço Brasil Alfabetizado, Acesso à internet, Oferece alimentação, Quantidade de computadores, Quantidade de equipamentos para processo de ensino, Quantidade Materiais para atividades culturais e artísticas, Quantidade Materiais para prática desportiva e recreação, Quantidade Materiais pedagógicos para a Educação Escolar Indígena, Quantidade Materiais pedagógicos para a Educação das relações étnico-raciais, Quantidade Materiais pedagógicos para a educação do campo, Quantidade Acervo Multimídia, Quantidade Brinquedos para educação infantil, Quantidade conjunto de materiais científicos, Quantidade equipamento para amplificação e difusão de som/áudio, Quantidade Instrumentos musicais para conjunto, banda/fanfarra e/ou aulas de músicas, Quantidade de Jogos Educativos, Formação de Alternância, Educação Indígena, Ensino em Línguas, Exame para seleção de alunos, Possui site ou blog, compartilha atividades integração escola-comunidade, projeto político pedagógico ou proposta pedagógica da escola atualizado, unidade.

**●** Permitir incluir os filtros:

a) Nome, Ativo, INEP, Data de Fundação, Localização Diferenciada, Conselho de Ensino, Órgão de Vinculação, Latitude, Longitude, CNPJ do estabelecimento de ensino, CNPJ da mantenedora do estabelecimento, Convenção, Observações, Perfil Comunitário, Outro Local, Ocupação do prédio, Fornece água potável, Água Filtrada, Outra área de descarte do lixo, Espaço Brasil Alfabetizado, Acesso à internet, Oferece alimentação,

Quantidade de computadores, Quantidade de equipamentos para processo de ensino, Quantidade Materiais para atividades culturais e artísticas, Quantidade Materiais para prática desportiva e recreação, Quantidade Materiais pedagógicos para a Educação Escolar Indígina, Quantidade Materiais pedagógicos para a Educação das relações étnicoraciais, Quantidade Materiais pedagógicos para a educação do campo, Quantidade Acervo Multimídia, Quantidade Brinquedos para educação infantil, Quantidade conjunto de materiais científicos, Quantidade equipamento para amplificação e difusão de som/áudio, Quantidade Instrumentos musicais para conjunto, banda/fanfarra e/ou aulas de músicas, Quantidade de Jogos Educativos, Formação de Alternância, Educação Indígena, Ensino em Línguas, Exame para seleção de alunos, Possui site ou blog, compartilha atividades integração escola-comunidade, projeto político pedagógico ou proposta pedagógica da escola atualizado, unidade, podendo ser o tipo de Filtro: Contém, Inicia com, termina com, diferente, igual, preenchido, não preenchido.

**●** Permitir o cadastro de Profissionais possibilitando inativá-lo e ativá-lo novamente, mantendo assim seu histórico de registros, informando no mínimo os seguintes campos: a) Nome, CPF, Nome Social, Data de Nascimento, Código INEP, Sexo, Endereço (Pessoa, Correspondência, Trabalho), Contato Telefônico (Celulares e Telefones) e Email;

b) dados relacionados à Pessoa Física: Nome na Mãe, Nome do Pai, Estado Civil contendo no mínimo as opções: Solteiro(a), Casado(a), Divorciado(a), Viúvo(a), Separado(a), União Estável e Outros; Raça/Cor (contendo no mínimo as opções: Amarelo(a); Branco(a); Indígena; Pardo(a); Negro(a)), Nacionalidade (contendo no mínimo as opções: Brasileiro; Naturalizado; Estrangeiro), Local de Nascimento (contendo nas opções todas as cidades brasileiras), Grau de Escolaridade (contendo no mínimo as opções: Analfabeto(a); Fundamental incompleto; Fundamental completo; Médio completo; Superior incompleto; Superior completo; Pós-Graduação; Mestrado; Doutorado; Pós-Doutorado), RG, Orgão emissor, UF do Orgão Emissor (contendo nas opções todos os estados brasileiros), Data de Emissão do RG, Titulo de Eleitor, Zona Eleitoral, Seção Eleitoral, Profissão, PIS/PASEP, Data de Cadastro do PIS/PASEP, Carteira Profissional, Série da Carteira Profissional, UF da Carteira Profissional (contendo nas opções todos os estados brasileiros), Data da Emissão da Carteira Profissional, Certidão de Nascimento, Livro da Certidão de Nascimento, da Certidão de Nascimento, Carteira de Registro de Nascimento, Reversista, CNH, Categoria CNH (contendo no mínimo as opções: A; AB; AC; ACC; AD; AE; B), Data de Vencimento da CNH, Óbito (contendo no mínimo as opções: Sim; Não) e checkbox Deficiente;

c) dados relacionados a Deficiências: Deficiências (contendo no mínimo as opções: Auditiva; Autismo; Física; Intelectual/Cognitiva; Mental; Motora; Múltipla) e Grau de Invalidez (contendo no mínimo as opções: Invalidez total; Invalidez parcial; Não inválido);

d) dados relacionados às Formações: Tipo (contendo no mínimo as opções: Ensino Superior; Continuada), Situação (contendo no mínimo as opções: Concluída; Em andamento), Data de Início e Data Final;

e) dados relacionados às Habilitações: Nível, Possui Habilitação para este nível? (contendo no mínimo as opções: Sim; Não) e Disciplinas;

f) dados relacionados aos Vínculos: Regime de contratação (contendo no mínimo as opções: Concursado/efetivo/estável; Contrato CLT; Contrato temporário; Contrato Terceirizado), Cargo, Tipo (contendo no mínimo as opções: Normal; Suplementar),

Estabelecimento de ensino, Matrícula, Data de Designação, Data de Início, Data Final, Carga Horária Semanal em Sala, Carga Horária Semanal Outros e Total de Horas. Possibilitando inativá-lo e ativá-lo novamente, mantendo assim seu histórico de registros.

**●** Permitir inclusão de colunas com os seguintes campos:

a) Nome, CPF, Nome Social, Data de Nascimento, Sexo, Nome na Mãe, Nome do Pai, Estado Civil, Raça/Cor, Peso, Altura, Nacionalidade, Local de Nascimento, Escolaridade, RG, Órgão Emissor, UF Emissor RG, Título de Eleitor, Zona Eleitoral, Profissão, PIS/PASEP, Data de Cadastro do PIS, Carteira Profissional, Série Carteira Profissional, Data Emissão Carteira Profissional, Óbito, Categoria CNH, CNH, Data Vencimento CNH, Celular, Telefone, Email, Pessoa: Deficiência, Pessoa: Inscrição Estadual, Pessoa: Inscrição Municipal, Pessoa: Ativo.

**●** Permitir emitir relatório com as colunas selecionadas possibilitando escolher os formatos PDF ou CSV, orientação da página Paisagem ou Retrato, bem como selecionar em cada uma delas as seguintes opções: Não Calcular; Soma; Média; Máximo; Mínimo; Contar.

**●** Permitir incluir os filtros:

a) Nome, CPF, Nome Social, Bairro, Logradouro, Pessoa: CEP, Pessoa: Número, Pessoa: Complemento, Pessoa: Data de Nascimento, Pessoa: Sexo, Pessoa: Nome da Mãe, Pessoa: Nome do Pai, Pessoa: Estado Civil, Pessoa: Raça/Cor, Pessoa: Nacionalidade, Peso, Altura, Local de Nascimento, Escolaridade, RG, Órgão Emissor, UF Emissor RG, Título de Eleitor, Zona Eleitoral,Seção Eleitoral, Profissão, PIS/PASEP, Data de Cadastro PIS/PASEP, Carteira Profissional, Data Emissão Carteira Profissional, Ativo, Óbito, Série Carteira Profissional, Pessoa: Categoria CNH, CNH, Vencimento CNH, Celular, Telefone, Email, Pessoa: Tipo, Pessoa: Incrição Estadual, Pessoa: Inscrição Municipal, Pessoa: Município, Pessoa: Bairro, Pessoa: Logradouro, Pessoa: Local de Nascimento, Pessoa: UF Órgão Emissor RG, Pessoa: Aivo, Pessoa: Óbito, Pessoa: Deficiência.

**●** Permitir o cadastro de Disponibilidades dos Profissionais informando no mínimo os seguintes campos:

a) Estabelecimento de Ensino e Profissional;

b) dados relacionados aos Horários de disponibilidade, Dia da Semana, Hora de início, Hora de término, Turno (constando no mínimo as opções: Matutino, Vespertino e Noturno), Data Inicial e Data Final.

**●** Permitir copiar o cadastro de disponibilidade dos profissionais mantendo ou editando suas informações.

**●** Permitir inclusão de colunas com os seguintes campos: Estabelecimento e Profissional.

**●** Permitir emitir relatório com as colunas selecionadas possibilitando escolher os formatos PDF ou CSV, orientação da página Paisagem ou Retrato, bem como selecionar em cada uma delas as seguintes opções: Não Calcular; Soma; Média; Máximo; Mínimo; Contar.

**●** Permitir incluir os filtros: Profissional, podendo ser o tipo de Filtro: Contém, Inicia com, termina com, diferente, igual, preenchido, não preenchido.

**●** Permitir o cadastro único de Alunos possibilitando inativá-lo e ativá-lo novamente, mantendo assim seu histórico de registros, informando no mínimo os seguintes campos:

a) Nome, CPF, Nome Social, Data de Nascimento, Código INEP, Sexo, Endereço e Contato Telefônico;

b) dados relacionados à Pessoa Física: Nome na Mãe, Nome do Pai, Estado Civil contendo no mínimo as opções: Solteiro(a), Casado(a), Divorciado(a), Viúvo(a), Separado(a), União Estável e Outros; Raça/Cor (contendo no mínimo as opções: Amarelo(a), Branco(a), Indígena, Pardo(a) e Negro(a); Sem informação/Não declarado) Nacionalidade (contendo no mínimo as opções: Brasileiro; Naturalizado; Estrangeiro), Local de Nascimento (contendo nas opções todas as cidades brasileiras), Grau de Escolaridade (contendo no mínimo as opções: Analfabeto(a); Fundamental incompleto; Fundamental completo; Médio completo; Superior incompleto; Superior completo; Pós-Graduação; Mestrado; Doutorado; Pós-Doutorado), RG, Orgão emissor, UF do Orgão Emissor (contendo nas opções todos os estados brasileiros), Data de Emissão do RG, Titulo de Eleitor, Zona Eleitoral, Seção Eleitoral, Profissão, PIS/PASEP, Data de Cadastro do PIS/PASEP, Carteira Profissional, Série da Carteira Profissional, UF da Carteira Profissional (contendo nas opções todos os estados brasileiros), Data da Emissão da Carteira Profissional, Certidão de Nascimento, Livro da Certidão de Nascimento, da Certidão de Nascimento, Carteira de Registro de Nascimento, Reversista, CNH, Categoria CNH (contendo no mínimo as opções: A; AB; AC; ACC; AD; AE; B), Data de Vencimento da CNH, Óbito (contendo no mínimo as opções: Sim; Não) e checkbox Deficiente;

c) dados relacionados a Deficiências: Deficiências (contendo no mínimo as opções: Auditiva; Autismo; Física; Intelectual/Cognitiva; Mental; Motora; Múltipla) e Grau de Invalidez (contendo no mínimo as opções: Invalidez total; Invalidez parcial; Não inválido);

d) dados relacionados ao Aluno: Alergias, Restrições Alimentares, checkbox Necessita de AEE, Programa Social, Cor dos Olhos, Tipo Sanguíneo (contendo no mínimo as opções: A-; A+; AB; O-; O+), Responsáveis, Religião, Plano de Saúde, Motivo Falta de Documento e Observações.

**●** Permitir a inclusão de colunas com os seguintes campos:

a) Nome, CPF, Celular, Telefone, Nome Social, Data de Nascimento, Email, Inep, Sexo, Nome na Mãe, Nome do Pai, Estado Civil, Raça/Cor, Nacionalidade, Local de Nascimento, Escolaridade, RG, Órgão emissor, UF do Órgão Emissor, Data de Emissão do RG, Título de Eleitor, Zona Eleitoral, Seção Eleitoral, Profissão, PIS/PASEP, Data de Cadastro do PIS/PASEP, Carteira Profissional, Série da Carteira Profissional, UF da Carteira Profissional, Óbito, Alergias, Observações, Restrições Alimentares, Programas Sociais, Necessidade AEE, Tipo de AEE, Cor dos Olhos, Tipo Sanguíneo, Responsáveis, Pessoa: Deficiência, CNS, Pessoa: Inscrição Estadual, Pessoa: Inscrição Municipal, Pessoa: Ativo, Pessoa: CNH, Pessoa: CNH vencimento, Pessoa: Categoria CNH.

**●** Permitir emitir relatório com as colunas selecionadas possibilitando escolher os formatos PDF ou CSV, orientação da página Paisagem ou Retrato, bem como selecionar em cada uma delas as seguintes opções: Não Calcular; Soma; Média; Máximo; Mínimo; Contar.

**●** Permitir incluir os filtros: Pessoa:

a) Nome, Inep, Alergias, Observações, Restrições Alimentares, Celular, Telefone, Email, Programas Sociais, Necessidade AEE, Tipo de AEE, Cor dos Olhos, Tipo Sanguíneo, Responsáveis, Pessoa: Tipo, Pessoa: Inscrição Estadual, Pessoa: Inscrição Municipal, Pessoa: Nome Social, Pessoa: Município, Pessoa: Bairro, Pessoa: Logradouro, Pessoa: CEP, Pessoa: Número, Pessoa: Complemento, Pessoa: Data de Nascimento, Pessoa: Sexo, Pessoa: Nome da Mãe, Pessoa: Nome do Pai, Pessoa: Estado Civil, Pessoa: Raça/Cor, Pessoa: Nacionalidade, Pessoa: Local de Nascimento, Pessoa: Escolaridade, Pessoa: RG, Pessoa: Órgão Emissor, Pessoa: UF Emissor RG, Pessoa: Data de Emissão RG, Pessoa: Título de Eleitor, Pessoa: Zona Eleitoral, Pessoa: Seção Eleitoral, Pessoa: Profissão, Pessoa: PIS/PASEP, Pessoa: Data de Cadastro PIS/PASEP, Pessoa: Carteira Profissional, Pessoa: Data Emissão Carteira Profissional, Pessoa: Ativo, Pessoa: Óbito, Pessoa: Série Carteira Profissional, Pessoa: Categoria CNH, Pessoa: CNH, Pessoa: Vencimento CNH, Pessoa: Deficiência.

**●** Permitir selecionar as opções de raça/cor de acordo com o que é necessário ser informado no sistema EducaCenso.

● Permitir o cadastro de Turmas, informando no mínimo os seguintes campos:

a) Nome, Ano letivo, Etapas, Tipo, Atendimento constando no mínimo as opções: Atividade Complementar, Atendimento educacional especializado (AEE) e Escolarização; Turno (constando no mínimo as opções: Matutino, Vespertino e Noturno), Horário, Modalidade INEP (constando no mínimo as opções: Presencial; Semipresencial; Ensino a distância) Currículo, Calendário, Profissionais Regentes, Profissionais Auxiliares, Quantidade de Exames, Espaço Físico e consequente Quantidade Máxima de Alunos, Quantidade de Matriculados, Quantidade de Vagas disponíveis, Programas Novo Mais Educação/Outros (constando no mínimo as opções: Sim; Não), Resultado da Área, Tipo de Frequência, Local de Funcionamento Diferenciado (constando no mínimo as opções: Sala anexa; Unidade de atendimento socioeducativo; Unidade prisional; Não se aplica) e Observação;

b) dados relacionados às Disciplinas que a compõem: Disciplina, Possui Dependência Física (constando no mínimo as opções: Sim; Não); e Quantidade de Aulas;

c) dados relacionados os alunos matriculados na turma, exibindo no mínimo Código da Matrícula, Nome do Aluno, Situação da Matrícula e Situação Final;

● Permitir copiar os dados de uma turma para outra mantendo ou editando suas informações;

● Permitir vincular profissionais nas disciplinas incluídas na turma informando no mínimo os campos: Data de Início, Data Final e Disciplina, ainda possibilitando informar Sem Profissional caso não haja um.

● Permitir inclusão de colunas com os seguintes campos:

a) Nome, Estabelecimento, Ano Letivo, Etapas, Tipo Turma, Atendimento, Turnos Dia, Modalidade Inep, Currículo, Calendário, Quantidade de Exames, Espaço Físico, Quantidade Máxima de Alunos, Quantidade de Matriculados, Quantidade de vagas Disponíveis, Local de Funcionamento Diferenciado, Programas NME/outros, Resultado área, Horário, Profissionais Regentes, Profissionais Auxiliares, Tipo Frequência, Observações.

● Permitir emitir relatório com as colunas selecionadas possibilitando escolher os formatos PDF ou CSV, orientação da página Paisagem ou Retrato, bem como selecionar em cada uma delas as seguintes opções: Não Calcular; Soma; Média; Máximo; Mínimo; Contar.

● Permitir incluir os filtros: Nome, Ano Letivo, Atendimento, Etapa, Tipo Turma, Turno, Modalidade Inep, Currículo, Calendário, Quantidade de Exames, Espaço Físico, Quantidade Máxima de Alunos, Local de Funcionamento Diferenciado, Programas NME/outros, Resultado por Área de Conhecimento, Horário, Profissional Regente, Profissional Auxiliar, Tipo Frequência. Podendo ser o tipo de Filtro: Contém, Inicia com, termina com, diferente, igual, preenchido, não preenchido.

● Permitir o cadastro de Atestados de Vagas informando no mínimo os campos: Estabelecimento de Ensino, Aluno, Ano letivo, Currículo, Etapa, Data, Data de Validade e Observação; Possibilitando a emissão automática do comprovante;

● Permitir inclusão de colunas com os seguintes campos: Aluno, Ano Letivo, Estabelecimento de Ensino, Etapa, Data, Válido Até, Aluno: CPF, Aluno: Ativo, Currículo.

● Permitir emitir relatório com as colunas selecionadas possibilitando escolher os formatos PDF ou CSV, orientação da página Paisagem ou Retrato, bem como selecionar em cada uma delas as seguintes opções: Não Calcular; Soma; Média; Máximo; Mínimo; Contar.

● Permitir incluir os filtros: Aluno, Ano Letivo, Estabelecimento de Ensino, Etapa, Data, Válido Até, Aluno: CPF, Aluno: Ativo, Currículo. Podendo ser o tipo de Filtro: Contém, Inicia com, termina com, diferente, igual, preenchido, não preenchido.

● Permitir o registro de Matrículas, informando no mínimo os campos:

a) Aluno, Turma, Data de Matrícula, Estabelecimento de Ensino, Escolarização Espaço Diferenciado (constando no mínimo as opções: Em hospital; Em domicílio; Na escola; Não se aplica), Atendimento, Turno (constando no mínimo as opções: Matutino; Vespertino; Noturno), Situação da matrícula (constando no mínimo as opções: Cursando; Transferência interna; Transferido; Cancelamento; Deixou de frequentar; Reclassificado; Falecido; Retorno), Situação da Última Matrícula (constando no mínimo as opções: Aprovado; Reprovado; Primeira matrícula), Transporte Público (constando no mínimo as opções: Sim; Não), Responsável pelo Transporte (constando no mínimo as opções: Município; Estado), Veículo(s) Utilizado(s) (constando no mínimo as opções: Barcos; Bicicleta; Micro-ônibus; Ônibus; Outro rodoviário; Tração animal; Vans/Kombi), Observações, Disciplina(s) e checkbox Avaliação Descritiva;

● Permitir o registro de movimentos escolares (constando no mínimo as opções: Transferência interna, Transferência, Cancelamento, Deixou de frequentar, Reclassificação, Falecimento, retorno).

● Permitir inclusão de colunas com os seguintes campos:

a) Último Movimento, Data Efetiva Último Movimento, Aluno, Estabelecimento Ensino, Turmas, Turnos, Atendimento, Situação Matrícula, Data, Escolarização Espaço Diferenciado, Turnos Turma, Avaliação Descritiva, Transporte Escolar Público, Responsável Transporte Escolar, Observações, Situação Última Matrícula, Disciplinas, Veículo(s) Utilizado(s), Aluno: Celular, Aluno: Telefone, Aluno: Responsáveis, Aluno: Programas Sociais, Aluno: Aluno: CPF, Aluno: Email, Aluno: Nome Social, Aluno: Data de Nascimento, Aluno: Inep, Aluno: Sexo, Aluno: Nome da Mãe, Aluno: Nome do Pai, Aluno: Estado Civil, Aluno: Raça/Cor, Aluno: Nacionalidade, Aluno: Local de Nascimento, Aluno: Escolaridade, Aluno: RG, Aluno: Órgão Emissor RG, Aluno: Data Emissão RG, Aluno: Zona Eleitoral, Aluno: Seção Eleitoral, Aluno: Profissão, Aluno: PIS/PASEP, Aluno: Data de Cadastro do PIS, Aluno: Observações, Aluno: Restrições Alimentares, Aluno: Pessoa: CNH, Aluno: Tipo Sanguíneo, Turma: Ano Letivo, Turma: Etapas, Turma: Calendário, Turma: Espaço Físico.

● Permitir emitir relatório com as colunas selecionadas possibilitando escolher os formatos PDF ou CSV, orientação da página Paisagem ou Retrato, bem como selecionar em cada uma delas as seguintes opções: Não Calcular; Soma; Média; Máximo; Mínimo; Contar.

● Permitir incluir os filtros:

a) Data, Alunos, Escolarização Espaço Diferenciado, Atendimento, Avaliação Descritiva, Transporte Escolar Público, Responsável Transporte Escolar, Situação Matrícula, Situação Última Matrícula, Alunos:, Alunos: Pessoa: Nome, Alunos: Inep, Alunos: Alergias, Alunos: Observações, Alunos: Restrições Alimentares, Alunos: Email, Alunos: Programas Sociais, Alunos: Necessita AEE, Alunos: Tipo de AEE, Alunos: Cor dos Olhos, Alunos: Tipo Sanguíneo, Alunos: Responsáveis, Alunos: Pessoa: Tipo, Alunos: Pessoa: CPF, Alunos: Pessoa: Inscrição Estadual, Alunos: Municipal, Alunos: Pessoa: Nome Social, Alunos: Pessoa: Município, Alunos: Pessoa: Bairro, Alunos: Pessoa: Logradouro, Alunos: Pessoa: CEP, Alunos: Pessoa: Número, Alunos: Pessoa: Complemento, Alunos: Pessoa: Data de Nascimento, Alunos: Pessoa: Sexo, Alunos: Pessoa: Nome da Mãe, Alunos: Pessoa: Nome do Pai, Alunos: Pessoa: Estado Civil, Alunos: Pessoa: Raça/Cor, Alunos: Pessoa: Nacionalidade, Alunos: Pessoa: Local de Nascimento, Alunos: Pessoa: Escolaridade, Alunos: Pessoa: RG, Alunos: Pessoa: Órgão Emissor, Alunos: Pessoa: UF Órgão Emissor RG, Alunos: Pessoa: Título de Eleitor, Alunos: Pessoa: Zona Eleitoral, Alunos: Pessoa: Seção Eleitoral, Alunos: Pessoa: Profissão, Alunos: Pessoa: PIS/PASEP, Alunos: Pessoa: Data de Cadastro PIS/PASEP, Alunos: Pessoa: Carteira Profissional, Alunos: Pessoa: Série Carteira Profissional, Alunos: Pessoa: Data Emissão Carteira Profissional, Alunos: Pessoa: Ativo, Alunos: Pessoa: Óbito, Alunos: Pessoa: Categoria CNH, Alunos: Pessoa: CNH, Alunos: Pessoa: Vencimento CNH, Alunos: Pessoa: Deficiência, Turma: Turma: Nome, Turma: Ano Letivo, Turma: Atendimento, Turma: Etapa, Turma: Tipo Turma, Turma: Turno, Turma: Modalidade Inep, Turma: Currículo, Turma: Calendário, Turma: Quantidade de Exames, Turma: Espaço Físico, Turma: Quantidade Máxima de Alunos, Turma: Local de Funcionamento Diferenciado, Turma: Programas NME/outros, Turma: Resultado por Área de Conhecimento, Turma: Horário, Turma: Profissional Regente, Turma: Profissional Auxiliar, Turma: Tipo Frequência, Turma. Podendo ser o tipo de Filtro: Contém, Inicia com, termina com, diferente, igual, preenchido, não preenchido.

● Disponibilizar um módulo para controle **de Gestão Escolar**, constando no mínimo as abas: Cursos, Disciplinas, Etapas e Turmas, exibindo em cada uma delas todos os respectivos registros e possibilitando a inclusão de novos.

● Na tela de cadastros, permitir inclusão de colunas com os seguintes campos: Nome, Sigla, Classificação INEP, Ativo.

● Permitir incluir os filtros: Nome, Sigla, Tipo, Classificação, Organização e Ativo. Podendo ser o tipo de Filtro: Contém, Inicia com, termina com, diferente, igual, preenchido, não preenchido.

● Permitir o cadastro de Cargos informando no mínimo os campos:

a) Nome, Ocupação (contendo no mínimo todas as profissões regulamentadas e seus códigos oficiais) Tipo (contendo no mínimo as opções: Auxiliares de secretaria ou auxiliares administrativos, atendentes; Concursado; Docente; Emergencial), Docente (contendo no mínimo as opções: Sim; Não), Motorista (contendo no mínimo as opções: Sim; Não), Merenda (contendo no mínimo as opções: Sim; Não), Gestor (contendo no mínimo as opções: Sim; Não), Classificação INEP (contendo no mínimo as opções: Auxiliar/assistente educacional; Docente Titular - coordenador(a) de tutoria (de módulo ou disciplina) - EaD; Docente Tutor - auxiliar (de módulo ou disciplina) - EaD; Guiaintérprete de Libras; Profissional de apoio escolar para alunos com deficiência (Lei nº 13.146/2015); Profissional/monitor de atividade complementar; Tradutor e intérprete de Libras;

● Permitir inclusão de colunas com os seguintes campos: Nome, Tipo de Cargo, CBO, Docente, Motorista, Merenda, Gestor, Classificação INEP, Critério de Acesso ao Cargo, Outro Critério de Acesso, Ativo.

● Permitir emitir relatório com as colunas selecionadas possibilitando escolher os formatos PDF ou CSV, orientação da página Paisagem ou Retrato, bem como selecionar em cada uma delas as seguintes opções: Não Calcular; Soma; Média; Máximo; Mínimo; Contar.

● Permitir incluir os filtros: Nome, Tipo de Cargo, CBO, Docente, Motorista, Merenda, Gestor, Classificação INEP, Critério de Acesso ao Cargo, Outro Critério de Acesso, Ativo. Podendo ser o tipo de Filtro: Contém, Inicia com, termina com, diferente, igual, preenchido, não preenchido.

● Permitir o cadastro de Cor dos Olhos para informar no cadastro de alunos e profissionais, informando no mínimo o campo Nome; Possibilitando inativa-lo e ativá-lo, mantendo assim seu histórico de registro.

● Permitir inclusão de colunas com os seguintes campos: Nome e Ativo.

● Permitir emitir relatório com as colunas selecionadas possibilitando escolher os formatos PDF ou CSV, orientação da página Paisagem ou Retrato, bem como selecionar em cada uma delas as seguintes opções: Não Calcular; Soma; Média; Máximo; Mínimo; Contar.

● Permitir incluir os filtros: Nome, Ativo. Podendo ser o tipo de Filtro: Contém, Inicia com, termina com, diferente, igual, preenchido, não preenchido.

● Permitir o cadastro de Tipos Sanguíneos, informando no mínimo o campo Nome; Possibilitando inativá-lo e ativá-lo, mantendo assim seu histórico de registros.

● Permitir inclusão de colunas com os seguintes campos: Nome e Ativo.

● Permitir emitir relatório com as colunas selecionadas possibilitando escolher os formatos PDF ou CSV, orientação da página Paisagem ou Retrato, bem como selecionar em cada uma delas as seguintes opções: Não Calcular; Soma; Média; Máximo; Mínimo; Contar.

● Permitir incluir os filtros: Nome, Ativo. Podendo ser o tipo de Filtro: Contém, Inicia com, termina com, diferente, igual, preenchido, não preenchido.

● Permitir o cadastro de Tipos de Resultados, informando no mínimo os campos: Nome, Situação (constando no mínimo as opções: Reprovado; Reprovado por frequência; Aprovado parcialmente; Aprovado; Outra) e Sigla; Possibilitando inativá-lo e ativá-lo, mantendo assim seu histórico de registro;

● Permitir inclusão de colunas com os seguintes campos: Nome, Situação Avaliação, Sigla, Motivo Inatividade e Ativo.

● Permitir emitir relatório com as colunas selecionadas possibilitando escolher os formatos PDF ou CSV, orientação da página Paisagem ou Retrato, bem como selecionar em cada uma delas as seguintes opções: Não Calcular; Soma; Média; Máximo; Mínimo; Contar.

● Permitir incluir os filtros: Nome, Situação Avaliação, Sigla, Motivo Inatividade e Ativo. Podendo ser o tipo de Filtro: Contém, Inicia com, termina com, diferente, igual, preenchido, não preenchido.

● Permitir o cadastro de Tipos de Espaços Físicos, informando no mínimo o campo Nome; Possibilitando inativá-lo e ativá-lo, mantendo assim seu histórico de registro.

● Permitir inclusão de colunas com os seguintes campos: Nome e Ativo.

● Permitir emitir relatório com as colunas selecionadas possibilitando escolher os formatos PDF ou CSV, orientação da página Paisagem ou Retrato, bem como selecionar em cada uma delas as seguintes opções: Não Calcular; Soma; Média; Máximo; Mínimo; Contar.

● Permitir incluir os filtros: Nome e Ativo. Podendo ser o tipo de Filtro: Contém, Inicia com, termina com, diferente, igual, preenchido, não preenchido.

● Permitir o cadastro de Planos de Saúde, informando no mínimo o campo Nome; Possibilitando inativá-lo e ativá-lo novamente, mantendo assim seu histórico de registro.

● Permitir inclusão de colunas com os seguintes campos: Nome e Ativo.

● Permitir emitir relatório com as colunas selecionadas possibilitando escolher os formatos PDF ou CSV, orientação da página Paisagem ou Retrato, bem como selecionar em cada uma delas as seguintes opções: Não Calcular; Soma; Média; Máximo; Mínimo; Contar.

● Permitir incluir os filtros: Nome e Ativo. Podendo ser o tipo de Filtro: Contém, Inicia com, termina com, diferente, igual, preenchido, não preenchido.

● Permitir o cadastro de Programas Sociais para informar no cadastro de alunos, contendo no mínimo o campo: Nome; Possibilitando inativá-lo e ativá-lo novamente, mantendo assim seu histórico de registros.

● Permitir inclusão de colunas com os seguintes campos: Nome e Ativo.

● Permitir emitir relatório com as colunas selecionadas possibilitando escolher os formatos PDF ou CSV, orientação da página Paisagem ou Retrato, bem como selecionar em cada uma delas as seguintes opções: Não Calcular; Soma; Média; Máximo; Mínimo; Contar.

● Permitir incluir os filtros: Nome e Ativo. Podendo ser o tipo de Filtro: Contém, Inicia com, termina com, diferente, igual, preenchido, não preenchido.

● Permitir o cadastro de Motivos de Falta de Documentação para informar no cadastro de alunos e profissionais, informando no mínimo o campo Nome; Possibilitando inativálo e ativá-lo novamente, mantendo assim seu histórico de registros.

● Permitir inclusão de colunas com os seguintes campos: Nome.

● Permitir emitir relatório com as colunas selecionadas possibilitando escolher os formatos PDF ou CSV, orientação da página Paisagem ou Retrato, bem como selecionar em cada uma delas as seguintes opções: Não Calcular; Soma; Média; Máximo; Mínimo; Contar.

● Permitir incluir os filtros: e Nome. Podendo ser o tipo de Filtro: Contém, Inicia com, termina com, diferente, igual, preenchido, não preenchido.

● Permitir o cadastro de Graus de Parentesco, informando no mínimo o campo Nome; Possibilitando inativá-lo e ativá-lo novamente, mantendo assim seu histórico de registros.

● Permitir inclusão de colunas com os seguintes campos: Nome e Ativo, possibilitando escolher os formatos PDF ou CSV, orientação da página Paisagem ou Retrato, bem como selecionar em cada uma delas as seguintes opções: Não Calcular; Soma; Média; Máximo; Mínimo; Contar.

● Permitir incluir os filtros: Nome e Ativo. Podendo ser o tipo de Filtro: Contém, Inicia com, termina com, diferente, igual, preenchido, não preenchido.

● Permitir o cadastro de Orientações Sexuais, informando no mínimo os campos Nome e CadSUS; Possibilitando inativá-lo e ativá-lo novamente, mantendo assim seu histórico de registros.

● Permitir inclusão de colunas com os seguintes campos: Nome, Cadsus e Ativo.

● Permitir emitir relatório com as colunas selecionadas possibilitando escolher os formatos PDF ou CSV, orientação da página Paisagem ou Retrato, bem como selecionar em cada uma delas as seguintes opções: Não Calcular; Soma; Média; Máximo; Mínimo; Contar.

● Permitir incluir os filtros: Nome, Cadsus e Ativo. Podendo ser o tipo de Filtro: Contém, Inicia com, termina com, diferente, igual, preenchido, não preenchido.

● Conter o cadastro de todos os Países, constando no mínimo: Nome, Sigla e Código CadSUS.

● -Permitir inclusão de colunas com os seguintes campos: Sigla, Nome, Código Cadsus, Nome em Inglês e Ativo.

● -Permitir emitir relatório com as colunas selecionadas possibilitando escolher os formatos PDF ou CSV, orientação da página Paisagem ou Retrato, bem como selecionar em cada uma delas as seguintes opções: Não Calcular; Soma; Média; Máximo; Mínimo; Contar.

● -Permitir incluir os filtros: Sigla, Nome, Código Cadsus, Nome em inglês e Ativo. Podendo ser o tipo de Filtro: Contém, Inicia com, termina com, diferente, igual, preenchido, não preenchido.

● Conter o cadastro das Unidades Federativas que compõem o país, constando no mínimo: Nome, Sigla, Código DNE e País.

● Permitir inclusão de colunas com os seguintes campos: Sigla, Nome, Nome Exibição, Código Dne e País.

● Permitir emitir relatório com as colunas selecionadas possibilitando escolher os formatos PDF ou CSV, orientação da página Paisagem ou Retrato, bem como selecionar em cada uma delas as seguintes opções: Não Calcular; Soma; Média; Máximo; Mínimo; Contar.

● Permitir incluir os filtros: Sigla, Nome, Nome Exibição, Código Dne e País. Podendo ser o tipo de Filtro: Contém, Inicia com, termina com, diferente, igual, preenchido, não preenchido.

● Conter o cadastro das Regionais de Educação pertinentes às entidades, constando no mínimo: Nome e Município Sede.

● Permitir inclusão de colunas com os seguintes campos: Nome, Município Sede, Ativo e Motivo Inatividade.

● Permitir emitir relatório com as colunas selecionadas possibilitando escolher os formatos PDF ou CSV, orientação da página Paisagem ou Retrato, bem como selecionar em cada uma delas as seguintes opções: Não Calcular; Soma; Média; Máximo; Mínimo; Contar.

● Permitir incluir os filtros: Nome, Município Sede, Ativo e Motivo Inatividade. Podendo ser o tipo de Filtro: Contém, Inicia com, termina com, diferente, igual, preenchido, não preenchido.

● Conter o cadastro das Instituições de Ensino elencadas no Educacenso, órgãos constando no mínimo: Nome e Município Sede.

● Permitir inclusão de colunas com os seguintes campos: Chave, Nome, Código, Município, e Ativo.

● Permitir emitir relatório com as colunas selecionadas possibilitando escolher os formatos PDF ou CSV, orientação da página Paisagem ou Retrato.

● Permitir incluir os filtros: Chave, Nome, Código e Município. Podendo ser o tipo de Filtro: Contém, Inicia com, termina com, diferente, igual, preenchido, não preenchido.

● Permitir o cadastro dos Bairros onde os estudantes e profissionais de ensino residem, informando no mínimo os campos: Nome, Código DNE, Município e Distrito; Possibilitando inativá-lo e ativá-lo novamente, mantendo assim seu histórico de registros.

● Permitir inclusão de colunas com os seguintes campos: Nome, Município, UF, Código DNE, Distrito e Ativo.

● Permitir emitir relatório com as colunas selecionadas possibilitando escolher os formatos PDF ou CSV, orientação da página Paisagem ou Retrato, bem como selecionar em cada uma delas as seguintes opções: Não Calcular; Soma; Média; Máximo; Mínimo; Contar.

● Permitir incluir os filtros: Nome, Município, UF, Código DNE, Distrito e Ativo. Podendo ser o tipo de Filtro: Contém, Inicia com, termina com, diferente, igual, preenchido, não preenchido.

● Permitir o cadastro de Logradouros onde os estudantes e profissionais de ensino residem, informando no mínimo os campos: Tipo de Logradouro, Nome, Código DNE, CEP, Município, Distrito e Bairro; Possibilitando inativá-lo e ativá-lo novamente, mantendo assim seu histórico de registros.

● Permitir inclusão de colunas com os seguintes campos: Nome, Município, UF, Código DNE, CEP, Distrito e Ativo.

● Permitir emitir relatório com as colunas selecionadas possibilitando escolher os formatos PDF ou CSV, orientação da página Paisagem ou Retrato, bem como selecionar em cada uma delas as seguintes opções: Não Calcular; Soma; Média; Máximo; Mínimo; Contar.

● Permitir incluir os filtros: Nome, Município, UF, Código DNE, CEP, Distrito, Bairro e Ativo. Podendo ser o tipo de Filtro: Contém, Inicia com, termina com, diferente, igual, preenchido, não preenchido.

● Permitir o cadastro de Religiões para informar no cadastro de alunos e profissionais, informando no mínimo o campo Nome; Possibilitando inativá-lo e ativá-lo novamente, mantendo assim seu histórico de registros.

● Permitir inclusão de colunas com os seguintes campos: Nome e Ativo.

● Permitir emitir relatório com as colunas selecionadas possibilitando escolher os formatos PDF ou CSV, orientação da página Paisagem ou Retrato, bem como selecionar em cada uma delas as seguintes opções: Não Calcular; Soma; Média; Máximo; Mínimo; Contar.

● Permitir incluir os filtros: Nome e Ativo. Podendo ser o tipo de Filtro: Contém, Inicia com, termina com, diferente, igual, preenchido, não preenchido.

● Permitir o cadastro de Órgãos Emissores de documentos de identidade para registro dos documentos no cadastro de alunos e profissionais, informando no mínimo os campos: Nome e ESocial; Possibilitando inativá-lo e ativá-lo novamente, mantendo assim seu histórico de registros.

● Permitir inclusão de colunas com os seguintes campos: Nome, ESocial e Ativo. Permitir emitir relatório com as colunas selecionadas possibilitando escolher os formatos PDF ou CSV, orientação da página Paisagem ou Retrato, bem como selecionar em cada uma delas as seguintes opções: Não Calcular; Soma; Média; Máximo; Mínimo; Contar.

● Permitir incluir os filtros: Nome, ESocial e Ativo. Podendo ser o tipo de Filtro: Contém, Inicia com, termina com, diferente, igual, preenchido, não preenchido.

● Permitir o cadastro de Espaços Físicos das unidades de ensino, informando no mínimo os campos:
a) Estabelecimento de Ensino, Nome, Área Total (m²), Área Útil (m²), Capacidade de Pessoas, Tipo de Espaço Físico, Tipo do Espaço Físico no mínimo as opções: Interno e Externo; Ocupação do Prédio de Ensino (contendo no mínimo as opções: Alugado; Cedido; Compartilhado; Próprio), Situação do Prédio de Ensino (contendo no mínimo as opções: Aberto; Disponível; Encerrado; Indisponível), Observação, Classificação do Prédio de Ensino (constando no mínimo as opções: Almoxarifado; Área Verde; Auditório; Banheiro; Banheiro acessível; Banheiro com chuveiro; Banheiro adequado a Educação Infantil; Banheiro exclusivo para funcionários; Biblioteca; Cozinha, Despensa, Dormitório aluno; Dormitório professor; Laboratório de Ciências; Laboratório de Informática; Nenhuma das dependências; Parque Infantil; Pátio; Piscina; Quadra de Esportes; Refeitório; Sala de Artes; Sala de Aula; Sala de Dança; Sala de Diretoria; Sala de Leitura; Sala de Música; Sala de Professores, Sala de Secretaria; Sala Multiuso; Terreirão; Viveiro de animais), Ambiente Climatizado (contendo no mínimo as opções: Sim; Não) e Acessibilidade (contendo no mínimo as opções: Sim; Não); Possibilitando inativa-lo e ativá-lo novamente, mantendo assim seu histórico de registros.

● Permitir inclusão de colunas com os seguintes campos: Nome, Estabelecimento de Ensino, Ativo, Área Total, Área Útil, Capacidade de Pessoas, Tipo de Espaço Físico, Ocupação prédio de Ensino, Situação Prédio de Ensino, Classificação do Espaço Físico, Ambiente Climatizado e Acessibilidade. Permitir emitir relatório com as colunas selecionadas possibilitando escolher os formatos PDF ou CSV, orientação da página Paisagem ou Retrato, bem como selecionar em cada uma delas as seguintes opções: Não Calcular; Soma; Média; Máximo; Mínimo; Contar.

● Permitir incluir os filtros: Nome, Área Total m<sup>2</sup>, Área Útil m<sup>2</sup>, Capacidade de Pessoas, Tipo de Espaço Físico, Ocupação prédio de Ensino, Situação Prédio de Ensino, Classificação do Espaço Físico, Ambiente Climatizado, Acessibilidade, Ativo, Podendo ser o tipo de Filtro: Contém, Inicia com, termina com, diferente, igual, preenchido, não preenchido.

● Permitir o cadastro de Estados Civis, informando no mínimo os campos: Nome, ESus, Estado Civil (constando no mínimo as opções: Solteiro(a); Casado(a); Divorciado(a); Viúvo(a); Separado(a); União Estável; Outros), ESocial; Possibilitando inativá-lo e ativálo novamente, mantendo assim seu histórico de registros.

● Permitir inclusão de colunas com os seguintes campos: Nome, Ativo, Classificação, eSocial e Esus.

● Permitir emitir relatório com as colunas selecionadas possibilitando escolher os formatos PDF ou CSV, orientação da página Paisagem ou Retrato, bem como selecionar em cada uma delas as seguintes opções: Não Calcular; Soma; Média; Máximo; Mínimo; Contar.

● Permitir incluir os filtros: Nome, Ativo, Classificação, eSocial, e Esus. Podendo ser o tipo de Filtro: Contém, Inicia com, termina com, diferente, igual, preenchido, não preenchido.

● Permitir o cadastro de Avaliações Externas aplicadas as unidades de ensino, informando no mínimo os campos: Nome e Esfera Avaliadora (contendo no mínimo as opções: Governo Federal; Governo Estadual; Governo Municipal; Privado); Possibilitando inativá-lo e ativá-lo novamente, mantendo assim seu histórico de registros.

● Permitir inclusão de colunas com os seguintes campos: Nome, Esfera Avaliadora e Ativo.

● Permitir emitir relatório com as colunas selecionadas possibilitando escolher os formatos PDF ou CSV, orientação da página Paisagem ou Retrato, bem como selecionar em cada uma delas as seguintes opções: Não Calcular; Soma; Média; Máximo; Mínimo; Contar.

● Permitir incluir os filtros: Nome, Esfera Avaliadora, Ativo. Podendo ser o tipo de Filtro: Contém, Inicia com, termina com, diferente, igual, preenchido, não preenchido.

● Permitir o cadastro de Tipos de Cargos, informando no mínimo os campos: Nome e Classificação (contendo no mínimo as opções: Efetivo; Comissionado; Eletivo; Emprego público; Função pública; Militar; Não classificado); Possibilitando inativa-lo e ativá-lo novamente, mantendo assim seu histórico de registros.

● Permitir inclusão de colunas com os seguintes campos: Nome, Classificação e Ativo.

● Permitir emitir relatório com as colunas selecionadas possibilitando escolher os formatos PDF ou CSV, orientação da página Paisagem ou Retrato, bem como selecionar em cada uma delas as seguintes opções: Não Calcular; Soma; Média; Máximo; Mínimo; Contar.

● Permitir incluir os filtros: Nome, Classificação, Ativo. Podendo ser o tipo de Filtro: Contém, Inicia com, termina com, diferente, igual, preenchido, não preenchido.

● Conter o cadastro das Áreas do Conhecimento, informando no mínimo: Nome, Código INEP e Ativo;

● Permitir inclusão de colunas com os seguintes campos:

a) Nome, Inep e Ativo. Permitir incluir os filtros: Nome, Inep, Ativo. Podendo ser o tipo de Filtro: Contém, Inicia com, termina com, diferente, igual, preenchido, não preenchido.

● Conter o cadastro das Atividades Complementares de acordo com os padrões do MEC/INEP, informando no mínimo: Nome, Código INEP, Área e Subárea.

● Permitir inclusão de colunas com os seguintes campos: Nome, Inep, Ativo, Área e Subáreas. Permitir incluir os filtros: Nome, Inep, Ativo, Área, Subáreas. Podendo ser o tipo de Filtro: Contém, Inicia com, termina com, diferente, igual, preenchido, não preenchido.

● Conter o cadastro das Atividades de AEE (Atendimento Educacional Especializado), informando no mínimo: Nome, Código INEP e Ativo.

● Permitir inclusão de colunas com os seguintes campos: Nome, Código e Ativo.

● Permitir emitir relatório com as colunas selecionadas possibilitando escolher os formatos PDF ou CSV, orientação da página Paisagem ou Retrato, bem como selecionar em cada uma delas as seguintes opções: Não Calcular; Soma; Média; Máximo; Mínimo; Contar.

● Permitir incluir os filtros: Nome, Código, Ativo. Podendo ser o tipo de Filtro: Contém, Inicia com, termina com, diferente, igual, preenchido, não preenchido.

● Permitir o cadastro de Disciplinas informando no mínimo os campos:

a) Nome, Sigla da Disciplina, Classificação INEP (constando no mínimo todas as opções registradas pelo INEP) e Área do conhecimento (constando no mínimo as opções: Linguagens; Matemática; Ciências Humanas e Sociais; Ciências da Natureza; Ensino Religioso; Outras); Possibilitando inativá-lo e ativá-lo novamente, mantendo assim seu histórico de registros.

● Permitir inclusão de colunas com os seguintes campos: Nome, Sigla, Ativo, Classificação Inep e Área do conhecimento.

● Permitir emitir relatório com as colunas selecionadas possibilitando escolher os formatos PDF ou CSV, orientação da página Paisagem ou Retrato, bem como selecionar

em cada uma delas as seguintes opções: Não Calcular; Soma; Média; Máximo; Mínimo; Contar.

● Permitir incluir os filtros: Nome, Sigla, Ativo, Classificação Inep e Área do conhecimento. Podendo ser o tipo de Filtro: Contém, Inicia com, termina com, diferente, igual, preenchido, não preenchido.

● Permitir o cadastro de Calendário possibilitando inativá-lo e ativá-lo novamente, mantendo assim seu histórico de registros, informando no mínimo os seguintes campos:

a) Nome, Data Inicial, Previsão Final, Dias Letivos, Ano Letivo, Nota mínima para recuperação paralela;

b) dados relacionados aos Períodos que o compõem, Nome, Ordem, Tipo Avaliação, Data de início, Data Final e Dias Letivos Período.

● Permitir inclusão de colunas com os seguintes campos: Nome, Ativo, Ano Letivo, Data Início, Previsão Final.

● Permitir emitir relatório com as colunas selecionadas possibilitando escolher os formatos PDF ou CSV, orientação da página Paisagem ou Retrato, bem como selecionar em cada uma delas as seguintes opções: Não Calcular; Soma; Média; Máximo; Mínimo; Contar.

● Permitir incluir os filtros: Nome, Ativo, Ano Letivo, Data Início, Previsão Final. Podendo ser o tipo de Filtro: Contém, Inicia com, termina com, diferente, igual, preenchido, não preenchido.

● Permitir o cadastro de Feriados nacionais, regionais e locais pertinentes ao estabelecimento de ensino, informando no mínimo os campos: Nome e Data do Feriado.

● Permitir inclusão de colunas com os seguintes campos: Nome, Data.

● Permitir emitir relatório com as colunas selecionadas possibilitando escolher os formatos PDF ou CSV, orientação da página Paisagem ou Retrato, bem como selecionar em cada uma delas as seguintes opções: Não Calcular; Soma; Média; Máximo; Mínimo; Contar.

● Permitir incluir os filtros: Nome, Data. Podendo ser o tipo de Filtro: Contém, Inicia com, termina com, diferente, igual, preenchido, não preenchido.

● Permitir o cadastro de Eventos informando no mínimo os campos: Nome, Data/hora inicial, Data/hora final estabelecimento de ensino, Dia Letivo (constando no mínimo as opções: Soma; Subtrai; Indicativo), Estabelecimento de ensino, Calendário, checkbox Professores e checkbox Pais e Alunos.

● Permitir inclusão de colunas com os seguintes campos: Nome, Ativo, Data Inicial, Data Final, Dia Letivo, Calendários, Estabelecimentos.

● Permitir emitir relatório com as colunas selecionadas possibilitando escolher os formatos PDF ou CSV, orientação da página Paisagem ou Retrato, bem como selecionar em cada uma delas as seguintes opções: Não Calcular; Soma; Média; Máximo; Mínimo; Contar.

● Permitir incluir os filtros: Nome, Ativo, Data Inicial, Data Final, Dia Letivo, Calendários, Estabelecimentos. Podendo ser o tipo de Filtro: Contém, Inicia com, termina com, diferente, igual, preenchido, não preenchido.

● Permitir o cadastro de Cursos informando no mínimo os campos:

a) Nome, Sigla, Classificação (constando no mínimo as opções: Educação Infantil; Ensino Fundamental de 9 anos; Ensino Fundamental de 8 anos; Educação de Jovens e Adultos; Ensino Médio; Ensino Médio Normal Magistério; Educação Profissional; Ciclo; Não informado), Organização (constando no mínimo as opções: Ano; Bloco; Ciclo;

Etapa; Fase; Módulo; Outra) e Etapa(s); Possibilitando inativá-lo e ativá-lo novamente, mantendo assim seu histórico de registros.

● Permitir inclusão de colunas com os seguintes campos: Nome, Sigla, Classificação, Organização, motivo inatividade, Ativo.

● Permitir emitir relatório com as colunas selecionadas possibilitando escolher os formatos PDF ou CSV, orientação da página Paisagem ou Retrato, bem como selecionar em cada uma delas as seguintes opções: Não Calcular; Soma; Média; Máximo; Mínimo; Contar.

● Permitir incluir os filtros: Nome, Sigla, Classificação, Organização, motivo inatividade, Ativo. Podendo ser o tipo de Filtro: Contém, Inicia com, termina com, diferente, igual, preenchido, não preenchido.

● Permitir o cadastro de Bases Curriculares/Currículo possibilitando inativá-lo e ativálo novamente, mantendo assim seu histórico de registros, informando no mínimo os seguintes campos:

a) Nome, Modalidade (contendo no mínimo as opções: Ensino Regular; Educação de Jovens e Adultos; Educação Especial; Educação Profissional), Curso, Dias Letivos Previstos, Carga Horária Prevista e Etapas;

b) dados relacionados aos Componentes Curriculares que o compõem: Disciplina e respectiva Carga Horária Anual, e Eixos Temáticos (constando no mínimo as opções: Campo de Experiência; Ciências Humanas; Linguagens; Matemática).

● Permitir inclusão de colunas com os seguintes campos: Nome, Curso, Ativo, Etapas, Disciplinas, Carga Horária, Eixo Temático, Modalidade Currículo, Motivo Inatividade.

● Permitir emitir relatório com as colunas selecionadas possibilitando escolher os formatos PDF ou CSV, orientação da página Paisagem ou Retrato, bem como selecionar em cada uma delas as seguintes opções: Não Calcular; Soma; Média; Máximo; Mínimo; Contar.

● Permitir incluir os filtros: Nome, Curso, Dias Letivos Previstos, Etapa, Disciplina, Carga Horária, Modalidade Currículo, Ativo, Motivo Inatividade. Podendo ser o tipo de Filtro: Contém, Inicia com, termina com, diferente, igual, preenchido, não preenchido.

● Permitir o cadastro de Anos Letivos informando no mínimo os campos: Ano Letivo, Situação do Ano Letivo (constando no mínimo as opções: Aberto; Encerrado), Data de Início das Matrículas e Data de Fim das Matrículas.

● Permitir inclusão de colunas com os seguintes campos: Ano, Situação.

● Permitir emitir relatório com as colunas selecionadas possibilitando escolher os formatos PDF ou CSV, orientação da página Paisagem ou Retrato, bem como selecionar em cada uma delas as seguintes opções: Não Calcular; Soma; Média; Máximo; Mínimo; Contar.

● Permitir incluir os filtros: Ano, Situação. Podendo ser o tipo de Filtro: Contém, Inicia com, termina com, diferente, igual, preenchido, não preenchido.

● Conter o registro das Etapas Censo Escolar, informando no mínimo: Nome e Código INEP.

● Permitir inclusão de colunas com os seguintes campos: Código, Nome, Ativo, Motivo Inatividade.

● Permitir emitir relatório com as colunas selecionadas possibilitando escolher os formatos PDF ou CSV, orientação da página Paisagem ou Retrato, bem como selecionar

em cada uma delas as seguintes opções: Não Calcular; Soma; Média; Máximo; Mínimo; Contar.

● Permitir incluir os filtros: Código, Nome, Ativo, Motivo Inatividade. Podendo ser o tipo de Filtro: Contém, Inicia com, termina com, diferente, igual, preenchido, não preenchido.

● Permitir o cadastro de Etapas de ensino, informando no mínimo os campos: Nome, Etapa INEP (constando no mínimo todas as opções registradas pelo INEP), Ordem, Idade mínima, Completar idade até: mês e Completar idade até: dia; Possibilitando inativá-lo e ativá-lo novamente, mantendo assim seu histórico de registros.

● Permitir inclusão de colunas com os seguintes campos: Nome, Etapa Inep, Ativo, Ordem, Idade Mínima, Motivo Inatividade.

● Permitir emitir relatório com as colunas selecionadas possibilitando escolher os formatos PDF ou CSV, orientação da página Paisagem ou Retrato, bem como selecionar em cada uma delas as seguintes opções: Não Calcular; Soma; Média; Máximo; Mínimo; Contar.

● Permitir incluir os filtros: Nome, Etapa Inep, Ativo, Ordem, Idade Mínima. Podendo ser o tipo de Filtro: Contém, Inicia com, termina com, diferente, igual, preenchido, não preenchido.

● Permitir o cadastro de Eixos Temáticos de ensino, informando no mínimo os campos: Nome e Sigla; Possibilitando inativá-lo e ativá-lo novamente, mantendo assim seu histórico de registros.

● Permitir inclusão de colunas com os seguintes campos: Nome, Sigla, Ativo.

● Permitir emitir relatório com as colunas selecionadas possibilitando escolher os formatos PDF ou CSV, orientação da página Paisagem ou Retrato, bem como selecionar em cada uma delas as seguintes opções: Não Calcular; Soma; Média; Máximo; Mínimo; Contar.

● Permitir incluir os filtros: Nome, Sigla, Ativo. Podendo ser o tipo de Filtro: Contém, Inicia com, termina com, diferente, igual, preenchido, não preenchido.

● Permitir o cadastro de CHA - Competências, Conhecimentos, Habilidades e Atitudes de ensino, informando no mínimo os campos: Nome, Disciplina e Tipo (constando no mínimo as opções: Competências; Conhecimento/Conteúdo; Habilidade/Capacidade; Atitude); Possibilitando inativá-lo e ativá-lo novamente, mantendo assim seu histórico de registros.

● Permitir inclusão de colunas com os seguintes campos: Tipo, Disciplina, Nome e Ativo.

● Permitir emitir relatório com as colunas selecionadas possibilitando escolher os formatos PDF ou CSV, orientação da página Paisagem ou Retrato, bem como selecionar em cada uma delas as seguintes opções: Não Calcular; Soma; Média; Máximo; Mínimo; Contar.

● Permitir incluir os filtros: Tipo, Disciplina, Nome, Ativo. Podendo ser o tipo de Filtro: Contém, Inicia com, termina com, diferente, igual, preenchido, não preenchido.

● Permitir o cadastro de Habilidades possibilitando inativá-lo e ativá-lo novamente, mantendo assim seu histórico de registros, informando no mínimo os campos: Código, Nome, Observações e Objeto do conhecimento.

● Permitir inclusão de colunas com os seguintes campos: Nome, Código.

● Permitir emitir relatório com as colunas selecionadas possibilitando escolher os formatos PDF ou CSV, orientação da página Paisagem ou Retrato, bem como selecionar

em cada uma delas as seguintes opções: Não Calcular; Soma; Média; Máximo; Mínimo; Contar.

● Permitir incluir os filtros: Nome, Código, Ativo, Motivo Inatividade. Podendo ser o tipo de Filtro: Contém, Inicia com, termina com, diferente, igual, preenchido, não preenchido.

● Permitir o cadastro de Habilidades Locais possibilitando inativá-lo e ativá-lo novamente, mantendo assim seu histórico de registros, informando no mínimo os campos: Código, Nome, Habilidade, Tipo (constando no mínimo as opções: Nacional; Estadual; Municipal) e Observações.

● Permitir inclusão de colunas com os seguintes campos:

a) Nome, Código, Tipo, Observação, Ativo, Motivo Inatividade, Habilidade: Habilidade: Nome, Habilidade: Código.

● Permitir emitir relatório com as colunas selecionadas possibilitando escolher os formatos PDF ou CSV, orientação da página Paisagem ou Retrato, bem como selecionar em cada uma delas as seguintes opções: Não Calcular; Soma; Média; Máximo; Mínimo; Contar.

● Permitir incluir os filtros: Nome, Código, Tipo, Observação, Ativo, Motivo Inatividade, Habilidade: Habilidade: Nome, Habilidade: Código, Habilidade: Ativo, Habilidade: Motivo Inatividade, Podendo ser o tipo de Filtro: Contém, Inicia com, termina com, diferente, igual, preenchido, não preenchido.

● Permitir o cadastro de Objetivos de Aprendizagens possibilitando inativá-lo e ativá-lo novamente, mantendo assim seu histórico de registros, exibindo de identificação e informando no mínimo os campos: Nome, Código e Observações.

● Permitir inclusão de colunas com os seguintes campos: Nome, Objetivo de Aprendizagem.

● Permitir emitir relatório com as colunas selecionadas possibilitando escolher os formatos PDF ou CSV, orientação da página Paisagem ou Retrato, bem como selecionar em cada uma delas as seguintes opções: Não Calcular; Soma; Média; Máximo; Mínimo; Contar.

● Permitir incluir os filtros: código, Objetivo de Aprendizagem. Podendo ser o tipo de Filtro: Contém, Inicia com, termina com, diferente, igual, preenchido, não preenchido.

● Permitir o cadastro de Objetivos de Aprendizagens Locais possibilitando inativá-lo e ativá-lo novamente, mantendo assim seu histórico de registros, exibindo e informando no mínimo os campos: Código, Nome, Objetivo de Aprendizagem, Tipo (constando no mínimo as opções: Nacional; Estadual; Municipal) e Observações.

● Permitir inclusão de colunas com os seguintes campos: Tipo, Código, Nome, Observação, Ativo, Motivo Inatividade, Objetivo Aprendizagem:, Objetivo Aprendizagem: Código e Objetivo Aprendizagem: Objetivo Aprendizagem.

● Permitir emitir relatório com as colunas selecionadas possibilitando escolher os formatos PDF ou CSV, orientação da página Paisagem ou Retrato, bem como selecionar em cada uma delas as seguintes opções: Não Calcular; Soma; Média; Máximo; Mínimo; Contar.

● Permitir incluir os filtros: Nome, Código, Tipo, Observação, Ativo, Motivo Inatividade, Objetivo Aprendizagem: Objetivo Aprendizagem: Código e Objetivo Aprendizagem: Objetivo Aprendizagem.

● Permitir o cadastro de Objetos de Conhecimento possibilitando inativá-lo e ativá-lo novamente, mantendo assim seu histórico de registros, informando no mínimo os campos: Nome, Unidade Temática, Componente e Observações.

● Permitir inclusão de colunas com os seguintes campos: Nome, Componente, Unidade Temática, Observações, Ativo e Motivo Inatividade.

● Permitir emitir relatório com as colunas selecionadas possibilitando escolher os formatos PDF ou CSV, orientação da página Paisagem ou Retrato, bem como selecionar em cada uma delas as seguintes opções: Não Calcular; Soma; Média; Máximo; Mínimo; Contar.

● Permitir incluir os filtros: Nome, Componente, Unidade Temática, Observações, Ativo e Motivo Inatividade. Podendo ser o tipo de Filtro: entre, diferente, maior, menor, igual, maior ou igual à, menor ou igual à, preenchido, não preenchido, contido em, não contido em.

● Permitir o cadastro de Práticas de Linguagem/Unidades Temáticas possibilitando inativá-lo e ativá-lo novamente, mantendo assim seu histórico de registros, exibindo de identificação e informando no mínimo os campos: Nome, Tipo (constando no mínimo as opções: Prática de Linguagem; Unidade Temática) e Observações.

● Permitir inclusão de colunas com os seguintes campos: Nome, Tipo Unidade Temática, Observações, Ativo, Motivo Inatividade.

● Permitir emitir relatório com as colunas selecionadas possibilitando escolher os formatos PDF ou CSV, orientação da página Paisagem ou Retrato, bem como selecionar em cada uma delas as seguintes opções: Não Calcular; Soma; Média; Máximo; Mínimo; Contar.

● Permitir incluir os filtros: Nome, Tipo Unidade Temática, Observações, Ativo, Motivo Inatividade. Podendo ser o tipo de Filtro: entre, diferente, maior, menor, igual, maior ou igual à, menor ou igual à, preenchido, não preenchido, contido em, não contido em.

● Permitir o cadastro de Tipos de Avaliações possibilitando inativa-lo e ativá-lo novamente, mantendo assim seu histórico de registros, mantendo assim seu histórico de registros, e informando no mínimo os campos:

a) Nome, Tipo da nota da avaliação (constando no mínimo as opções: Numérico; Descritivo; Conceito; Numérico com Descritivo; Numérico com Conceito; Conceito com Descritivo), Permite CHA - Competências, Conhecimentos, Habilidades e Atitudes (constando no mínimo as opções: Sim; Não), e Nome da Nota;

● Permitir inclusão de colunas com os seguintes campos: Nome, Tipo Nota, Nota Mínima, Nota Máxima, Casas Decimais, Nome da Nota, Ativo, Motivo Inatividade, Permite Chá.

● Permitir emitir relatório com as colunas selecionadas possibilitando escolher os formatos PDF ou CSV, orientação da página Paisagem ou Retrato, bem como selecionar em cada uma delas as seguintes opções: Não Calcular; Soma; Média; Máximo; Mínimo; Contar.

● Permitir incluir os filtros: Nome, Tipo Nota, Nota Mínima, Nota Máxima, Casas Decimais, Nome da Nota, Ativo, Permite Chá. Podendo ser o tipo de Filtro: entre, diferente, maior, menor, igual, maior ou igual à, menor ou igual à, preenchido, não preenchido, contido em, não contido em.

● Permitir o cadastro de Resultado do Período informando no mínimo os campos:

a) Turma, Etapa, Ano Letivo, Tipo de Avaliação, Tipo de Nota, Nota Mínima, Período Avaliativo, Disciplina e Aulas Dadas;

b) dados relacionados aos Resultados de todos os alunos matriculados na turma e disciplina, Aluno, Avaliação, Faltas, Frequência e caixa de texto Registro da Aula.

● Permitir inclusão de colunas com os seguintes campos: Nome, Tipo Nota, Nota Mínima, Nota Máxima, Casas Decimais, Nome da Nota, Ativo, Motivo Inatividade.

● Permitir emitir relatório com as colunas selecionadas possibilitando escolher os formatos PDF ou CSV, orientação da página Paisagem ou Retrato, bem como selecionar em cada uma delas as seguintes opções: Não Calcular; Soma; Média; Máximo; Mínimo; Contar.

● Permitir incluir os filtros:

a) Nome, Ativo, Nota Mínima, Nota Máxima, Casas Decimais, Nome da Nota, Tipo de Nota, Motivo Inatividade e Permite Cha. Podendo ser o tipo de Filtro: entre, diferente, maior, menor, igual, maior ou igual à, menor ou igual à, preenchido, não preenchido, contido em, não contido em.

● Permitir o cadastro de Avaliações, possibilitando posteriores alterações, ou a finalização efetiva do registro, informando no mínimo os campos:

a) Turma, Disciplina, Profissional, Tipo de instrumento (constando no mínimo as opções: Avaliação parcial; Recuperação paralela; Recuperação do período avaliativo), Data da Avaliação, Conteúdo e Descrição e Critério avaliativo;

b) dados relacionados às Notas de todos os alunos matriculados na turma e disciplina, Aluno e Tipo de Resultado (constando no mínimo as opções: Concluído - Aprovado; Sem Movimento - Outra; Aprovado - Aprovado; Promovido - Aprovado; Reprovado por frequência; Aprovado parcialmente e Outra).

● Permitir o registro de Avaliações parciais com o Tipo de Cálculo: Soma, onde o peso total do resultado do período deve ser distribuído entre as notas máximas e mínimas da avaliação parcial, bem como o registro de Avaliações parciais com o Tipo de Cálculo: Média, onde todas as avaliações valem o peso total do período e o resultado do período é uma média das notas de todas as avaliações.

● Permitir inclusão de colunas com os seguintes campos: Data Avaliação, Turma, Disciplina, Período Avaliativo, Tipo de Instrumento, Finalizada, Profissional, Descrição, Conteúdo, Nota Mínima e Nota Máxima.

● Permitir emitir relatório com as colunas selecionadas possibilitando escolher os formatos PDF ou CSV, orientação da página Paisagem ou Retrato, bem como selecionar em cada uma delas as seguintes opções: Não Calcular; Soma; Média; Máximo; Mínimo; Contar.

● Permitir incluir os filtros: Turma, Disciplina, Profissional, Período Avaliativo, Data Avaliação, Tipo de Instrumento, Descrição Critério Avaliativo, Nota Mínima e Nota Máxima. Podendo ser o tipo de Filtro: entre, diferente, maior, menor, igual, maior ou igual à, menor ou igual à, preenchido, não preenchido, contido em, não contido em.

● Permitir registrar os Horários em que as aulas são ministradas de acordo com a organização pertinente, informando no mínimo os campos: Nome e Carga Horária; Dia da Semana e Carga Horária; Nome, Tipo (constando no mínimo as opções: Aula; Intervalo), Horário Inicial, Horário Final, Carga Horária, Turno (constando no mínimo as opções: Matutino; Vespertino; Noturno) e Ordem;

● Permitir inclusão de colunas com os seguintes campos: Nome.

● Permitir emitir relatório com as colunas selecionadas possibilitando escolher os formatos PDF ou CSV, orientação da página Paisagem ou Retrato, bem como selecionar em cada uma delas as seguintes opções: Não Calcular; Soma; Média; Máximo; Mínimo; Contar. Permitir incluir os filtros: Nome e Dia da Semana. Podendo ser o tipo de Filtro: entre, diferente, maior, menor, igual, maior ou igual à, menor ou igual à, preenchido, não preenchido, contido em, não contido em.

● Permitir registrar o cadastro de Históricos Escolares dos alunos, informando no mínimo os seguintes campos: Rede (constando no mínimo as opções: Interno; Externo), Estabelecimento de ensino, Município, Aluno, Curso, Etapa, Ano de Conclusão, Dias letivos, Carga Horária Anual, Frequência, Tipo de Resultado (constando no mínimo as opções: Concluído - Aprovado; Sem Movimento - Outra; Aprovado - Aprovado; Promovido - Aprovado; Reprovado por frequência; Aprovado parcialmente e Outra), Situação Final e Observações; dados relacionados às Avaliações: Tipo (constando no mínimo as opções: Disciplina; Eixo Temático; Ambos), Tipo de Avaliação (constando no mínimo as opções Numérica; Descrição; Numérica com descrição), Descrição, Nota, Tipo de Resultado (constando no mínimo as opções: Concluído - Aprovado; Sem Movimento - Outra; Aprovado - Aprovado; Promovido - Aprovado; Reprovado por frequência; Aprovado parcialmente e Outra) e Carga Horária;

● Permitir copiar os dados de um aluno para outro mantendo ou editando suas informações.

● Permitir inclusão de colunas com os seguintes campos: Aluno, Etapa, Ano Conclusão, Tipo de Resultado, Rede, Estabelecimento Interno, Estabelecimento Externo, Município, Curso, Dias letivos, Carga Horária, Frequência, Situação Final e Observações.

● Permitir emitir relatório com as colunas selecionadas possibilitando escolher os formatos PDF ou CSV, orientação da página Paisagem ou Retrato, bem como selecionar em cada uma delas as seguintes opções: Não Calcular; Soma; Média; Máximo; Mínimo; Contar.

● Permitir incluir os filtros: Aluno, Etapa de Ensino, Ano Conclusão, Rede, Estabelecimento Interno, Município, Estabelecimento Externo, Curso, Dias Letivos, Carga Horária, Frequência, Tipo de Resultado e Situação Final. Podendo ser o tipo de Filtro: entre, diferente, maior, menor, igual, maior ou igual à, menor ou igual à, preenchido, não preenchido, contido em, não contido em.

● Permitir o Registro de Aulas informando no mínimo os seguintes campos:

a) Profissional, Turma, A aula foi realizada? (constando no mínimo as opções: Sim; Não), Data da aula período, Quantidade de aulas registradas e caixa de texto Registro da Aula;

b) registro de Frequências, exibindo no mínimo: Número chamada e Matrícula, possibilitando selecionar as opções Presente ou Ausente, e ainda possibilitar registrar o Abono mediante Justificativa;

● Permitir inclusão de colunas com os seguintes campos: Turma, Ano Letivo, Disciplina, Data Realização, Data Aula Período, Foi Realizado, Registro Aula e Profissional.

● Permitir emitir relatório com as colunas selecionadas possibilitando escolher os formatos PDF ou CSV, orientação da página Paisagem ou Retrato, bem como selecionar em cada uma delas as seguintes opções: Não Calcular; Soma; Média; Máximo; Mínimo; Contar.

● Permitir incluir os filtros: Disciplina, Atividade AEE, Ano Letivo, Atividade Complementar, Data Realização, Data Aula Período, Foi realizado e Turma. Podendo ser o tipo de Filtro: entre, diferente, maior, menor, igual, maior ou igual à, menor ou igual à, preenchido, não preenchido, contido em, não contido em.

● Permitir o cadastro de Tipos de Frequências informando no mínimo os campos: Nome, Forma de Frequência (constando no mínimo as opções: Total de dias faltante; Total de dias em aula), Percentual de frequência e Registro de frequência (constando no mínimo as opções: Por Dia; Por Período); Possibilitando inativá-lo e ativá-lo novamente, mantendo assim seu histórico de registros.

● Permitir inclusão de colunas com os seguintes campos: Nome, Forma de Frequência, Registro de Frequência, Percentual de Frequência, Ativo e Motivo Inatividade.

● Permitir emitir relatório com as colunas selecionadas possibilitando escolher os formatos PDF ou CSV, orientação da página Paisagem ou Retrato, bem como selecionar em cada uma delas as seguintes opções: Não Calcular; Soma; Média; Máximo; Mínimo; Contar.

● Permitir incluir os filtros:

a) Nome, Forma de Frequência, Registro de Frequência, Percentual de Frequência, Ativo e Motivo Inatividade. Podendo ser o tipo de Filtro: entre, diferente, maior, menor, igual, maior ou igual à, menor ou igual à, preenchido, não preenchido, contido em, não contido em.

● Permitir o Registro de Ocorrências informando no mínimo os campos:

a) Aluno, Data do Ocorrido, Data do Registro, Pais ou Responsável, Turma, Disciplina da matrícula, Comunicante, Tipo (constando no mínimo as opções: Danos e outros crimes contra o patrimônio; Agressões, ameaças e outros problemas de convivência; Consumo/Venda de álcool e outras drogas; Posse ou encontro de armas e/ou outros objetos perigosos; Assédio e/ou abuso sexual; Questões disciplinares; Episódio de indisciplina recorrente; Utilização indevida de aparelhos eletrônicos; Saída injustificada de atividade pedagógica/sala de aula) Local do ocorrido, Descrição do Ocorrido e Atitude Tomada.

● Permitir inclusão de colunas com os seguintes campos: Aluno, Tipo de Ocorrência, Local do Ocorrido, Comunicante, Data do Registro, Data da Ocorrência, Turma, Ano Letivo, Disciplina, Responsáveis pelo Aluno, Descrição do Ocorrido, Atitude Tomada, Motivo Inatividade e Ativo.

● Permitir emitir relatório com as colunas selecionadas possibilitando escolher os formatos PDF ou CSV, orientação da página Paisagem ou Retrato, bem como selecionar em cada uma delas as seguintes opções: Não Calcular; Soma; Média; Máximo; Mínimo; Contar.

● Permitir incluir os filtros: Aluno. Podendo ser o tipo de Filtro: entre, diferente, maior, menor, igual, maior ou igual à, menor ou igual à, preenchido, não preenchido, contido em, não contido em.

● Permitir o cadastro de Quadros de Horários, informando no mínimo os campos: Turma, Tipo de Frequência, Ano Letivo, Data Início e Data Fim.

● Permitir inclusão de colunas com os seguintes campos: Estabelecimento de Ensino, Turma, Ano Letivo, Data Início e Data Fim.

● Permitir emitir relatório com as colunas selecionadas possibilitando escolher os formatos PDF ou CSV, orientação da página Paisagem ou Retrato, bem como selecionar em cada uma delas as seguintes opções: Não Calcular; Soma; Média; Máximo; Mínimo; Contar.

● Permitir incluir os filtros: Ano Letivo, Data Inicial, Data Final e Turma. Podendo ser o tipo de Filtro: entre, diferente, maior, menor, igual, maior ou igual à, menor ou igual à, preenchido, não preenchido, contido em, não contido em.

● Permitir o registro de Acompanhamentos Pedagógicos Individuais, informando no mínimo os campos: Profissional, Matrícula, Turma, Ano Letivo, Data e caixa de texto Registro do Acompanhamento;

● Permitir inclusão de colunas com os seguintes campos:, Matrícula, Turma, Ano Letivo, Profissional e Data.

● Permitir emitir relatório com as colunas selecionadas possibilitando escolher os formatos PDF ou CSV, orientação da página Paisagem ou Retrato, bem como selecionar em cada uma delas as seguintes opções: Não Calcular; Soma; Média; Máximo; Mínimo; Contar.

● Permitir incluir os filtros: Aluno, Turma, Ano Letivo, Profissional e Data.

● Permitir no mínimo a emissão dos seguintes Relatórios: Atestado de Vaga, constando no mínimo: Estabelecimento de Ensino, Nome do Aluno, Etapa, Data de Validade e lista de Documentos necessários para efetivação da Matrícula, bem como Local e Data e Assinaturas pertinentes;

● Permitir incluir o filtro:

a) **Atestado de Vaga.** Podendo ser o tipo de Filtro: entre, diferente, maior, menor, igual, maior ou igual à, menor ou igual à, preenchido, não preenchido, contido em, não contido em.

b) **Ficha Individual do Aluno**, constando no mínimo: Nome do Aluno(a), Escola, Ano Escolar, Data da Matrícula/Rematrícula, Turma, Turno, Localização, INEP, Nome Social do Aluno(a), Telefone, Nacionalidade, Data de Nascimento, Sexo, CPF, Estado Civil, Naturalidade, UF, Nº da Certidão, Livro/Folha, Cartório, Pessoa com Deficiência, Programas Sociais, Raça/Cor, Tipo Sanguíneo, Nº Identidade, Orgão Expedidor, Data de Expedição, Endereço, Bairro, Complemento, Cidade, CEP, Nome do Pai, Nome da Mãe, Responsável, Termo de Compromisso, bem como Local e Data e Assinaturas pertinentes. Permitir incluir o filtro: Cadastro de Matrícula. Podendo ser o tipo de Filtro: entre, diferente, maior, menor, igual, maior ou igual à, menor ou igual à, preenchido, não preenchido, contido em, não contido em.

c) **Atestado de Matrícula**, constando no mínimo: Estabelecimento de Ensino, Nome do Aluno(a), Data de Nascimento, Nome do Pai, Nome da Mãe, Situação da Matrícula, Estabelecimento de Ensino, Etapa, Turno, Observações, bem como Local e Data e Assinaturas pertinentes. Permitir incluir o filtro: Cadastro de Matrícula. Podendo ser o tipo de Filtro: entre, diferente, maior, menor, igual, maior ou igual à, menor ou igual à, preenchido, não preenchido, contido em, não contido em.

d) **Registro de Aulas Dadas Manual**, constando no mínimo: Turma, Etapa, Data, Conteúdo/Atividade, Data e Assinaturas pertinentes. Permitir incluir o filtro: Turma. Podendo ser o tipo de Filtro: entre, diferente, maior, menor, igual, maior ou igual à, menor ou igual à, preenchido, não preenchido, contido em, não contido em.

e) **Histórico Escolar**, constando no mínimo: Nome, Nome do Pai, Nome da Mãe, Data de Nascimento, Naturalidade, Nacionalidade, INEP, Componente(s) Curricular(es), Etapa(s), Aproveitamento, Carga Horária/Dias Letivos, Resultado Final, Legenda, Período Escolar, Estabelecimento(s) de Ensino e Município. Permitir incluir os filtros:

Nome Aluno, Descrição e Curso. Podendo ser o tipo de Filtro: entre, diferente, maior, menor, igual, maior ou igual à, menor ou igual à, preenchido, não preenchido, contido em, não contido em.

f) **Guia de Transferência**, constando no mínimo: Nome do aluno(a), Nº da Matrícula, Data de Nascimento, Naturalidade, Nome do Pai, Nome da Mãe, Etapa, Motivo, bem como Local e Data e Assinaturas pertinentes. Permitir incluir o filtro: Cadastro de Matrícula. Podendo ser o tipo de Filtro: entre, diferente, maior, menor, igual, maior ou igual à, menor ou igual à, preenchido, não preenchido, contido em, não contido em.

g) **Boletim de Desempenho**, constando no mínimo: Estabelecimento de ensino, Nome do aluno(a), Turma, Turno, Etapa, Ano Letivo, Parecer Descritivo/Disciplina, Nota e Cálculo do Encerramento, Período Avaliativo, Faltas, Frequência e Assinaturas pertinentes. Permitir incluir o filtro: Turma, Aluno, Matrícula, Período Avaliativo e Ano Letivo. Podendo ser o tipo de Filtro: entre, diferente, maior, menor, igual, maior ou igual à, menor ou igual à, preenchido, não preenchido, contido em, não contido em.

h) **Atestado de Frequência**, constando no mínimo: Estabelecimento de ensino, Nome do aluno(a), Nome do Pai, Nome da Mãe, Data de Nascimento, Naturalidade, Situação da Matrícula, Turno, Etapa, Ano Letivo, Motivo, bem como Local e Data e Assinaturas pertinentes. Permitir incluir o filtro: Cadastro de Matrícula. Podendo ser o tipo de Filtro: entre, diferente, maior, menor, igual, maior ou igual à, menor ou igual à, preenchido, não preenchido, contido em, não contido em.

i) **Diário de Classe - Manual**, constando no mínimo: Estabelecimento de Ensino, Turma, Ano Letivo, Calendário, grade (constando no mínimo: Nome dos Alunos, Dia e Mês), Quadro de Recomendações com espaço para descrição (constando no mínimo: Entregue em: - por, Revisado em: - por e Processado em: - por). Permitir incluir os filtros: Disciplina, Atividade AEE, Atividade Complementar e Profissional, podendo ser o tipo de Filtro: entre, diferente, maior, menor, igual, maior ou igual à, menor ou igual à, preenchido, não preenchido, contido em, não contido em.

j) **Atestado de Conclusão**, constando no mínimo: Estabelecimento de ensino, Nome do aluno(a), Nome do Pai, Nome da Mãe, Data de Nascimento, Naturalidade, Curso e Leis que regulamentam, bem como Local e Data e Assinaturas pertinentes. Permitir incluir o filtro: Matrícula do Matrícula. Podendo ser o tipo de Filtro: entre, diferente, maior, menor, igual, maior ou igual à, menor ou igual à, preenchido, não preenchido, contido em, não contido em.

k) **Registro Aula Frequência**, constando no mínimo: Estabelecimento de ensino, Curso, Turma, Profissional, Disciplina, Turno, Auxiliares, Data, Período, Registros de Aulas, Plano de Trabalho, grade (constando no mínimo: Nome dos Alunos, Dia e Mês e Total de Faltas) e Assinaturas pertinentes. Permitir incluir os filtros: Disciplina, Professor,(a), Data Inicial e Data Final. Podendo ser o tipo de Filtro: entre, diferente, maior, menor, igual, maior ou igual à, menor ou igual à, preenchido, não preenchido, contido em, não contido em.

l) **Profissionais Vinculados nas Turmas/Disciplinas**, constando no mínimo: Estabelecimento de Ensino, Escola, Turma, Disciplina, Profissional e CPF. Permitir incluir os filtros: Turma, Base Curricular e Escola. Podendo ser o tipo de Filtro: entre, diferente, maior, menor, igual, maior ou igual à, menor ou igual à, preenchido, não preenchido, contido em, não contido em.

m) **Relatório de Aulas Registradas - Frequência DIA**, constando no mínimo: Estabelecimento de Ensino, Data, Registro de Aula - Profissional, Aulas Dadas e Aulas

Registradas, bem como Local e Data e Assinaturas pertinentes. Permitir incluir os filtros: Turma. Foi realizado, Data da Aula e Disciplina. Podendo ser o tipo de Filtro: entre, diferente, maior, menor, igual, maior ou igual à, menor ou igual à, preenchido, não preenchido, contido em, não contido em.

n) **Relatório de Ausências Justificadas**, constando no mínimo: Estabelecimento de Ensino, Nome do Aluno(a), Turma, Disciplina(s), Data da Aula, Falta Abonada? e Justificativa, bem como Local e Data e Assinaturas pertinentes. Permitir incluir o filtro: Aluno, podendo ser o tipo de Filtro: entre, diferente, maior, menor, igual, maior ou igual à, menor ou igual à, preenchido, não preenchido, contido em, não contido em.

o) **Alunos Matriculados por Turma**, constando no mínimo: Turma, Nome dos Alunos(as), INEP, Contato, Sexo, Data de Nascimento, Idade, Situação da Matrícula, Programa Social, AEE, Observações, Total de Alunos na Turma, Total de Transferido, Total Cursando, total de Transferências e Resumo Geral. Permitir incluir os filtros: Turma Escola, Data de Matrícula e Ano Letivo. Podendo ser o tipo de Filtro: entre, diferente, maior, menor, igual, maior ou igual à, menor ou igual à, preenchido, não preenchido, contido em, não contido em.

p) **Ficha Matrícula / Rematrícula Manual**, constando no mínimo: Nome do Aluno, Data de Nascimento, Certidão de Nascimento, Naturalidade, Raça/Cor, Religião, Livro / Folha, Sexo, Ponto de Referência, Bairro, Cidade, Estado, CEP, Telefone, Identidade, Órgão Expedidor, CPF, Cartão SUS, NIS, Nome do Pai e respectivos dados: Data de Nascimento, Grau de Instrução, Telefone, Local de Trabalho, Profissão, CPF, RG, Nome da Mãe e respectivos dados: Data de Nascimento, Grau de Instrução, Telefone, Local de Trabalho, Profissão, CPF, RG, Entregou Documentação Completa?, tabela constando dados da Matrícula/Rematrícula: Data, Forma de Periodo, Nível, Ano Letivo, Assinaturas do Responsável e Diretor(a), Utiliza Transporte Escolar?, Turno de Estudo, Zona De Residência, Observações, dados dos demais responsáveis: Nome, Endereço, telefone,, Com quem o aluno mora?, outras informações: Escola de Origem, Cidade, Alergia, O aluno toma alguma medicação? - Quais, Restrições à Atividades Físicas? - Quais, Deficiência Física - Qual, Em caso de emergência, entrar em contato com: - Telefone e Termo de Compromisso. Permitir incluir o filtro: Turma. Podendo ser o tipo de Filtro: entre, diferente, maior, menor, igual, maior ou igual à, menor ou igual à, preenchido, não preenchido, contido em, não contido em.

q) **Quadro de Horários**, constando no mínimo: Estabelecimento de Ensino, Dias da Semana, Períodos, Disciplinas, Professor, Resumo Quadro de Horário constando Período, Dias da Semana e Disciplinas. Permitir incluir os filtros: Turma, Data Início e Data Fim. Podendo ser o tipo de Filtro: entre, diferente, maior, menor, igual, maior ou igual à, menor ou igual à, preenchido, não preenchido, contido em, não contido em.

r) **Resumo de Aproveitamento por Turma - NOTA**, constando no mínimo: Estabelecimento de Ensino, Turma, Ano Letivo, Nome dos Alunos, Disciplina, Período Avaliativo, Faltas, Nota Total, Faltas e Faltas Totais, bem como Local e Data e Assinaturas pertinentes. Permitir incluir os filtros: Turma, Disciplina e Atributo Calendário - Período Avaliativo. Podendo ser o tipo de Filtro: entre, diferente, maior, menor, igual, maior ou igual à, menor ou igual à, preenchido, não preenchido, contido em, não contido em.

s) **Relatório de Frequência %**, constando no mínimo: Estabelecimento de Ensino, Turma, Disciplina(s), Aulas Dadas, Ano Letivo, Etapa, Calendário, Nome dos Alunos e respectivas Faltas e Frequências, bem como Local e Data e Assinaturas pertinentes.

Permitir incluir os filtros: Turma, Disciplina, Calendário Escolar, Profissional, Data Inicial e Data Final. Podendo ser o tipo de Filtro: entre, diferente, maior, menor, igual, maior ou igual à, menor ou igual à, preenchido, não preenchido, contido em, não contido em.

t) **Ata de resultados finais por encerramento do ano letivo**, constando no mínimo: Estabelecimento de Ensino, Turno, Ano Letivo, Série/Ano, Grau, Leis pertinentes, Carga Horária, Dias Letivos, Nome dos Alunos, Componente(s) Curricular(es), Horas/Aula, Resultado Final, Legenda, bem como Local e Data e Assinaturas pertinentes. Permitir incluir o filtro: Turma - Ano letivo. Podendo ser o tipo de Filtro: entre, diferente, maior, menor, igual, maior ou igual à, menor ou igual à, preenchido, não preenchido, contido em, não contido em.

u) **Atestado de Conclusão com Notas**, constando no mínimo: Estabelecimento de Ensino, Nome, Nome do Pai, Nome da Mãe, Data de Nascimento, Naturalidade, Nacionalidade, INEP, Componente(s) Curricular(es), Etapa(s), Aproveitamento, Carga Horária/Dias Letivos, Resultado Final, Período Escolar, Estabelecimento(s) de Ensino e Município, Legenda e Assinaturas pertinentes. Permitir incluir o filtro: Aluno. Podendo ser o tipo de Filtro: entre, diferente, maior, menor, igual, maior ou igual à, menor ou igual à, preenchido, não preenchido, contido em, não contido em.

v) **Relatório para Formação de Turmas**, constando no mínimo: Estabelecimento de Ensino, Turma, Nome dos Alunos e respectivo Resultado Final, bem como Local e Data e Assinaturas pertinentes. Permitir incluir o filtro: Turma - Ano letivo. Podendo ser o tipo de Filtro: entre, diferente, maior, menor, igual, maior ou igual à, menor ou igual à, preenchido, não preenchido, contido em, não contido em.

w)**Planilha de Parecer Descritivo por Aluno**, constando no mínimo: Estabelecimento de Ensino, Turma, Nome dos Alunos e respectiva Situação da Matrícula, Programa Social, Observação e Parecer Descritivo do Aluno, Parecer da Turma, Total de Alunos na Turma, bem como Local e Data e Assinaturas pertinentes. Permitir incluir o filtro: Turma. Podendo ser o tipo de Filtro: entre, diferente, maior, menor, igual, maior ou igual à, menor ou igual à, preenchido, não preenchido, contido em, não contido em.

x) **Relatório de Notas Parciais**, constando no mínimo: Estabelecimento de Ensino,, Turma, Disciplina, Período, Nome dos Alunos, Nota Máxima, Soma e Nota Final, bem como Local e Data e Assinaturas pertinentes. Permitir incluir os filtros: Turma, Disciplina e Calendário da Turma > Período Avaliativo. Podendo ser o tipo de Filtro: entre, diferente, maior, menor, igual, maior ou igual à, menor ou igual à, preenchido, não preenchido, contido em, não contido em.

y) **Atestado de Ocorrência**, constando no mínimo: Estabelecimento de Ensino, Turma, Disciplina, Espaço Físico, Ano, Data de ocorrência, Aluno(a), Professor(a), Tipo de ocorrência, Descrição do Ocorrido, Atitude Tomada e Assinaturas pertinentes. Permitir incluir os filtros: Turma, Disciplina e Aluno. Podendo ser o tipo de Filtro: entre, diferente, maior, menor, igual, maior ou igual à, menor ou igual à, preenchido, não preenchido, contido em, não contido em.

z) **Diário de Classe** - constando no mínimo: Estabelecimento de Ensino, Curso, Turma, Profissional, Disciplina(s), turno, Nome dos Alunos, Dia/Mês e Total de Faltas, bem como Local e Data e Assinaturas pertinentes. Permitir incluir os filtros: Turma, Disciplina, Data Inicial e Data Final. Podendo ser o tipo de Filtro: entre, diferente, maior, menor, igual, maior ou igual à, menor ou igual à, preenchido, não preenchido, contido em, não contido em.

aa) **Quantitativo de Alunos por Escola**, constando no mínimo: Estabelecimento de Ensino, Turmas, Cursando, Transferido e Total Matriculados. Permitir incluir os filtros: Turma Escola, Data de Matrícula e Ano Letivo. Podendo ser o tipo de Filtro: entre, diferente, maior, menor, igual, maior ou igual à, menor ou igual à, preenchido, não preenchido, contido em, não contido em. Na página de emissão de relatórios, deverá permitir a inclusão de colunas com os seguintes campos: Nome, Classificação e Ativo, e a inclusão dos filtros: Nome, Ordem, Classificação e Ativo.

● Permitir a posterior visualização dos Relatórios pelo emissor, permitindo a inclusão de colunas com os seguintes campos:

a) Nome, Status, Usuário, Data de Emissão, Data de Geração, Classificação e Filtros Usados, e a inclusão dos filtros: Nome, Usuário, Data de Emissão, Data de Geração, Classificação. Podendo ser o tipo de Filtro: entre, diferente, maior, menor, igual, maior ou igual à, menor ou igual à, preenchido, não preenchido, contido em, não contido em.

#### **51. Sistema de Pré Matrícula**

● Permitir o Cadastro de Edital de Pré-Matrículas, constando no mínimo: Nome, Ano Letivo, Início e Término, aba Escolarização constando: Estabelecimento de ensino, Etapa(s) e Turno(s), aba Documentos constando: Nome do Documento > Obrigatório.

● Permitir inclusão de colunas com os seguintes campos: Nome, Data Inicial, Data Final e Ano Letivo.

● Permitir incluir os filtros: Nome, Data Inicial, Data Final e Ano Letivo.

● Permitir a Inscrição de Pré-Matrículas, constando no mínimo: aba Dados constando Nome completo do aluno(a), Data de Nascimento, Nacionalidade, CPF, Certidão de Nascimento, Sexo, Pessoa com Deficiência, Endereço completo, Nome do Pai, Nome da Mãe, Profissão da Mãe, Telefone, Nº de membros do Grupo Familiar, Renda Familiar e Possui Bolsa Família, aba Escolarização constando: Estabelecimento de Ensino, Etapa e, Turno.

● Permitir o upload dos documentos solicitados.

● Gerar chave de segurança para acompanhamento da solicitação.

● Permitir o Gerenciamento das Solicitações Pré-Matrícula pela gestão educacional, exibindo todas as inscrições realizadas e seus respectivos dados, possibilitando informar o status (constando no mínimo as opções: Inscrito, Aguardando, Apto, Não Apto e Realocado) ordem de classificação e parecer pertinentes a cada uma delas.

● Permitir o download dos documentos anexados na inscrição.

● Permitir inclusão de colunas com os seguintes campos: Aluno, Data de Nascimento, Pai, Mãe, CPF, Certidão de Nascimento, Status, Parecer, Etapa Ensino, Turno e Estabelecimento de Ensino.

● Permitir incluir os filtros: Aluno, Status, Estabelecimento de Ensino, Etapa e Ano Letivo.

● Permitir a geração do cadastro do aluno aproveitando os dados de aluno e responsáveis após a confirmação da matrícula.

● Permitir o Gerenciamento da Fila de Espera, onde consta a relação por ordem definida pela comissão gestora com a opção de impressão.

#### **52. Portal De Pais e Alunos:**

● Permitir a integração de dados de forma automática ou ainda através de arquivos de

intercâmbio de informações com o módulo de Pedagógico Secretaria e Escolas;

● Permitir a visualização da frequência diária em cada aula;

● Possibilitar aos alunos, pais e responsáveis pelos alunos a consulta do boletim escolar do aluno, ou seja, o desempenho escolar obtido pelo aluno ao final dos períodos avaliativos e do período letivo;

● Permitir a exibição do calendário escolar associado a matrícula do aluno, contendo lista de eventos e feriados do respectivo calendário;

● Permitir a visualização do desempenho em cada instrumento de avaliação;

● Permitir a exibição do parecer do professor;

● Permitir a visualização do total de faltas por período avaliativo;

● Permitir a visualização do percentual de frequência;

● Permitir a consulta das matrículas do aluno na rede de ensino, com sua situação e demais características específicas;

#### **53. APP Pais e Alunos:**

● Aplicativo mobile deve ser executado off-line, ou seja, sem necessidade de conexão com internet;

● O Aplicativo deverá estar publicado no Google Playstore disponível para sistema Android;

● O APP Pais e Alunos deverá permitir a integração de dados de forma automática ou ainda através de arquivos de intercâmbio de informações com o sistema Pedagógico Secretaria e Escolas;

● Possibilitar aos alunos, pais e responsáveis pelos alunos a consulta do boletim escolar do aluno, ou seja, o desempenho escolar obtido pelo aluno ao final dos períodos avaliativos e do período letivo;

● Permitir a exibição do calendário escolar associado a matrícula do aluno, contendo lista de eventos e feriados do respectivo calendário;

● Possibilitar visualizar as informações referente ao lançamento de cardápio da merenda escolar;

● Permitir a visualização do percentual de frequência;

● Permitir a visualização das ocorrências criadas pelos professores/gestão escolar com o nome do aluno logado;

● Permitir a emissão de atestado de frequência;

● Permitir a emissão de atestado de matrícula.

# **54. Portal Professores:**

● O Portal dos Professores deverá permitir a integração de dados de forma automática ou ainda através de arquivos de intercâmbio de informações com o módulo Pedagógico Secretaria e Escolas;

● Permitir aos professores o registro da distribuição e planejamento de suas aulas por período;

● Permitir o registro da frequência escolar dos alunos, por dia;

● Permitir o cadastramento e manutenção de justificativas para ausências dos alunos nas aulas;

● Permitir o cadastramento dos instrumentos de avaliação de aprendizagem, além de informar quais serão os critérios de avaliação empregados neles;

● Permitir o registro do desempenho dos alunos referente aos instrumentos de avaliação,

exames finais, conselho de classe e média dos períodos avaliativos;

● Permitir o registro de pareceres aos instrumentos de avaliação realizados;

● Permitir o registro de resultados do período avaliativo, mesmo que não exista um instrumento de avaliação cadastrado;

● Permitir o registro da frequência escolar dos alunos. Possibilitando, inclusive, o registro por aula individualmente ou pelo total de faltas no período avaliativo.

#### **55. APP Professores**

● Aplicativo mobile deve ser executado off-line, ou seja, sem necessidade de conexão com internet;

● O Aplicativo deverá estar publicado no Google Playstore disponível para sistema Android;

● O APP dos professores deverá permitir a integração de dados de forma automática ou ainda através de arquivos de intercâmbio de informações com o sistema Pedagógico Secretaria e Escolas;

● Permitir ao professor na tela inicial do aplicativo, após logar, selecionar a escola, turma e disciplina para registro das atividades;

● Deverá possuir lista de alunos matriculados na turma selecionada previamente na home do app:

● Deverá na lista de alunos matriculados na turma selecionada, apresentar nome completo e foto dos alunos;

- Possibilitar a consulta dos responsáveis pelos alunos com celular;
- Possibilitar indicar as frequências dos alunos por período;
- Deverá permitir adicionar conteúdo que foram ministrados na aula;
- Deverá possibilitar adicionar/visualizar as ocorrências do aluno;
- Deverá possibilitar adicionar ocorrências punitivas do aluno e indicar o colega(outro aluno) que relatou;
- Possibilitar indicar as notas e média final do período avaliativo para o aluno;

● Possibilitar na lista busca de alunos para preenchimento das notas apresentar nome completo e foto do aluno matriculado.

#### **56. Sistema Transporte Escolar:**

● Permitir controle de contratos de transporte de alunos realizado por empresas terceirizadas;

● Permitir realizar ajuste ou reajuste de valores definidos p/cada contrato de transporte escolar, independente da forma de cobrança (V.T., Km rodado ou valor fixo mensal);

● Permitir o controle dos alunos que utilizam o transporte escolar, contendo as informações referentes ao endereço do aluno, rotas percorridas, turnos e horários em que o transporte é realizado, veículos e motoristas;

● Permitir realizar lançamento dos dias letivos p/realizar o cálculo do custo do transporte escolar.

● Permitir realizar lançamento os dias que houve atividades complementares, nos quais houver a necessidade de disponibilizar transporte escolar p/os alunos; Possibilitar gerar a autorização para empenho do valor a ser lançado a crédito para cada empresa que realizar o transporte escolar no período de apuração;

● Possibilitar a emissão de relatórios gerenciais, para consulta em vídeo ou emissão na impressora, com as informações dos alunos e empresas que realizam o transporte escolar

em qualquer período informado.

# **57. Sistema Controle da Merenda/Alimentação Escolar:**

● Possibilitar controle do estoque existente de produtos, abrangendo o controle por locais de estoque, apurando os saldos existentes de forma independente;

- Possibilitar controle da merenda licitada e adquirida junto aos fornecedores, podendo estes figurar como fiéis depositários;
- Permitir informação da transferência de produtos entre os locais de estoque;
- Possibilitar o cadastro de Alimentos utilizando as informações nutricionais de acordo com o que está definido na tabela TACO (Tabela Brasileira de Composição de Alimentos);
- Permitir o cadastro de cardápios vinculando os alimentos e receita para cada escola por período semanal ou diário;
- Possibilitar que após o cadastro do cardápio por escola e n° de alunos o sistema calcule de forma automática a quantidade de alimentos a ser destinado por escola;
- Possuir relatórios dos cadastros de cardápios, alimentos, receitas e quantidade por aluno de alimentos;
- Possibilitar distribuição de produtos por escola, para apurar, de forma estimada, a quantidade de produtos que deve ser entregue a cada escola da rede municipal;
- Possibilitar controle das retiradas por escola, verificando a quantidade de merenda disponível para cada escola, de acordo com a estimativa de consumo;
- Permitir emissão de documentos de retirada e de transferência de produtos da merenda, contendo assinatura da pessoa retirante;
- Disponibilizar relatórios, para consulta em vídeo ou emissão na impressora, dos dados da distribuição e entrega de produtos por escola, Declaração de Fiel Depositário e Ficha de Controle de Estoque para realizar o controle no local onde os produtos ficam armazenados;
- Disponibilizar gráficos gerenciais contendo a movimentação dos produtos da merenda escolar, realizada através da distribuição e consumo em cada escola.

# **58. Sistema Biblioteca:**

● Permitir o registro e a manutenção do acervo bibliotecário da instituição, organizar os materiais de acordo com as categorias: livros, periódicos, manuais, coleções, séries, CDs, DVDs, etc;

● Permitir cadastro no exemplar de idioma, categoria de leitores, ISBN , classificação de CDD, CDU, CNPQ, data de aquisição e baixa, conteúdo, etc...

- Permitir inativar cadastro de Biblioteca indicando o motivo de inatividade (ex: paralisada, extinta);
- Permitir inativar cadastro de exemplar indicando motivo de inatividade (ex.: perda, roubo);
- Permitir inativar cadastro leitores indicando motivo de inatividade (ex.: Falecimento);
- Permitir inativar vários cadastros como assuntos, categorias, tipo de aquisição, etc... indicando o motivo;
- Permitir cadastrar localização das obras do acervo;
- Permitir a localização da obra por Biblioteca e localização interna (ex.: Biblioteca municipal, A8):
- Permitir cadastrar o tipo de aquisição da obra (compra, PNLD, doação);
- Permitir cadastrar o valor da obra:
- Permitir cadastro de classificações da tabela Cutter, para incluir nas obras;

● Permitir a inclusão de um ou mais autores para mesma obra definindo a classificação do mesmo (principal, secundário e ilustrador);

- Permitir cadastro de leitores, incluindo observações do mesmo;
- Permitir a emissão de etiquetas para identificação por código de barras do acervo de diferentes modelos como: código da obra, código do exemplar, identificação da biblioteca, título da obra, cutter da obra, modelo zebra;

● O acervo da biblioteca municipal deverá ser integrado ao acervo das bibliotecas escolares;

● Permitir a configuração e emissão de cadastro online bem como do documento da carteira de usuário da biblioteca;

● Permitir realizar consultas por disciplina, assunto, autor, editora, títulos e tipo de ensino, além de pesquisa booleana e inteligente, utilizando apenas o radical da palavra como busca (Ex.: info = informação; Informática);

● Permitir cadastrar dias sem funcionamento;

● Permitir movimentação dos exemplares do acervo através de empréstimos, reservas e renovações;

- Permitir cadastro de multas por Biblioteca;
- Permitir indicar se o exemplar está ou não disponível para empréstimo;
- Permitir o uso de leitor de código de barras na efetuação de empréstimos e devoluções;

● Emitir comprovante de empréstimos, devoluções e renovações de exemplares com no mínimo os seguintes dados: código e nome do usuário, código e título da obra, número de renovações, data do empréstimo, data de previsão de devolução, data de devolução;

● Permitir o controle de multas de forma parametrizada por tipo de obra com limitação de dias para empréstimo e renovações;

● Emitir relatórios do acervo bibliotecário, empréstimos, devoluções, renovações, usuários, títulos mais procurados, listas de espera, inventário, multas, acervo por área CNPQ, entre outros;

Permite consulta e emissão de relatórios estatísticos por área CNPQ, empréstimos mensais, obras mais retiradas.

#### **59. Sistema de Controle Ambiental:**

● Permite a integração com o sistema de Tributos Municipais, para emissão de guias para pagamento das taxas e inclusão de débitos de multas ambientais.

● Permitir a emissão de guia de recolhimento das taxas ambientais parametrizado com os valores definidos pelo município de acordo com o porte e potencial poluidor.

● Possuir controle de cadastros contemplando: pessoas; empresas; tipos de atividade da empresa; endereços; unidades – unidade pelo qual o processo tramita; usuários; tipos de vistoria – cadastro de tipos de vistoria; tipos de denúncia; tipos de notificação; tipos de infração e finalidade da poda.

- Permitir a abertura de protocolo.
- Possuir no cadastro dos processos locais para informar as coordenadas geográficas.
- Possuir cadastro de vistorias e laudos permitindo incluir imagens dos empreendimentos vistoriados.
- Possuir cadastro de denúncias de infrações ambientais.
- Permitir acompanhamento de processos por quaisquer usuários autorizados.
- Deve emitir todas as licenças ambientais e publicação automática na internet.
- Deve Emitir laudos, permitindo a publicação automática na internet.
- Deve armazenar todos os documentos emitidos.
- Deve controlar vencimento de licenças.
- Deve emitir relatórios legais.
- Deve emitir relatórios financeiros.
- Deve emitir relatórios estatísticos.
- Deve possibilitar visualização de relatórios em vídeo antes da impressão.
- Deve possibilitar visualização de gráficos, com possibilidade de impressão.

● Possuir monitor de todos os processos alertando quanto ao prazo de validade das licenças com prazo de antecedência parametrizado de acordo com a necessidade.

● Permitir a edição e verificação da tramitação dos processos através de tecla de comando ou botão direito do mouse na rotina de monitor de processos.

- Permitir a solicitação de certidão negativa ambiental através da internet.
- Permitir a emissão de certidão de licenciamento através da internet.

● Permitir o cadastro de vistorias e pareceres através da internet, utilizando CPF e senha do técnico responsável.

- Permitir o acompanhamento da tramitação dos processos através da internet.
- Permitir a emissão das licenças ambientais e florestais pelo requerente através da internet.
- Permitir a validação da assinatura digital no documento de licenciamento, para verificação da autenticidade do documento.
- Permitir ao contribuinte denunciar crimes ambientais online.
- Possuir ferramenta para validação da assinatura eletrônica.

#### **60. Sistema de Controle Agropecuário (Troca-Troca)**

 Permitir cadastrar os contratos do Troca-Troca, com os produtos rurais, no Sistema, onde deve haver os dados do contrato tais como: Data do Contrato, Modalidade, Variedade, Quantidade Retirada, Quantidade e Devolver, Descrição do Contrato, data de vencimento, percentual de desconto e quantidade de parcelas.

- Deve permitir parametrização corrigir o débito antes do vencimento.
- Deve permitir aplicar o desconto considerando o valor da Correção.
- Deve permitir Cadastrar Modalidades diversas.
- Deve permitir Cadastrar Variedades diversas.
- Deve permitir gerar cálculo por ano do Contrato, Ano do Vencimento, Por lançamento e Parcela inicial e final.

 Deve conter relatório para consulta dos valores lançados no Sistema, possibilitando filtrar por produtor, por local, por produto (tributo), por data de lançamento no sistema e por data de contrato.

#### **61. Serviço de Provimento de Dados/Backups: PROVIMENTO DE DADOS:**

● A solução deve oferecer solução de balanceador de carga, que distribuirá o tráfego de entrada para as máquinas virtuais;

● A solução deve oferecer replicação dos servidores virtuais em locais diferentes para que em caso de falha, os serviços não fiquem off-line;

● A solução deve permitir a migração de máquinas virtuais entre clusters e datacenters;

● Deverá ser escalável, de maneira a crescer ou diminuir seu poder de processamento, em função do fluxo de dados que por ele trafegar;

● O ambiente de armazenamento dos dados deve ser baseado em tecnologia de armazenamento rápido e seguro para garantir ao máximo a disponibilidade e a velocidade do ambiente e deve-se notadamente fazer o uso de sistemas de redundância de discos (RAID);

● Deverá permitir transferência de dados ilimitada, tanto para backup quanto para restore entre as máquinas virtuais;

#### **BACKUPS;**

● Serviço de Backup remoto para banco de dados, onde as copias de segurança são armazenadas em datacenter internos e externos do ambiente de produção;

● A solução proposta deverá dispor de software profissional para gerência e execução de backup e restauração de dados em nuvem;

● A solução deve incluir recursos de backup e replicação integrados em uma única solução;

● A solução proposta deve dispor de mecanismo para monitoramento do espaço em disco disponível;

● Deverá oferecer a possibilidade de realizar backups em nuvem de forma criptografada; ●O software deverá suportar o agendamento automático de backups nas modalidades: full, incremental;

● O software de backup deverá ser capaz de enviar alertas através de correio eletrônico com o objetivo de reportar eventos ocorridos na operação e configuração do software;

● O software deverá possuir painel de gerenciamento de ambiente de backup (dashboard) com suporte a visualização de todas as rotinas de backup;

● Central de administração da solução deve ser via WEB, ou seja, acessível via navegador utilizando protocolos HTTP ou HTTPs.

# **SECRETARIA DA ADMINISTRAÇÃO, PLANEJAMENTO E FINANÇAS**

# **SETOR DE INFORMATICA**

# **PLANILHA ORÇAMENTARIA**

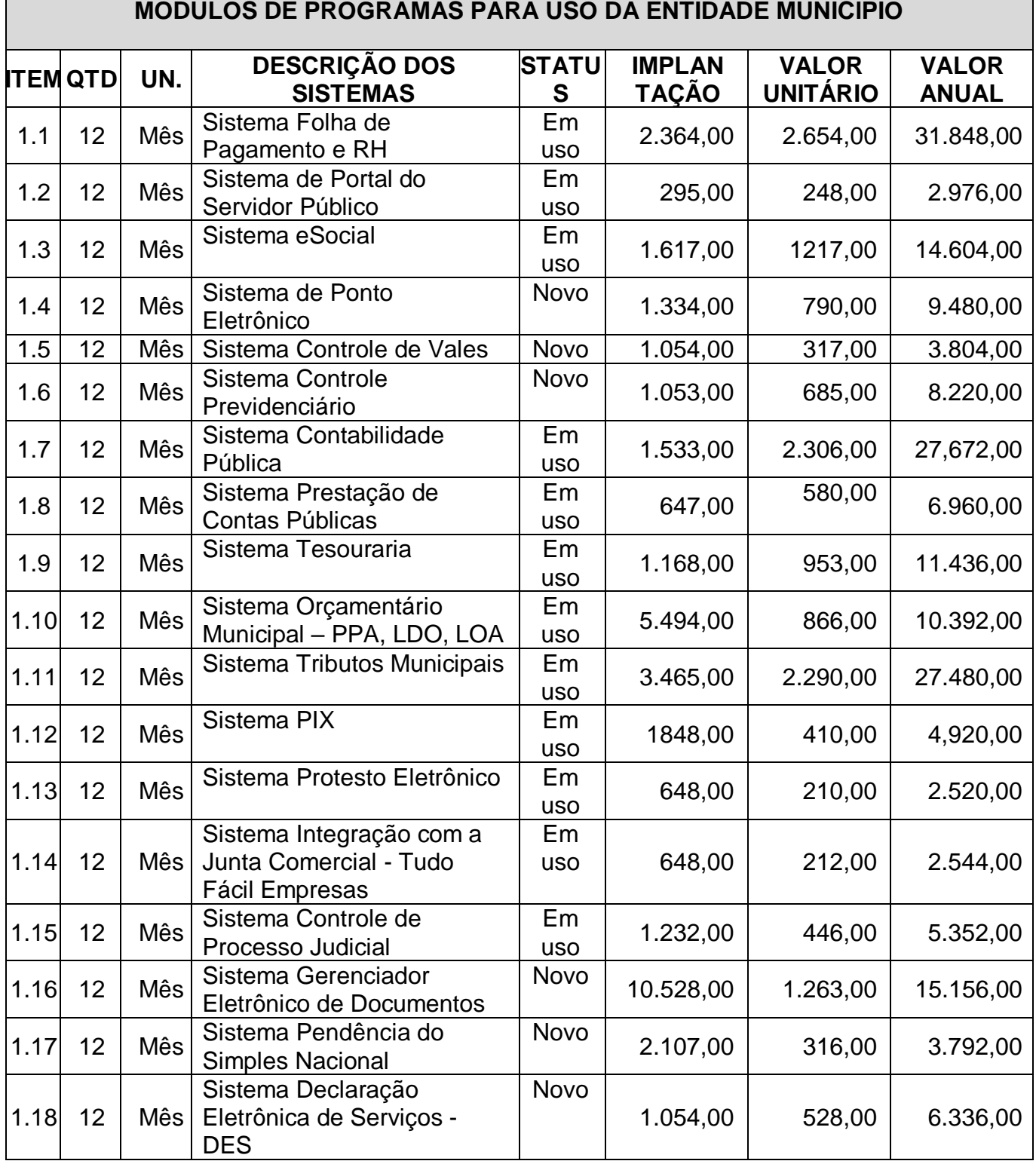

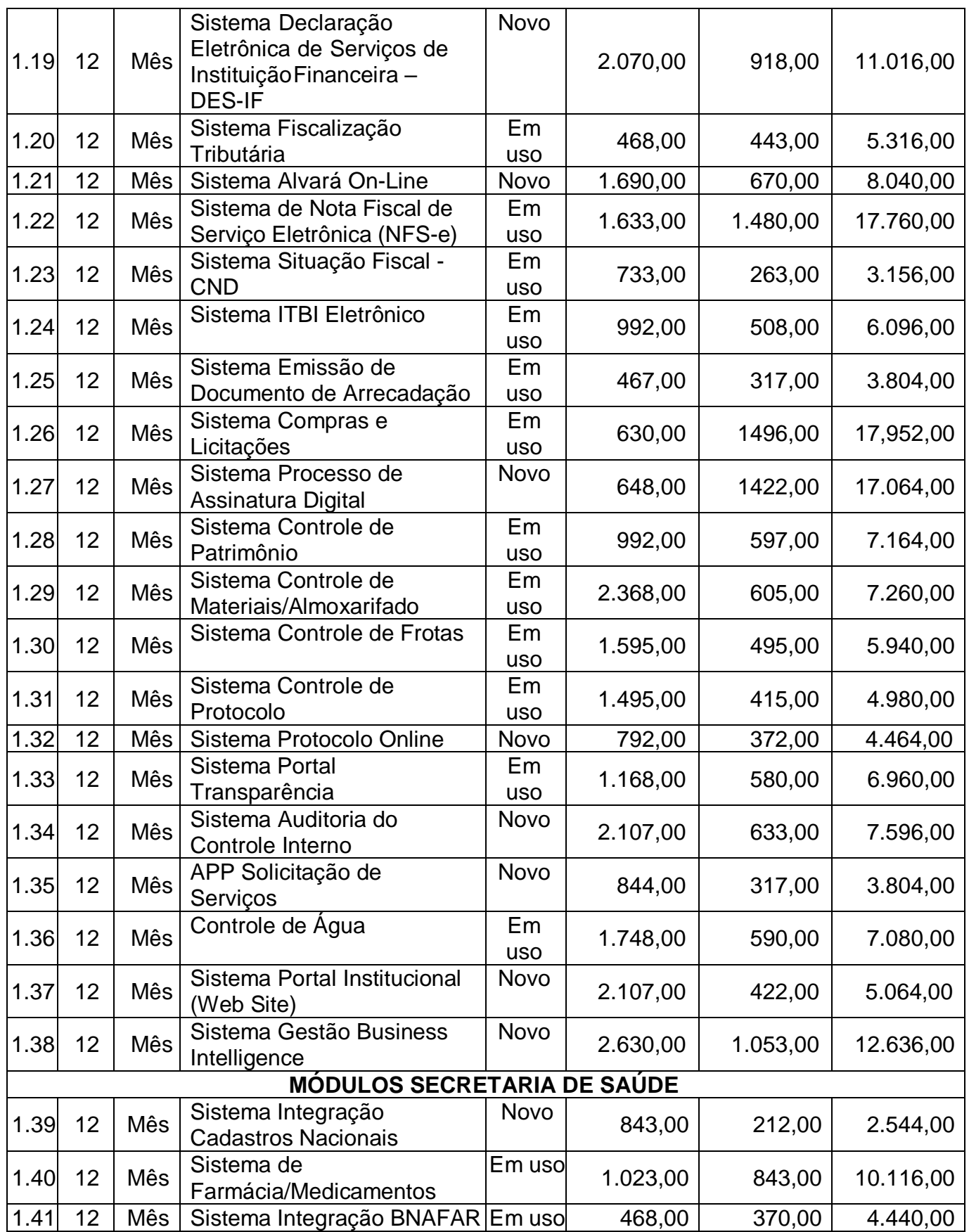

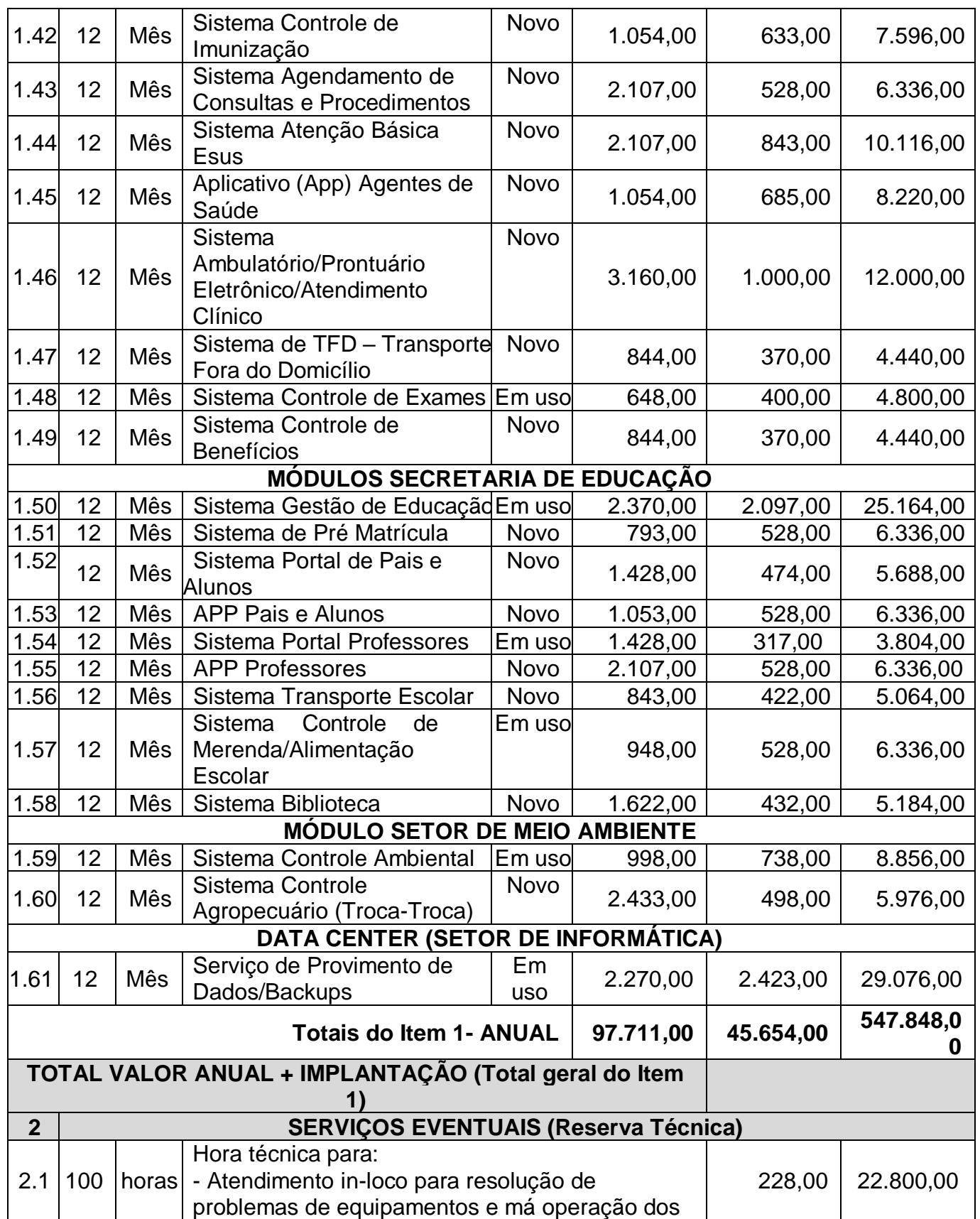

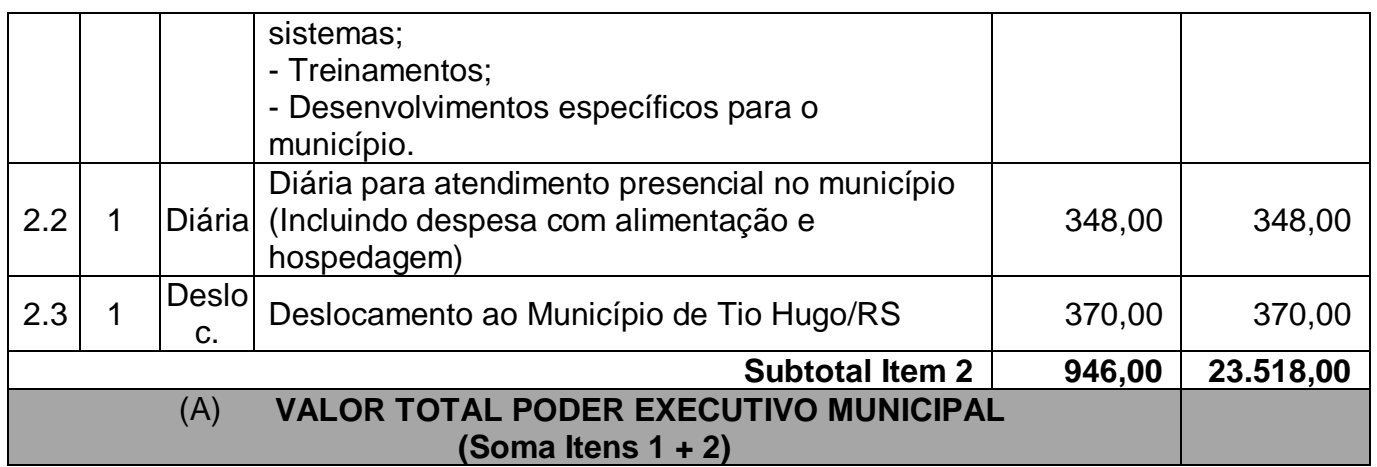

# **SECRETARIA DA ADMINISTRAÇÃO, PLANEJAMENTO E FINANÇAS**

# **SETOR DE INFORMATICA**